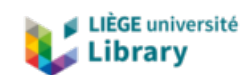

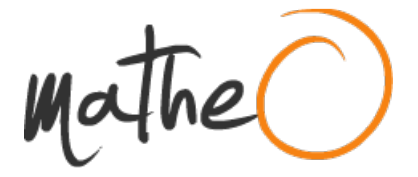

### **https://lib.uliege.be https://matheo.uliege.be**

### **Mémoire**

**Auteur :** Remy, Laura **Promoteur(s) :** Francois, Louis; Hambuckers, Alain **Faculté :** Faculté des Sciences **Diplôme :** Master en sciences spatiales, à finalité approfondie **Année académique :** 2022-2023 **URI/URL :** http://hdl.handle.net/2268.2/17542

Avertissement à l'attention des usagers :

Tous les documents placés en accès ouvert sur le site le site MatheO sont protégés par le droit d'auteur. Conformément aux principes énoncés par la "Budapest Open Access Initiative"(BOAI, 2002), l'utilisateur du site peut lire, télécharger, copier, transmettre, imprimer, chercher ou faire un lien vers le texte intégral de ces documents, les disséquer pour les indexer, s'en servir de données pour un logiciel, ou s'en servir à toute autre fin légale (ou prévue par la réglementation relative au droit d'auteur). Toute utilisation du document à des fins commerciales est strictement interdite.

Par ailleurs, l'utilisateur s'engage à respecter les droits moraux de l'auteur, principalement le droit à l'intégrité de l'oeuvre et le droit de paternité et ce dans toute utilisation que l'utilisateur entreprend. Ainsi, à titre d'exemple, lorsqu'il reproduira un document par extrait ou dans son intégralité, l'utilisateur citera de manière complète les sources telles que mentionnées ci-dessus. Toute utilisation non explicitement autorisée ci-avant (telle que par exemple, la modification du document ou son résumé) nécessite l'autorisation préalable et expresse des auteurs ou de leurs ayants droit.

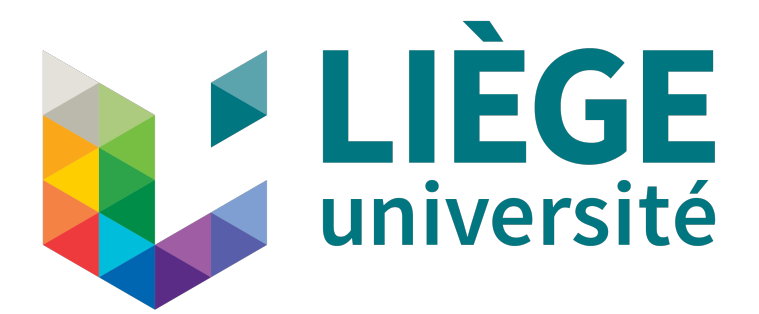

## **Mesures de traits fonctionnels d'espèces végétales et implémentation dans un modèle dynamique de végétation**

Mémoire rédigé en vue de l'obtention du diplôme de Master

en sciences spatiales à finalité approfondie

Auteur : Laura REMY

Faculté des Sciences Année académique : 2022-2023 Promoteurs : Prof. Louis FRANÇOIS, Prof. Alain HAMBUCKERS

#### **Résumé**

Le but de cette étude est de déterminer l'intérêt de l'utilisation de mesures de traits fonctionnels réalisées sur le terrain dans l'amélioration d'un modèle dynamique de végétation. Ce travail est consacré en particulier à la modélisation de la conductance stomatique et à son exploitation dans le modèle dynamique de végétation CA-RAIB, la conductance stomatique étant un facteur limitant dans la photosynthèse et dans les pertes en eau des plantes. Plusieurs autres traits fonctionnels sont également mesurés sur le terrain, et utilisés comme paramètres d'entrée dans CARAIB. Nous avons calibré le facteur g<sup>1</sup> apparaissant dans le modèle de la conductance stomatique afin d'égaler le *δ* <sup>13</sup>C des feuilles calculé à partir du fractionnement isotopique du <sup>13</sup>C rendu par CARAIB avec celui mesuré en laboratoire par spectrométrie de masse.

Les valeurs de  $g_1$  obtenues semblent cohérentes avec la gamme des valeurs empiriques connue pour la plupart des espèces, mais beaucoup trop faibles pour certaines. Nous avons pu conclure sur base de ces résultats qu'il devait exister certains biais dans les mesures de traits réalisées, principalement à cause d'aspects pratiques. La relation du fractionnement isotopique du <sup>13</sup>C utilisée dans CARAIB est également discutée. Si l'utilisation des mesures de traits fonctionnels présente un intérêt certain dans l'élaboration et l'amélioration de modèles, certains aspects nécessitent d'être affinés afin d'augmenter la fiabilité des mesures.

### **Remerciements**

Je tiens à remercier mon promoteur, Prof. Louis François pour m'avoir donné l'opportunité de travailler sur ce sujet, ainsi que pour son accompagnement et sa disponibilité tout au long de ce mémoire. Je remercie également mon co-promoteur, Prof. Alain Hambuckers pour son éclairage précieux sur tous les aspects liés aux mesures de traits fonctionnels, sans qui j'aurais eu bien plus de difficulté à appréhender cette partie de mon travail.

Je remercie les membres de mon comité de lecture, Prof. Emmanuel Mahieu, Prof. Guy Munhoven, et Prof. Claire Périlleux pour le temps qu'ils consacreront à la lecture de ce mémoire. Merci également au Prof. Gilles Lepoint pour avoir accompagné une partie de ce travail.

Enfin, je tiens à remercier ma famille, mes amis et mon compagnon pour m'avoir soutenue tout au long de ces études.

### **Table des matières**

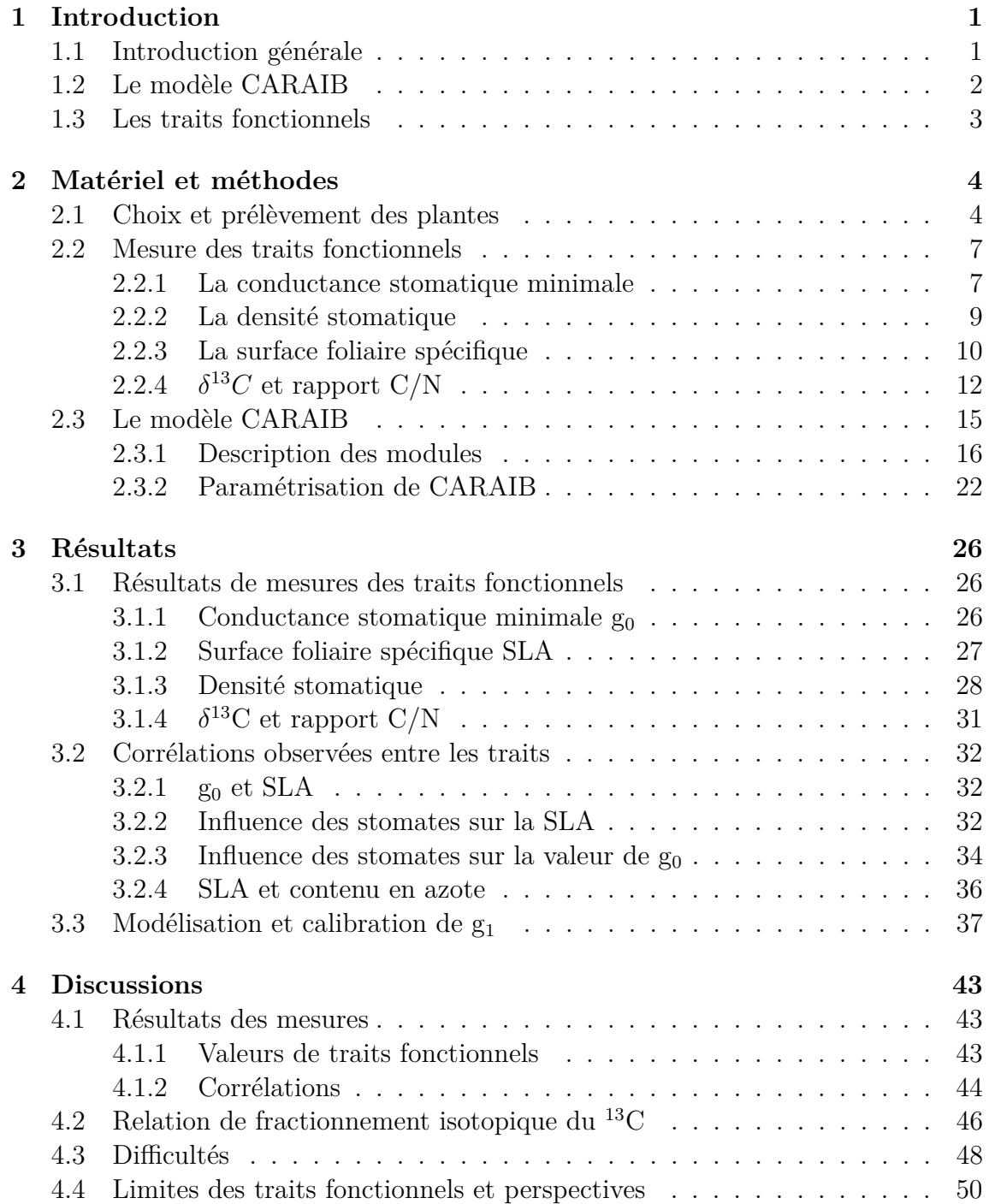

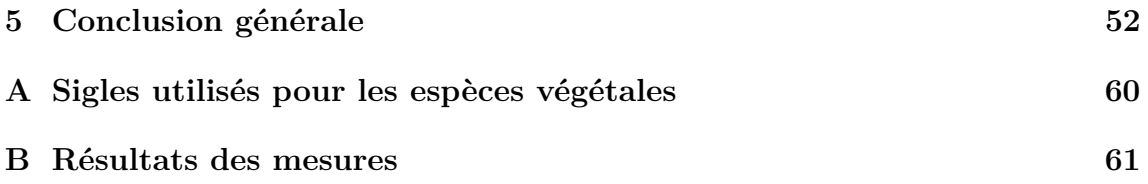

# **Chapitre 1**

### **Introduction**

### **1.1 Introduction générale**

Le réchauffement climatique est une problématique importante de notre siècle. Au cours des dernières décennies, la température moyenne globale de l'air à la surface de la Terre a augmenté de plus de 1°C par rapport à l'ère préindustrielle, et les événements climatiques extrêmes ont vu leur fréquence s'accroître [1]. Ces changements, majoritairement dus à l'activité humaine et à l'émission croissante de gaz à effet de serre, ont des impacts importants sur l'Homme, mais également sur son environnement. La question de la réaction de la végétation aux changements climatiques est primordiale, car elle touche à la production primaire, aux puits de carbone que représentent les espèces végétales, et à la biodiversité des écosystèmes. L'une des conséquences les plus préoccupantes serait l'impact du réchauffement climatique sur les espèces pollinisées, qui pourrait affecter certaines populations d'insectes, notamment les abeilles sauvages qui pollinisent plusieurs cultures. Les répercussions précises de ces changements sont encore incertaines et doivent donc être étudiées [2].

Dans ce contexte, la modélisation, plus particulièrement ici celle de la végétation en fonction du climat, présente de nombreux intérêts qui ne font qu'augmenter avec le temps, l'importance et la rapidité des changements climatiques. La mise au point d'un modèle performant permettrait de pouvoir affiner les prédictions de l'évolution de l'aire de distribution et du rendement de différentes populations de végétaux. Ces nouvelles connaissances nous aideraient à élaborer des stratégies en réponse à ces changements.

Les modèles dynamiques de végétation (*Dynamic vegetation models*, DVMs) combinent l'utilisation de modèles de distribution de la végétation, ainsi que des modèles biogéochimiques pour prédire l'évolution de la végétation en réponse aux changements climatiques [3]. Ces modèles nous aident à comprendre les facteurs influençant la distribution de la végétation, et également à comprendre son rôle dans le cycle du carbone [4]. Le modèle dynamique de végétation CARAIB prend en compte différents paramètres environnementaux, tels que des données climatiques ou la texture des sols pour simuler l'évolution de la végétation, mais également des caractéristiques propres aux espèces modélisées [5]. Ces caractéristiques sont ce que l'on appelle des traits fonctionnels, c'est-à-dire des caractères morphologiques, phénologiques ou métaboliques de la plante qui ont un impact direct sur la croissance de l'espèce, sa production ou sa reproduction [6].

Dans ce travail, nous cherchons à déterminer si l'utilisation de mesures de traits fonctionnels peut permettre de paramétrer et améliorer la réponse du modèle CA-RAIB. En particulier, nous étudierons la modélisation de la conductance stomatique, la conductance étant un facteur limitant dans la photosynthèse et les échanges de gaz entre la plante et son environnement [7]. La conductance stomatique minimale sera mesurée pour plusieurs espèces et utilisée comme paramètre d'entrée du modèle. En comparant les sorties du modèle avec des mesures du *δ* <sup>13</sup>C foliaire réalisées en laboratoire pour chacune des espèces étudiées, nous paramétrerons le facteur  $g_1$  intervenant dans la modélisation de la conductance stomatique. D'autres traits fonctionnels, tels que la surface foliaire spécifique, ou la densité stomatique seront également mesurés et utilisés comme paramètres d'entrée. Nous réaliserons une étude de ces différents traits, de leur variabilité, des éventuelles corrélations pouvant exister entre eux et de leur importance relative dans le modèle CARAIB. Les espèces de plantes étudiées dans ce mémoire sont majoritairement des espèces herbacées, qui ont été sélectionnées pour leur abondance sur le territoire de la Wallonie et pour leur rôle pour les insectes pollinisateurs, ainsi que quelques arbustes également fortement pollinisés.

### **1.2 Le modèle CARAIB**

CARAIB (*CARbon Assimilation in the Biosphere*) est un modèle dynamique de la végétation qui a été développé à l'origine pour étudier le rôle de la végétation dans le cycle du carbone. Il peut non seulement modéliser la végétation naturelle, mais également les cultures [8].

Le modèle prend en entrées certaines données environnementales, telles que le climat, décrit par des variables météorologiques mensuelles ou journalières comme la température et l'humidité de l'air, les précipitations, les heures d'ensoleillement et la vitesse du vent. Il prend également en compte certaines caractéristiques des sols, comme la texture et la couleur, l'élévation par rapport au niveau de la mer, ainsi que le taux de  $CO<sub>2</sub>$  dans l'atmosphère [3].

CARAIB utilise également des données liées directement aux populations de plantes à modéliser. Au départ, CARAIB avait pour but de modéliser la végétation dans sa globalité, mais il a été possible d'affiner sa réponse en utilisant des classifications pour les différentes espèces de plantes. La plus commune étant la classification "types fonctionnels de plantes" (*Plant Functional Types*, PFT), qui permet de grouper des espèces partageant certains traits physiologiques. Dans le cas où l'on étudie la végétation européenne, on utilise plutôt la classification de "groupes d'affinités bioclimatiques" (*Bioclimatic Affinity Groups*, BAG), principalement parce que la classification PFT n'est pas assez précise pour décrire les variations régionales de la végétation [9]. À une échelle plus locale, CARAIB peut aussi modéliser une sélection d'espèces, dans la mesure où il est possible de les distinguer par des caractéristiques que l'on appelle traits fonctionnels [5].

### **1.3 Les traits fonctionnels**

Les traits fonctionnels sont des caractéristiques morphologiques, physiologiques ou phénologiques d'une espèce, qui régissent ses performances ainsi que ses réactions aux changements environnementaux [6]. Il s'agit de paramètres fondamentaux dans le comportement et l'évolution de la plante, d'où la nécessité de connaître et comprendre au mieux ces traits afin de pouvoir modéliser les réponses de la végétation aux changements climatiques.

On peut constater de grandes variations entre les traits de différentes espèces, voire même d'importantes variations intraspécifiques, ce qui indique un fort potentiel d'acclimatation pour la végétation [10]. En effet, les traits dépendent fortement des conditions environnementales de croissance de la plante, ils peuvent par exemple être influencés par des facteurs tels que les ressources disponibles en eau, la durée d'ensoleillement à laquelle la plante a été exposée, la qualité du sol, etc [11].

Les traits fonctionnels pris en compte par CARAIB sont :

- relatifs à la plante et au climat : la tolérance de la plante au froid et à la sécheresse, les conditions nécessaires à la germination, etc.
- structurels : la surface foliaire spécifique, le rapport  $C/N$  des différents organes, la longévité des feuilles, la profondeur des racines, le taux de mortalité, etc.
- physiologiques : les paramètres régissant la réponse de la respiration et de la photosynthèse de la plante à la température, les paramètres régissant la conductance stomatique, etc [3].

Dans le cadre de ce mémoire, les traits étudiés sont relatifs à la production photosynthétique de la plante et à sa production primaire. Les différents traits observés sont : la conductance stomatique minimale, la densité stomatique, la surface foliaire spécifique, le *δ* <sup>13</sup>C et le rapport C/N des feuilles, qui seront décrits dans le chapitre suivant.

# **Chapitre 2 Matériel et méthodes**

La première section de ce chapitre sera consacrée à un bref descriptif des plantes sélectionnées pour ce travail, des sites où elles ont été prélevées et des zones choisies pour les simulations. La deuxième section sera consacrée à la description détaillée des différents traits fonctionnels mesurés, ainsi que le mode opératoire pour chaque type de mesure. Enfin, la troisième et dernière section sera consacrée à la description des modules de CARAIB intervenant dans ce mémoire, ainsi qu'au paramétrage du modèle pour les simulations.

### **2.1 Choix et prélèvement des plantes**

Les espèces de plantes ont été sélectionnées à partir de la base de données TRY (*TRY Plant Trait database*). Ce réseau a été fondé en 2007 et a pour but de fournir une base de données centralisée pour les traits fonctionnels des plantes [6]. Nous avons sélectionné des espèces parmi les plus répandues en Wallonie (selon le nombre d'occurrences dans la base de données), et étant particulièrement pollinisées par des insectes. Par la suite, nous avons inclus dans cette liste quelques espèces moins répandues, mais qui présentent également un intérêt important pour les insectes pollinisateurs. Nous présentons ici la liste des espèces retenues qui contient 23 plantes, dont la majorité sont des espèces herbacées :

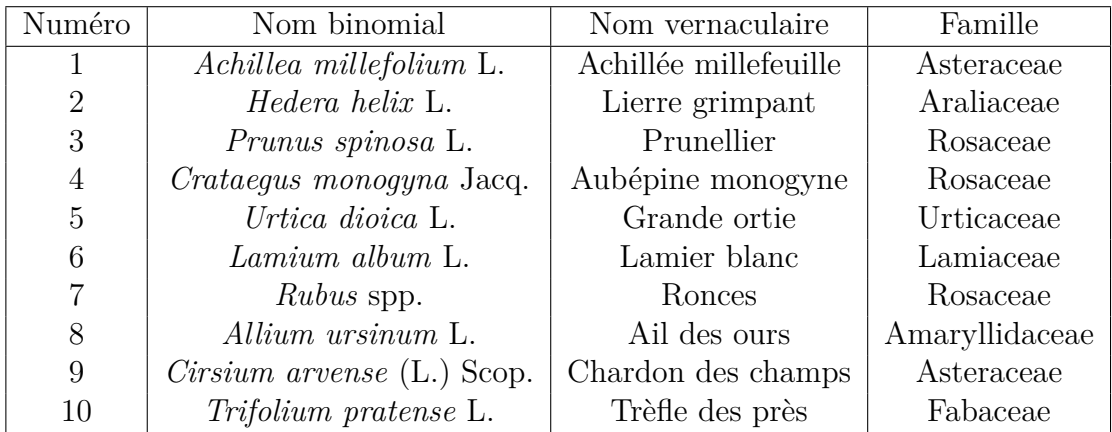

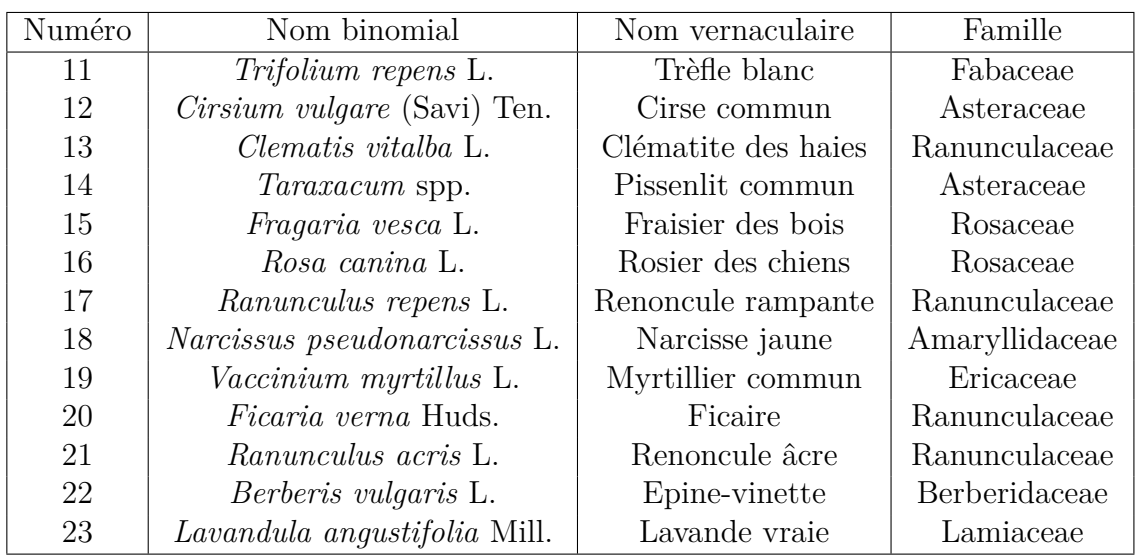

Les prélèvements des individus pour les mesures de traits ont tous été réalisés en Wallonie, principalement dans les provinces du Hainaut et de Liège (figure 2.1).

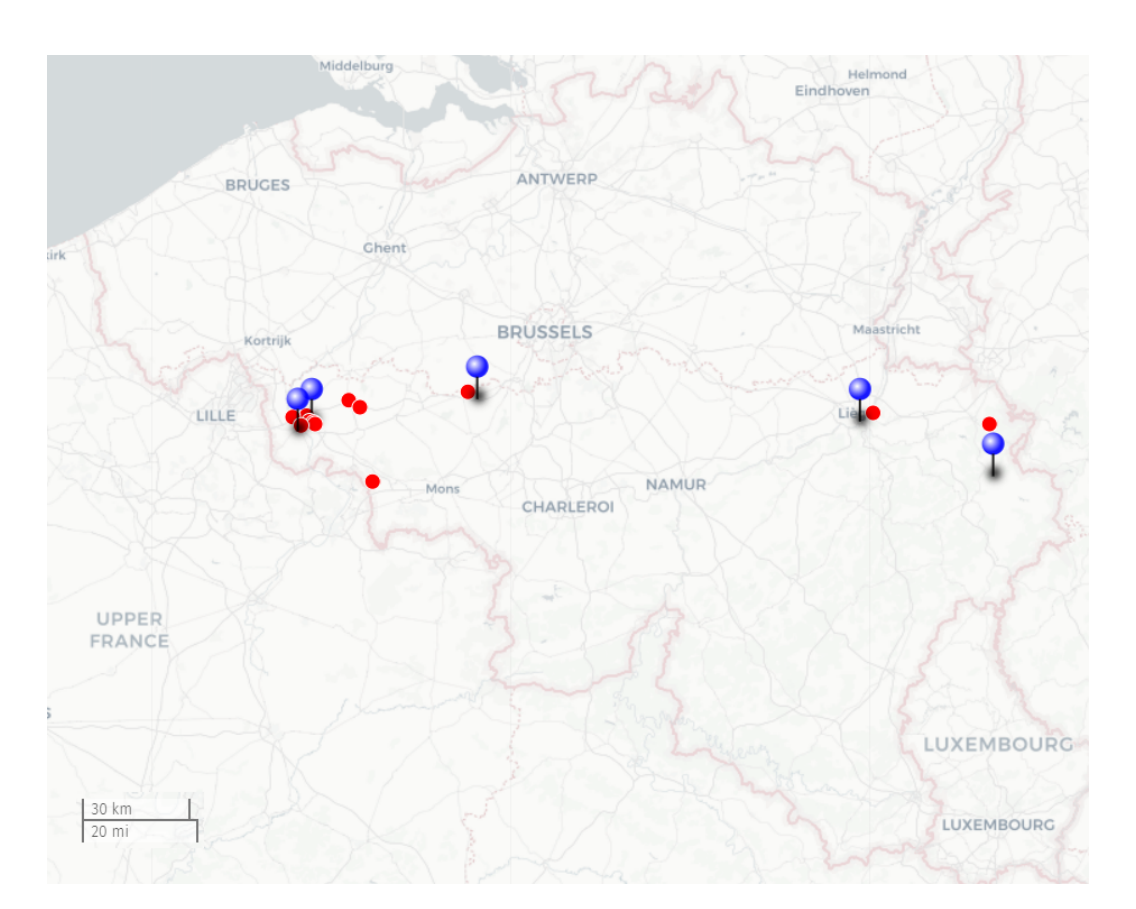

Figure 2.1 – Carte des différents sites de récolte des plantes. En rouge, les sites de prélèvement. En bleu, les zones simulées par CARAIB [12]

.

Le tableau suivant présente la correspondance entre les sites de prélèvement des différentes espèces avec la zone qui sera simulée par CARAIB.

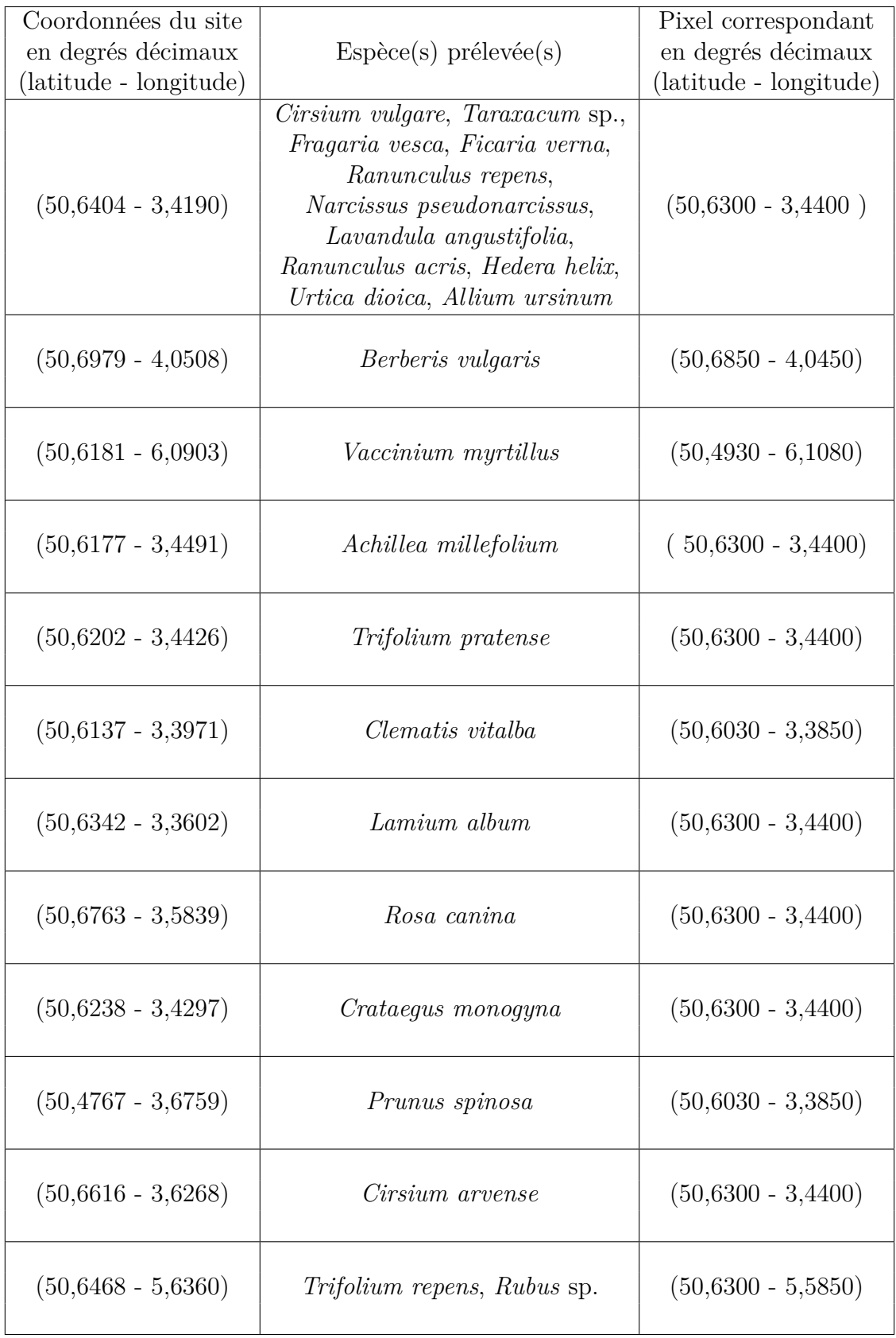

### **2.2 Mesure des traits fonctionnels**

### **2.2.1 La conductance stomatique minimale**

La conductance stomatique régule les flux de vapeur d'eau sortant<sup>1</sup> de la plante à travers ses stomates, des petits orifices présents dans l'épiderme [13]. Les stomates sont composés d'un ostiole et de deux cellules de garde réniformes qui l'entourent et qui en contrôlent l'ouverture. Sous les cellules de garde se trouve la chambre sousstomatique. Les stomates se situent généralement en majorité sur la face inférieure des feuilles (ou face abaxiale), mais ils sont également présents sur la face supérieure (ou face adaxiale) et dans l'épiderme des tiges [14].

Le rôle des stomates est de maximiser le gain en  $CO<sub>2</sub>$  de la plante, tout en minimisant les pertes en eau. En effet, la membrane de la feuille ne peut pas être à la fois imperméable à l'eau et perméable au  $CO<sub>2</sub>$ , les stomates font ainsi une ouverture dans la cuticule et permettent le passage du dioxyde de carbone [15]. L'ouverture des stomates est contrôlée par différents stimuli environnementaux ou hormonaux, dont l'exposition à la lumière ou la réduction de la concentration tissulaire en  $CO<sub>2</sub>$ . À l'inverse, dans l'obscurité, en cas d'excès de  $CO<sub>2</sub>$  dans les tissus de la plante ou de stress hydrique, les stomates se ferment [16].

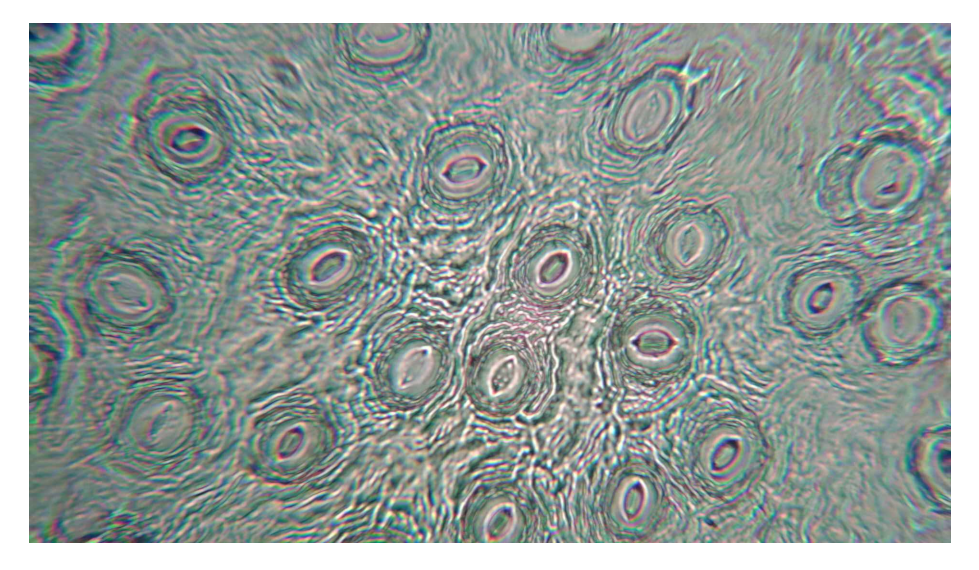

Figure 2.2 – Empreinte des stomates d'une feuille de lierre grimpant

La conductance stomatique minimale représente la conductance stomatique d'une plante lorsque ses stomates sont fermés. Elle est due principalement à deux contributions : le flux d'eau sortant de la feuille qui passe au travers de la cuticule, et le flux d'eau résiduel qui passe au travers des quelques stomates qui ne sont pas totalement fermés [15].

<sup>1.</sup> ou de dioxyde de carbone entrant

#### **Mode opératoire**

Les mesures de conductance sont réalisées à l'aide d'un poromètre SC-1 (ME-TER Group, Inc., Pullman, WA, USA). L'appareil consiste en une pince munie de deux capteurs d'humidité, que l'on place sur la feuille et qui mesure le flux de vapeur d'eau sortant de celle-ci, en mmol/m<sup>2</sup> s. Le poromètre est d'abord calibré pour chaque nouvelle journée d'utilisation. Pour effectuer la mesure, la pince est placée et fermée sur la feuille, de manière à empêcher le passage de l'air ambiant. Le résultat de la mesure apparaît après 30 secondes.

Il est suggéré dans plusieurs études que l'application d'acide abscissique (*abscisic acid*, ABA) sur les feuilles aide à la fermeture des stomates [17] [18] [19]. Le mode opératoire suivant a d'abord été utilisé pour exploiter cet effet lors de la mesure de conductance minimale : 30 feuilles sont sélectionnées sur la plante, de taille et de maturité similaires. Ces 30 feuilles sont séparées en 3 échantillons différents : 10 feuilles sont traitées par l'application d'ABA et coupées immédiatement après le traitement pour être stockées dans du papier journal, 10 feuilles sont traitées par l'application d'ABA et laissées sur la plante, et 10 feuilles ne reçoivent aucun traitement. Après 4 heures, les 20 feuilles restantes sur la plante (traitées et non traitées avec l'ABA) sont également coupées. Les 30 feuilles sont stockées pendant environ 20 minutes dans du papier journal, puis une mesure de la conductance stomatique est effectuée sur les 30 feuilles provenant des 3 échantillons, dans un ordre aléatoire. Ce procédé a été effectué pour trois espèces (*Hedera helix*, *Urtica dioica* et *Rubus* sp.), mais les résultats de conductance stomatique obtenus n'ont pas permis de conclure à un effet significatif de l'application d'ABA sur la mesure de conductance. L'application d'acide abscissique n'a donc pas été poursuivie pour la suite des mesures.

Pour l'ensemble des mesures suivantes, le procédé suivant a été utilisé : 15 feuilles sont sélectionnées sur la plante, de taille et de maturité similaires. Ces feuilles sont coupées et stockées dans du papier journal pendant une heure environ, dans l'obscurité. Ensuite, une mesure de la conductance est effectuée à l'aide du poromètre.

8

### **2.2.2 La densité stomatique**

La densité stomatique représente une mesure du nombre de stomates par unité de surface. Ce facteur joue un rôle essentiel dans les flux d'échanges gazeux entre la plante et son environnement : plus les stomates seront nombreux et plus les flux seront importants. La taille des stomates joue également un rôle dans ces échanges [20]. Dans le cas présent, nous nous intéressons aux stomates présents sur les feuilles, car ce sont principalement eux qui participent à la production photosynthétique de la plante.

La densité stomatique varie beaucoup selon les espèces. Par exemple, elle aura tendance à être plus importante pour les plantes vivant dans un milieu humide, tandis qu'elle sera moins grande pour les espèces habituées aux environnements arides. Les variations peuvent également être importantes au sein même d'une espèce, selon l'individu, la feuille ou l'emplacement sur la feuille. La densité stomatique est généralement plus importante sur la face inférieure (face abaxiale) des feuilles, on parle alors de feuilles hypostomatiques. Cependant, ce n'est pas le cas pour toutes les espèces. Le blé (espèces du genre *Triticum*) par exemple, possède des stomates situés en majorité sur la face supérieure (face adaxiale) de la feuille. C'est également le cas pour certaines plantes flottantes qui possèdent uniquement des stomates sur la face supérieure, car dans ce cas c'est la face adaxiale qui est en contact avec l'air. Les feuilles de ce type sont appelées feuilles épistomatiques. Pour les feuilles verticales, la densité stomatique variera généralement peu entre la face inférieure et la face supérieure, on parle alors de feuilles amphistomatiques [16].

#### **Mode opératoire**

15 feuilles de taille et de maturité similaires sont sélectionnées sur la plante. Ces feuilles sont coupées, puis nettoyées à l'aide d'un coton dégraissant. Une fine pellicule de vernis est ensuite appliquée sur la feuille sur la face abaxiale, entre la nervure principale et le bord. Après environ 20 minutes, on s'assure que le vernis est totalement sec et on retire cette pellicule à l'aide de ruban adhésif lisse et transparent. On colle ensuite immédiatement ce ruban adhésif sur une lamelle de microscope. Dans le cas des feuilles présentant beaucoup de trichomes, les feuilles sont d'abord traitées avec une solution de soude caustique 1M pour faciliter le décollement du vernis [21]. Les lamelles sont ensuite observées au microscope. Après avoir sélectionné une zone présentant un nombre significatif de stomates, on la photographie à l'aide d'une caméra. On prend également une photo d'un objet de dimension connue en conservant le même grossissement. Cet objet servira d'étalon. On peut ainsi calculer la surface totale des images à l'aide du logiciel ImageJ : après avoir ouvert l'image dans le logiciel, on paramètre l'échelle en traçant une ligne de la longueur de l'étalon, on renseigne la longueur du segment et les unités. On trace ensuite un rectangle de la taille de l'image, et on utilise les fonctions 'Analyze' et 'Measure' pour calculer la surface totale de l'image. La densité stomatique est obtenue en utilisant la formule :

Nombre de stomates (sans dimension)/Surface de la feuille (mm<sup>2</sup>).

Toujours avec le logiciel ImageJ, on peut également calculer la surface moyenne des stomates et leur diamètre. Les résultats sont enregistrés dans un tableau Excel.

### **2.2.3 La surface foliaire spécifique**

La surface foliaire spécifique (*specific leaf area*, SLA) représente le rapport entre la surface de la feuille et sa masse sèche [22]. Elle est exprimée le plus souvent en  $\text{cm}^2/\text{g}$ . Dans CARAIB, les valeurs doivent être exprimées en m<sup>2</sup>/gC [23].

Ce trait fonctionnel représente la capacité de la plante à capter et exploiter la lumière par rapport au coût en biomasse de la feuille. La SLA varie selon les espèces et également entre les individus selon l'environnement de croissance de la plante. Il semblerait aussi qu'elle augmente selon la hauteur du couvert, du sommet vers la base, ce qui serait lié à la composante gravitationnelle du potentiel hydrique de la plante [22].

Pour beaucoup d'espèces, la surface foliaire spécifique moyenne des feuilles diminue lorsque la plante subit des périodes de sécheresse [24][25]. Certaines espèces cependant, comme le bouleau (*Betula pendula*), voient la SLA de leurs feuilles augmenter après plusieurs périodes de sécheresse [26].

#### **Mode opératoire**

15 feuilles, de taille et de maturité similaires, sont sélectionnées sur la plante et sont scannées à plat, en même temps qu'un objet de dimension connue (ici un segment d'un centimètre) qui servira d'étalon. Les images sont sauvegardées au format JPG.

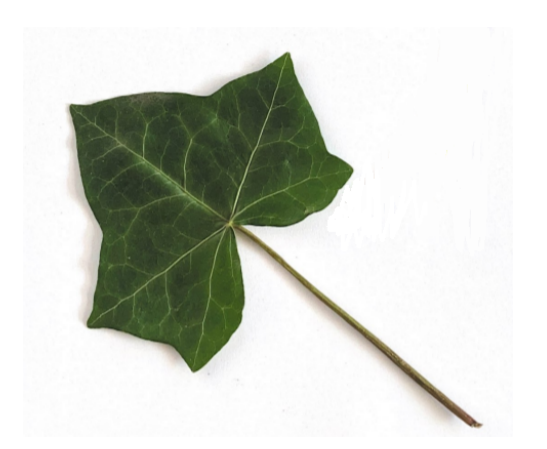

Figure 2.3 – Image d'une feuille de lierre grimpant scannée

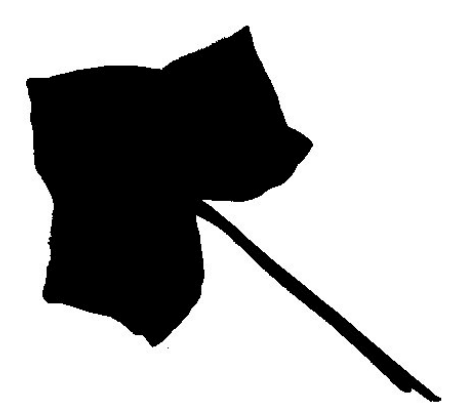

Figure 2.4 – Image d'une feuille de lierre grimpant après traitement sur le logiciel ImageJ

Leurs surfaces sont ensuite calculées à l'aide du logiciel ImageJ : Après avoir ouvert l'image dans le logiciel, on paramètre l'échelle grâce à l'étalon. On peut ensuite calculer la surface de chaque feuille : pour cela, on transforme l'image en utilisant les fonctions 'Image', 'Type', '8 bits'. On ajuste les contrastes de manière à obtenir

un résultat similaire à la figure 2.4. On utilise les fonctions 'Image', 'Adjust', 'Threshold', puis on mesure la surface de la feuille sélectionnée en utilisant les fonctions 'Analyze', 'Analyze particles'. Les résultats de mesure sont sauvegardés dans un fichier Excel.

Les feuilles sont ensuite placées dans une étuve à 60°C durant une nuit. Elles sont pesées le lendemain à l'aide d'une balance analytique. La surface foliaire spécifique est calculée grâce à la formule :

Surface de la feuille (cm<sup>2</sup> )*/*Masse de la feuille sèche (g)*.*

Cette formule donne une valeur exprimée en  $\text{cm}^2/\text{g}$ . CARAIB utilise des valeurs de SLA exprimées en  $m^2/gC$ , on doit donc utiliser le pourcentage massique de carbone de la plante mesuré en laboratoire de spectrométrie (mesure décrite ci-après) pour calculer la valeur de la SLA en  $m^2/gC$  selon la formule suivante :

Surface de la feuille  $(m^2)/(M$ asse de la feuille sèche (g). pourcentage de carbone  $(\%)$ ).

#### **2.2.4** *δ*  $\delta^{13}C$  et rapport C/N

Le carbone possède trois isotopes naturels, dont deux isotopes stables,  $^{12}C$  et <sup>13</sup>C, le plus abondant étant le <sup>12</sup>C.

Le  $\delta^{13}$ C est défini comme étant la variation relative du rapport isotopique  $^{13}$ C/<sup>12</sup>C entre l'échantillon étudié et la référence *Pee Dee Belemnite* (PDB), qui sont des restes fossiles d'une bélemnite datant du Crétacé et provenant de la formation Peedee. Sa valeur est donnée par la formule :

$$
\delta^{13}\mathrm{C}=1000.\Big[\frac{\left(\frac{^{13}\mathrm{C}}{^{12}\mathrm{C}}\right)_{\mathrm{\'{e}chantillon}}}{\left(\frac{^{13}\mathrm{C}}{^{12}\mathrm{C}}\right)_{\mathrm{r\'{e}f\acute{e}rence}}}-1\Big]
$$

et est exprimée pour mille  $(\%_0)$  [27].

Les végétaux chlorophylliens possèdent une signature isotopique différente selon le cycle photosynthétique qu'ils utilisent. Les valeurs usuelles de *δ* <sup>13</sup>C sont comprises entre -22\% et -34\% pour les plantes dites en  $C_3$ , et entre -9\% et -16\% pour les plantes en C<sup>4</sup> [28]. Cette différence provient de fractionnements isotopiques distincts, qui ont lieu lors de la diffusion du  $CO<sub>2</sub>$  jusqu'au site de carboxylation et lors du processus de carboxylation lui-même au cours de la photosynthèse.

La réaction de carboxylation intervient durant la phase sombre de la photosynthèse. Les plantes en  $C_3$  utilisent le cycle de Calvin, qui consiste à coupler la molécule de CO<sup>2</sup> à un composé à 5 atomes de carbone, le ribulose-1,5-bisphosphate (RuBP), pour former deux molécules à 3 atomes de carbone (d'où le nom C3), l'acide 3 phosphoglycérique (PGA). C'est la phase de carboxylation, qui est catalysée par l'enzyme ribulose-1,5-bisphosphate carboxylase/oxygénase (Rubisco). Vient ensuite la phase de réduction, où le PGA est réduit en triose-phosphate grâce à l'énergie du NADPH et de l'ATP qui sont créés pendant la phase claire de la photosynthèse. Le triose-phosphate est utilisé pour la synthèse des sucres et la régénération du RuBP.

Les plantes de type  $C_4$  utilisent un autre type de cycle supplémentaire, le cycle de Hatch-Slack. Dans ce cycle, le  $CO<sub>2</sub>$  est fixé au phosphoénolpyruvate (PEP) pour former des molécules à 4 atomes de carbone (d'où le nom C4) sous l'action de l'enzyme phosphoénolpyruvate carboxylase (PEP carboxylase). Ces molécules sont envoyées vers d'autres cellules où elles sont décomposées pour libérer le CO<sub>2</sub>. Le PEP est recyclé, et le CO<sub>2</sub> est fixé par la Rubisco selon le cycle de Calvin [29].

La grande majorité des plantes continentales des pays tempérés ou froids, ainsi que tous les arbres, emploient le cycle photosynthétique de type  $C_3$ . Les plantes dites en C<sup>4</sup> sont plutôt présentes dans les régions chaudes. On peut par exemple citer les espèces du maïs, de la canne à sucre, du millet, etc [27]. Les espèces étudiées dans ce travail sont exclusivement des plantes du type  $C_3$ .

Le rapport C/N représente le rapport massique du carbone et de l'azote d'un organisme. Dans CARAIB, c'est le rapport molaire C/N qui est utilisé comme entrée.

Ce rapport joue un rôle prépondérant dans le développement de la plante, car le carbone et l'azote interviennent dans la décomposition et la minéralisation de la matière organique par le biais des micro-organismes. Le métabolisme cellulaire du carbone et celui de l'azote doivent être coordonnés pour permettre une croissance et un développement optimaux pour la végétation [30]. Par exemple, un rapport C/N plus élevé semble indiquer une utilisation de l'azote plus efficace par la plante [31]. Ce rapport traduit aussi approximativement le rapport glucides/protéines de la plante. En effet, les composants qui contiennent du carbone incluent notamment les sucres, produits photosynthétiques qui procurent de l'énergie. Les nutriments qui contiennent de l'azote comprennent des composés inorganiques et des composés organiques tels que les acides aminés, qui une fois synthétisés constituent, avec les protéines qui en résultent, les principaux éléments constitutifs de la cellule. L'équilibre C/N conditionne également la réponse de l'écosystème à l'augmentation de la teneur en  $CO<sub>2</sub>$  atmosphérique [30].

#### **Mode opératoire**

Les mesures pour ces deux traits ont été réalisées par analyse élémentaire et spectrométrie de masse au Laboratoire d'Ecologie trophique et isotopique (LETIS) de l'Université de Liège, dirigé par M. Gilles Lepoint.

Pour chaque espèce de plante, on prélève suffisamment de matériel sur un individu pour remplir entièrement une fiole en verre. On stocke ensuite ces échantillons le plus rapidement possible dans une étuve, à une température de 60°C. Les échantillons doivent sécher pendant 48 heures au minimum.

Vient ensuite le broyage, dont le but est d'homogénéiser l'échantillon. En premier lieu, on découpe l'échantillon en fragments avec une paire de ciseaux. Ensuite, on peut procéder au broyage. Différentes techniques sont possibles : l'utilisation d'un mortier et d'un pilon, le broyage au moulin ou le micro-broyeur à billes.

Le but de cette étape est d'obtenir une poudre fine et homogène. On récupère le produit du broyage à l'aide d'une feuille de papier à peser, et on stocke cette poudre dans la même fiole qui contenait à l'origine l'échantillon. Entre chaque échantillon, on nettoie bien l'instrument de broyage utilisé avec du papier, de l'eau déminéralisée et de l'acétone.

Une fois l'échantillon réduit en poudre, on peut procéder à la mise en cupules. On choisit une fiole contenant beaucoup de matière qui servira de réplicat. On commence par nettoyer le plan de travail et les instruments avec de l'acétone. On prend une cupule en étain vide, que l'on pèse, et on met la balance à zéro pour faire la tare. Ensuite on remplit la cupule jusqu'à atteindre la masse nécessaire à l'analyse, en ajustant si nécessaire. Pour chaque type de substance qui sera analysée par le spectromètre de masse, la cupule doit être remplie avec une quantité d'une masse bien spécifique : la quantité de glycine (substance de référence) doit être de  $1\pm0.3$  mg, le

IAEA-C6 (sucrose, substance de référence pour le carbone) doit avoir une masse de  $0.5\pm0.2$  mg, le IAEA-N2 (sulfate d'ammonium, substance de référence pour l'azote) une masse de 0,5±0,2 mg, les échantillons de feuilles une masse de 2,5±0,3 mg et les échantillons comprenant des parties structurelles de la plante une masse de 5±0,3 mg. Une fois cette quantité atteinte selon la substance, on ferme soigneusement la cupule à l'aide d'une pince. Après avoir vérifié que la cupule est hermétiquement fermée, on réalise la pesée et on note le résultat avec la précision de la balance. Le Batch doit être rempli selon un ordre précis. Les premières cupules suivent la séquence suivante : blank (ce qui signifie que la cupule est vide), blank, glycine, glycine, glycine, IAEA-C6, IAEA-N2, réplicat. On remplit ensuite les quinze cupules suivantes avec les échantillons, suivies de deux cupules contenant respectivement de la glycine et le réplicat, puis à nouveau quinze cupules pour les échantillons, une cupule de glycine, une cupule de réplicat, et ainsi de suite jusqu'au remplissage du Batch. Pour signifier qu'on arrive à la fin du Batch, on termine avec la séquence suivante : blank, réplicat, IAEA-C6, IAEA-N2, glycine, glycine. Une fois le Batch rempli, on le stocke dans une étuve à une température de 60°C jusqu'au moment de la mesure.

Les mesures ont été réalisées à l'aide d'un spectromètre de masse (Isoprime 100, Isoprime, Angleterre), couplé à un analyseur élémentaire (VarioMicro, Elementar Analysensysteme GmbH, Allemagne).

Ces mesures sont divisées en différentes étapes : d'abord la combustion des échantillons, où les gaz produits sont purifiés et passent par l'analyseur élémentaire, qui donne la concentration élémentaire relative de l'échantillon. Ensuite les gaz résultants sont introduits dans la source d'ions du spectromètre de masse, où ils sont ionisés. Selon le principe de la méthode de spectrométrie de masse, les ions sont ensuite déviés inégalement de manière à former un spectre de masse. Cette déviation se fait grâce à l'application d'un champ magnétique sur les ions, qui vont alors développer une trajectoire circulaire, dont le rayon dépendra de leur masse. Les données brutes sont finalement traitées pour obtenir le rapport isotopique [32].

### **2.3 Le modèle CARAIB**

CARAIB est subdivisé en plusieurs modules (figure 2.5), simulant chacun différents processus :

- le module consacré au bilan hydrique des sols ;
- le module consacré à la photosynthèse de la canopée et à la régulation stomatique ;
- le module consacré à la répartition du carbone et à la croissance de la végétation ;
- le module consacré à la respiration hétérotrophique et à la dynamique du carbone des litières et des sols ;
- le module consacré à la compétition entre les plantes et à la biogéographie ;
- le module consacré aux risques et aux perturbations causées par les feux ;
- le module consacré à la migration de la végétation [3].

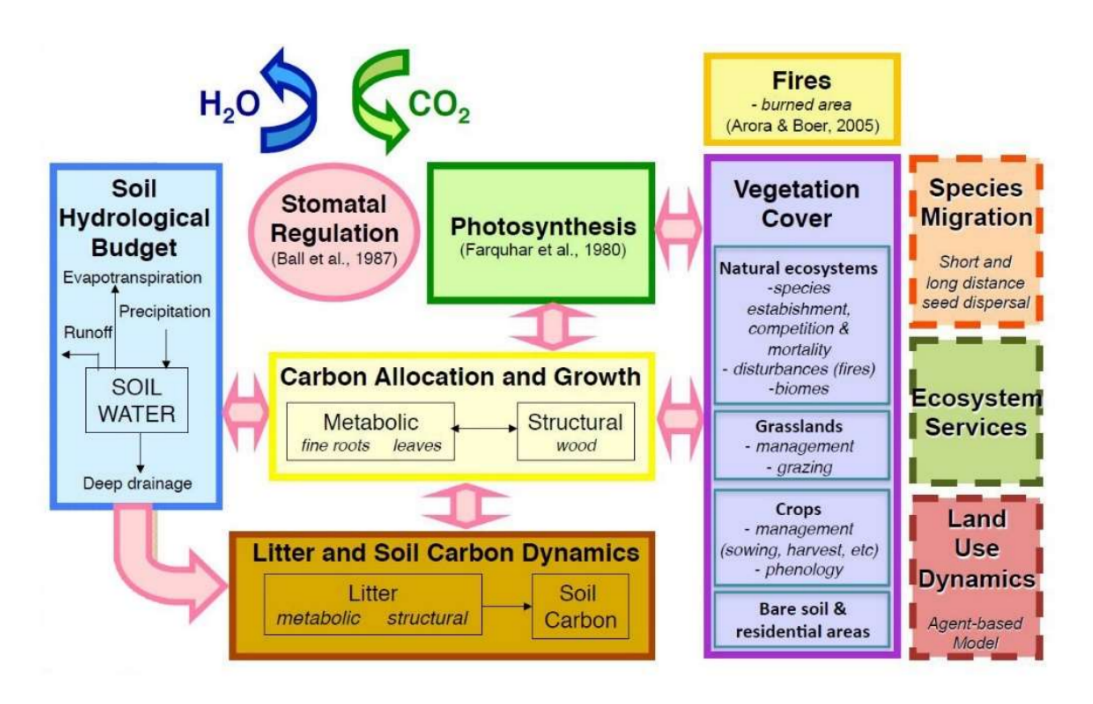

Figure 2.5 – Représentation des différents modules de CARAIB [3]

Dans le cadre de ce travail, l'accent sera mis sur la description des modules où les traits mesurés jouent un rôle, c'est à dire le module consacré à la photosynthèse et à la régulation stomatique, ainsi que le module attribué à la répartition du carbone et à la croissance de la végétation.

### **2.3.1 Description des modules**

### **Module photosynthétique de la canopée et de la régulation stomatique**

Dans CARAIB, la canopée est divisée en deux étages principaux, l'étage supérieur pour les arbres, et l'étage inférieur pour les herbacées et les arbustes [3]. La quantité de rayonnement actif photosynthétiquement (*Photosynthetic Active Radiation*, PAR) reçue à l'étage inférieur subit donc une atténuation due au passage du rayonnement au travers du feuillage des arbres. Ce transfert radiatif est calculé selon le modèle simplifié de Goudriaan et van Laar [33]. Pour chaque étage, le modèle réalise trois calculs photosynthétiques selon l'exposition des feuilles : un calcul pour les feuilles qui sont exposées au soleil, où la photosynthèse est constante, un calcul pour les feuilles à l'ombre où la photosynthèse répond linéairement au flux solaire, et un calcul intermédiaire à ces deux situations pour les feuilles en présence d'une couverture nuageuse [3].

Le calcul de la photosynthèse s'effectue pour chaque classe de la végétation utilisée dans CARAIB (PFT, BAG, espèce) et se réalise toutes les deux heures [34]. Pour les plantes en C3, c'est le modèle de Farquhar [35] qui est utilisé, tandis que le modèle de Collatz [36] sert à modéliser la photosynthèse des plantes en C4. Les plantes étudiées dans ce mémoire sont exclusivement des plantes en C<sup>3</sup> , c'est donc le modèle de Farquhar qui sera décrit ici.

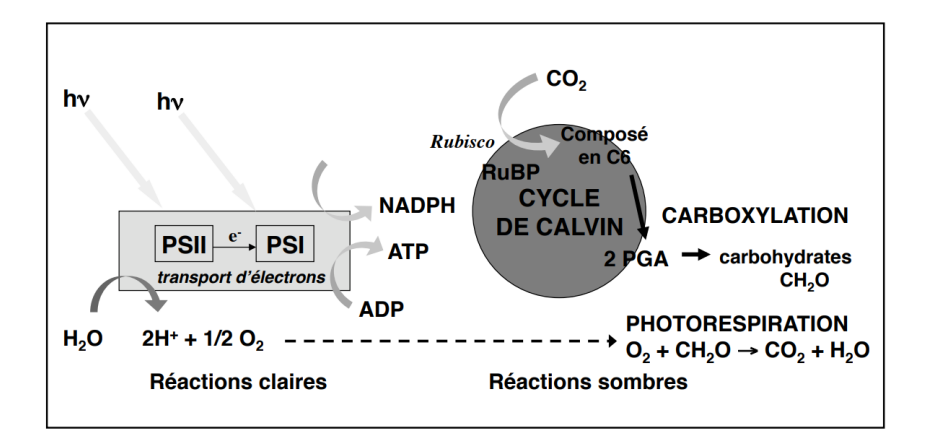

Figure 2.6 – Représentation de la photosynthèse [37]

La réaction globale de la photosynthèse peut s'écrire :

$$
CO_2 + H_2O \rightarrow [CH_2O] + O_2.
$$

Celle-ci est divisée en deux phases, la phase claire, dont les réactions chimiques dépendent de la lumière et produisent de l'adénosine triphosphate (ATP) et du nicotinamide adénine dinucléotide phosphate (NADPH), et la phase sombre, le cycle de Calvin, qui permet la production de glucides et est indépendante de la lumière (figure 2.6). Durant ces deux phases, des facteurs de limitation interviennent. Ainsi, l'assimilation photosynthétique brute A peut être considérée comme le minimum de

16

plusieurs fonctions  $A_i$  représentant les différents processus d'assimilation du  $CO_2$ par les feuilles. Le processus le plus lent limite ainsi l'assimilation brute de la plante [38] :

$$
A = \min(A_1, A_2).
$$

Une première limitation intervient lors de la phase claire par le transport d'électrons [35] :

$$
A_1 = \frac{J(I_{APAR}, J_{max})}{4} \cdot \frac{c_i - \Gamma *}{c_i + 2\Gamma *}
$$

où

J(IAPAR, Jmax) est le taux potentiel de transport d'électrons, qui dépend du rayonnement PAR absorbé  $I_{APAR}$ . Il est limité à  $J_{max}$ , le taux maximum de transport d'électrons qui est fonction de la température ;

 $c_i$  est la concentration intercellulaire en  $CO_2$  (Pa);

Γ∗ est le point de compensation en l'absence de respiration sombre (Pa).

Γ∗ est la valeur de c<sup>i</sup> à laquelle le flux net d'assimilation de carbone s'annule, soit la valeur de c<sup>i</sup> à laquelle la photosynthèse est compensée par la photorespiration. Il peut s'écrire [35] :

$$
\Gamma*=0.21\frac{K_cO_2}{2K_o}
$$

où

 $O<sub>2</sub>$  est la concentration intercellulaire en dioxygène (Pa);

 $K_c$  est la constante de Michaelis-Menten pour le  $CO_2$  (Pa);

 $K<sub>o</sub>$  est la constante de Michaelis-Menten pour  $O<sub>2</sub>$  (Pa).

Une deuxième limitation du taux d'assimilation du  $CO<sub>2</sub>$  a lieu durant la phase sombre par la Rubisco [35] :

$$
A_2 = V_{c,max} \cdot \frac{c_i - \Gamma *}{c_i + K_c(1 + \frac{O_2}{K_0})}
$$

avec Vc*,*max la capacité synthétique maximale de la Rubisco, en *µ*molCm*<sup>f</sup>* −2 s −1 . Cette fonction dépend de la température, du rapport massique C/N et de la surface foliaire spécifique (SLA) de la plante. Son expression dans CARAIB est donnée par :

$$
V_{c,max} = \exp(1,993 + 2,555. \ln(A_{NITR}) - 0,372. \ln(SLA) + 0,422. \ln(A_{NITR}) \ln(SLA))
$$

avec

$$
A_{NITR} = \frac{N}{C.SLA}
$$

selon les résultats empiriques de l'étude de Walker et al. [39].

La photosynthèse est régulée par la conductance stomatique g*s*, soit la vitesse à laquelle le CO<sub>2</sub> pénètre les feuilles au travers des stomates.

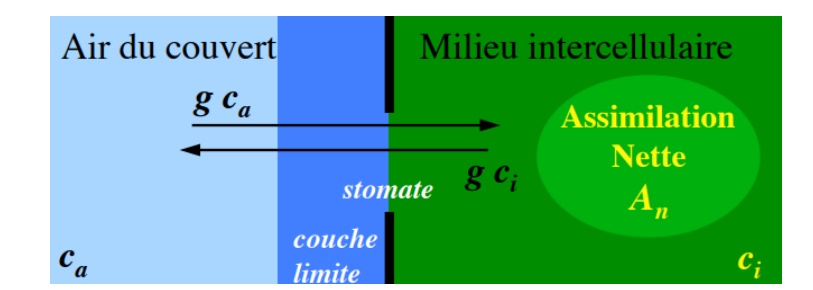

Figure 2.7 – Représentation de la conductance stomatique [37]

En effet, le  $CO<sub>2</sub>$  doit traverser les milieux de la couche limite de la feuille<sup>2</sup> et les stomates avant de pouvoir être assimilé lors de la photosynthèse. Ces milieux possédant respectivement une résistance r*<sup>b</sup>* et r*s*, la résistance totale est donc notée :

$$
r=r_b+r_s.
$$

De manière similaire, la conductance totale peut s'écrire :

$$
g^{-1} = g_b^{-1} + g_s^{-1}.
$$

Le bilan total de la feuille en  $CO<sub>2</sub>$  (figure 2.7) peut donc s'écrire :

$$
g.c_a = g.c_i + A_n
$$

où  $c_a$  est la concentration en  $CO_2$  dans l'atmosphère au niveau de la feuille et  $A_n$ est le facteur d'assimilation nette, qui peut s'exprimer comme étant :

$$
A_n = A - R_d
$$

la différence entre l'assimilation brute A et la respiration sombre  $R_d$ . La respiration sombre dépend de la température et du rapport C/N de la plante.

Dans CARAIB, on utilise le modèle empirique de Ball-Berry pour modéliser la conductance stomatique [40] :

$$
g_s = g_0 + g_1 \frac{A_n \cdot \Theta_{strs}}{C_a} . HR
$$

où

 $g_0$  est la conductance stomatique minimale  $(\mu \text{mol} \text{m}^{-2} \text{s}^{-1})$ ;

g<sup>1</sup> est la pente de régression, qui dépend de l'espèce végétale (sans dimension) ; HR est l'humidité relative (sans dimension) ;

Θstrs est une fonction prenant en compte l'humidité du sol, introduite dans le modèle par Van Wijk et al. [41].

<sup>2.</sup> couche d'air dont l'épaisseur de l'ordre du mm, et dans laquelle l'écoulement d'air est laminaire

La combinaison des limitations  $A_1$  et  $A_2$  avec le modèle de la conductance stomatique donne une équation du troisième degré pour les plantes en  $C_3$ , qui peut être résolue analytiquement [38], ou numériquement avec la méthode Newton-Raphson. CARAIB peut ainsi calculer la productivité primaire brute (*Gross primary productivity*, GPP), soit le flux de carbone dans les écosystèmes par le biais de l'assimilation photosynthétique.

Selon le modèle de Farquhar, le fractionnement isotopique du <sup>13</sup>C est calculé grâce à la relation suivante [42] :

$$
\Delta(\%_0) = a + (b - a)\frac{c_i}{c_a} - d
$$

où

a est le fractionnement occasionné par la diffusion dans l'air ;

b est le fractionnement causé par la carboxylation ;

d est un fractionnement dû notamment aux contributions de la respiration, de la diffusion en phase liquide, de la fixation du CO<sub>2</sub> par la PEP carboxylase pour les plantes en C3. Ici ce facteur est considéré comme nul. Nous considérons qu'il n'y a pas de fractionnement isotopique net du <sup>13</sup>C lors des processus de respiration [43][44].

Les valeurs de a et de b sont considérées comme constantes. Pour les plantes en  $C_3$ , nous avons les valeurs de coefficients suivantes [42][45] :

$$
\Delta(\%_0) = 4, 4 + 22, 6\frac{c_i}{c_a}.
$$

On peut relier ce facteur au  $\delta^{13}C$  de la plante grâce à la relation [42] :

$$
\Delta=\delta_a-\delta_p
$$

où

 $\Delta$  le fractionnement isotopique,  $\delta_a$  le  $\delta^{13}$ C du CO<sub>2</sub> atmosphérique et  $\delta_p$  le  $\delta^{13}$ C de la plante sont ici exprimés sous forme fractionnaire et non en  $\%$ .

#### **Module d'allocation du carbone et de la croissance des plantes**

Ce module attribue les produits de la photosynthèse aux différentes parties de la plante. Il évalue également les flux de carbone sortants qui proviennent de la respiration autotrophique et de la production de litière [46].

Dans CARAIB, la végétation est divisée en deux réservoirs : un réservoir pour les feuilles, ou la biomasse dite métabolique, et un réservoir pour les autres parties de la plante comme le bois ou les racines, la biomasse dite structurelle. Le carbone est alloué au réservoir métabolique avec une fraction S et au réservoir structurel avec une fraction 1-S. La fraction S varie selon la phase phénologique. Pour les espèces décidues, les phases sont les suivantes (figure 2.8) :

- lors de la phase 1, la phase de dormance, l'indice de surface foliaire (*Leaf area index*, LAI, soit la surface foliaire de la végétation par unité de surface du sol) est nul, et S vaut 0 ;
- la phase 2 correspond à la phase de croissance, le feuillage se développe, le LAI croît et S est fixé à rf, une constante correspondant à la fraction des assimilats racinaires allouée aux feuilles ;
- durant la phase 3, le feuillage est entièrement développé. Le LAI est constant et à son maximum, et S vaut Smax ;
- la phase 4 est la phase de sénescence des feuilles, le LAI diminue rapidement pour redevenir nul, on revient à la phase de dormance.

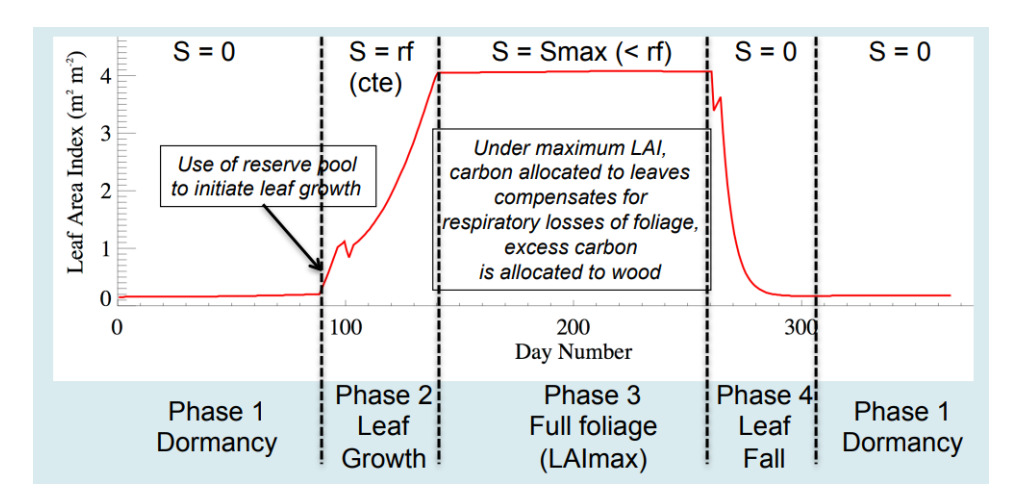

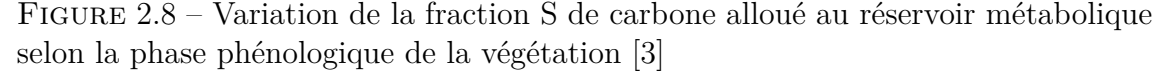

Le LAI est relié à la surface foliaire spécifique selon la relation suivante [38] :

$$
LAI = C_{GC}.SLA
$$

avec CGC le carbone assimilé par les feuilles et SLA la surface foliaire spécifique (en m<sup>2</sup>gC<sup>−1</sup>), décrite dans la section consacrée aux traits fonctionnels.

CARAIB calcule la productivité primaire nette (*net primary productivity*, NPP) comme étant le taux d'accumulation de carbone dans la végétation après les pertes dues à la respiration autotrophe R*<sup>a</sup>* [46] :

$$
NPP = GPP - R_a.
$$

Lors de la respiration autotrophe, les plantes oxydent le glucose pour libérer de l'énergie. CARAIB évalue la respiration autotrophe en la divisant en deux types de respiration : la respiration de maintenance  $R_M$ , qui assure les besoins énergétiques des différents tissus de la plante, et la respiration de croissance  $R_C$  qui transforme les assimilats primaires de la photosynthèse. La respiration de maintenance est proportionnelle au contenu en carbone du réservoir. Elle dépend également du rapport C/N et varie de manière exponentielle avec la température. La respiration de croissance est proportionnelle à l'accroissement de biomasse du réservoir. Le modèle tient aussi compte de la respiration hétérotrophe, due à l'activité bactérienne et à la décomposition de la matière organique [46][38].

CARAIB peut également donner les sorties suivantes :

- **NEE (***Net ecosystem exchange***) :** l'échange net de l'écosystème, qui correspond à la différence entre la respiration hétérotrophe et la productivité primaire nette :  $NEE = R_h - NPP = R_h + R_a - GPP.$
- **NEP (***Net ecosystem productivity***) :** la productivité nette de l'écosystème, correspondant à la différence entre la productivité primaire nette et la respiration hétérotrophe :  $NEP = NPP - R_h = -NEE$ .
- **NBP (***Net biome productivity***) :** la productivité nette du biome, qui correspond à la productivité nette de l'écosystème en soustrayant les pertes dues aux rivières, aux feux et aux récoltes : NBP = NEP - D - F - H, avec D les pertes au travers des rivières, F les pertes dues aux feux et H les pertes dues aux récoltes [3].

### **2.3.2 Paramétrisation de CARAIB**

#### **Structure globale**

L'utilisation de CARAIB se fait en se connectant au serveur de l'unité de Modélisation du Climat et des Cycles Biogéochimiques (UMCCB). Sous Windows, il est nécessaire d'utiliser un logiciel de connexion et un terminal comme MobaXterm pour utiliser la commande de connexion.

CARAIB contient différents répertoires. Voici la description des répertoires qui seront utilisés dans le cadre de ce mémoire :

- **/clim :** ce répertoire contient les données climatiques qui seront utilisées comme entrées. CARAIB peut utiliser des données journalières ou mensuelles, dans ce dernier cas le modèle utilise un générateur stochastique de données météorologiques pour obtenir des données journalières.
- **/plantparam :** ce répertoire contient les valeurs des paramètres végétaux utilisées comme fichiers d'entrée.
- **/results :** les résultats des simulations sont créés dans ce répertoire.
- **/ctrl :** ce répertoire contient le fichier de contrôle où les chemins d'accès des différents fichiers utilisés par CARAIB sont répertoriés.
- **/ver01\_Iv\_2020A :** ce répertoire contient la version de CARAIB utilisée pour ce travail.

#### **Fichier de contrôle**

Ce fichier permet de configurer les paramètres de la simulation que l'on souhaite exécuter. Voici les principaux paramètres qui ont été modifiés dans le cadre de ce travail :

- **1 to call generator :** permet d'activer (1) ou non (0) le générateur stochastique de données météorologiques. Il n'a pas été nécessaire dans ce cas vu l'utilisation de données météorologiques journalières.
- **ifrac** rd : permet de lire (1) ou non (0) la fraction de pixel occupée par chaque espèce pour initialiser la simulation. Pour ce travail, nous considérons que toutes les espèces occupent une fraction égale.
- **ilu :** permet de lancer le modèle en prenant en compte uniquement la végétation naturelle (0), ce qui est notre cas ici, ou en prenant en compte l'utilisation des terres (1).
- **imanag :** permet de lancer le modèle sans prendre en compte la gestion des terres (0), ce qui est notre cas, ou en prenant en compte la gestion (1).
- **jdwnCO2** : permet de ne pas tenir compte d'une régulation à haute teneur en CO<sub>2</sub> (0), ou de faire une régulation à la baisse des paramètres V*c,max*, J*max* et R*<sup>d</sup>* (1), ou de faire une régulation à la baisse de V*c,max*, J*max* mais pas de R*<sup>d</sup>* (2). Ici nous avons fixé jdwnCO2 à 2.

**jrd\_accl :** permet de ne pas tenir compte de l'acclimatation de la respiration des feuilles à la température (0), ou de tenir compte d'une acclimatation à long terme (sur plusieurs années) pour toutes les parties de la plante (1), ou de tenir compte d'une acclimatation à moyen terme (sur plusieurs mois) pour les feuilles et à long terme (sur plusieurs années) pour les parties structurelles de la plante (2). Ici nous avons fixé jrd\_accl à 2.

**nyrmax :** nombre d'années total de la simulation, ici 121 ans.

- **idaily** in : permet de lire (1) ou non (0) les données météorologiques journalières dans les fichiers climatiques. Si ce paramètre est fixé à 1, les chemins des fichiers d'entrée climatiques journaliers doivent être spécifiés, comme c'est le cas ici. Si le paramètre est fixé à 0, les données météorologiques mensuelles vont être utilisées en combinaison avec le générateur stochastique pour générer des données journalières.
- **pixel number :** nombre de pixels pour la simulation, ici 5 pixels.
- **nherb, nbush, ntree, n :** respectivement, le nombre d'herbacées, le nombre d'arbustes, le nombre d'arbres et le nombre de plantes de culture. Dans notre cas, nous considérons 15 herbacées et 8 arbustes.
- **fil ext inp weather :** extension des fichiers d'entrée climatiques (.dat).

**fil ext results :** extension des fichiers de sortie (.res) [23].

Les chemins d'accès aux différents fichiers d'entrée doivent également être configurés, ainsi que les chemins pour tous les fichiers de sortie.

Les dernières lignes du fichier de contrôle sont consacrées aux années qui vont être simulées : la première colonne contient les années, la deuxième colonne la concentration en  $CO<sub>2</sub>$  moyenne dans l'atmosphère correspondant à cette année (en ppm), et la troisième colonne permet d'imprimer (1) ou non (0) les résultats des simulations pour cette année dans les fichiers de sortie.

#### **Description des paramètres d'entrée climatiques utilisés**

Le fichier *ecotxt.dat* reprend pour chaque pixel simulé la longitude (en degrés décimaux), la latitude (en degrés décimaux), la classification du sol, le pourcentage du sol en argile, en limon et en sable, l'élévation du sol par rapport au niveau de la mer, sa couleur.

Nous avons utilisé des données climatiques journalières extraites du modèle numérique COSMO. Les fichiers possèdent la structure suivante : *File nameYEAR.dat*. Pour chaque année de simulation, nous avons les fichiers suivants :

- *temYEAR.dat* **:** la température moyenne pour chaque jour de l'année *YEAR*. Les températures pour les années simulées sont reprises à la figure 2.9 ;
- *dteYEAR.dat* **:** l'amplitude journalière des températures pour chaque jour de l'année *YEAR* ;
- *prcYEAR.dat* **:** les précipitations moyennes pour chaque jour de l'année *YEAR*. Les précipitations pour les années simulées sont reprises à la figure 2.10;

*rhuYEAR.dat* **:** l'humidité relative moyenne pour chaque jour de l'année *YEAR* ; *shrYEAR.dat* **:** l'ensoleillement moyen pour chaque jour de l'année *YEAR* ; *wndYEAR.dat* **:** la vitesse de vent moyenne pour chaque jour de l'année *YEAR* [23].

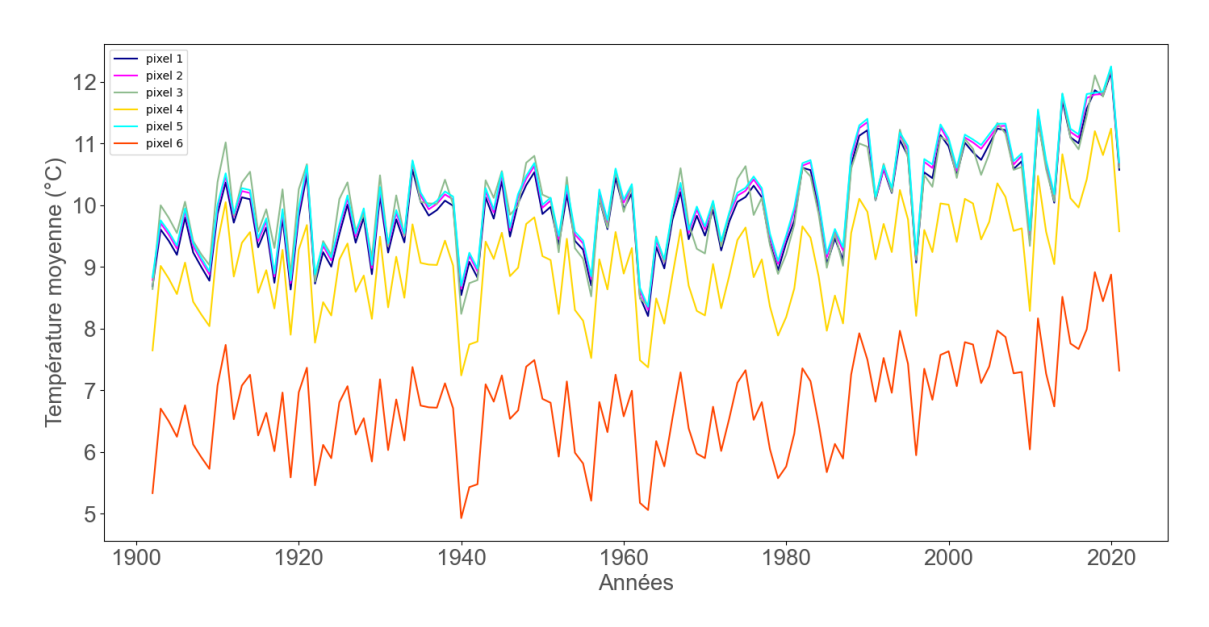

Figure 2.9 – Températures moyennes annuelles de 1901 à 2021 pour chaque pixel simulé

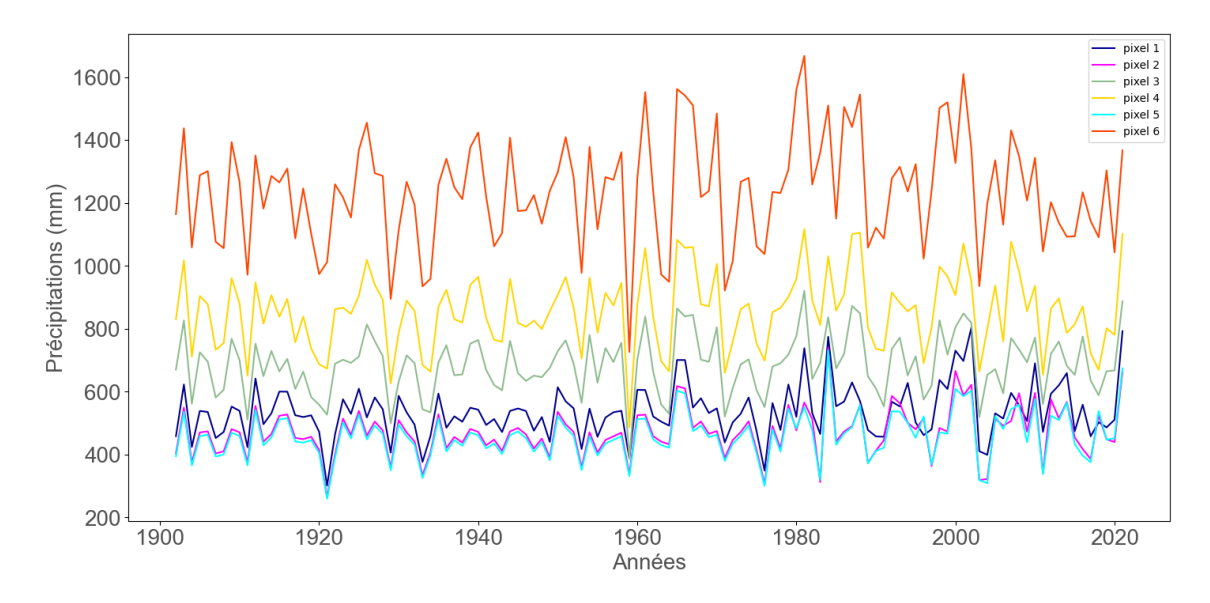

Figure 2.10 – Précipitations annuelles de 1901 à 2021 pour chaque pixel simulé

#### **Description des paramètres d'entrée des végétaux utilisés**

Sont décrits spécifiquement ici les paramètres reprenant les valeurs de traits qui ont été mesurés sur le terrain. Ces paramètres apparaissent dans les fichiers

*bagpar\_MAPPY.dat* et *csurn\_MAPPY.dat*. Les paramètres à modifier dans le fichier *bagpar\_MAPPY.dat* sont les suivants :

- **g**<sup>0</sup> **:** l'intercept de la conductance stomatique selon le modèle de Ball-Berry. Ce paramètre reprend, pour chaque espèce de plante, le résultat des mesures de conductance minimale, en mol/m<sup>2</sup>s.
- **g**<sup>1</sup> **:** la pente de la conductance stomatique selon le modèle de Ball-Berry (sans dimension). Ce facteur est à calibrer en fonction du fractionnement isotopique rendu par le modèle et des mesures de *δ* <sup>13</sup>C obtenues par spectrométrie de masse.
- **splai :** la surface foliaire spécifique, en  $m^2/gC$ . Ce paramètre reprend, pour chaque espèce de plante, le résultat des mesures de la SLA faites sur le terrain.

Dans le fichier *csurn\_MAPPY.dat*, les paramètres à modifier sont :

**csurn :** valeur du rapport C/N, en pourcentage massique, qui doit être spécifiée pour les feuilles (pool N°1) et pour les parties structurelles de chaque espèce de plantes (pool N°2).

Voici les paramètres qui ont été utilisés pour chaque espèce, selon les résultats de mesures présentés dans le chapitre suivant :

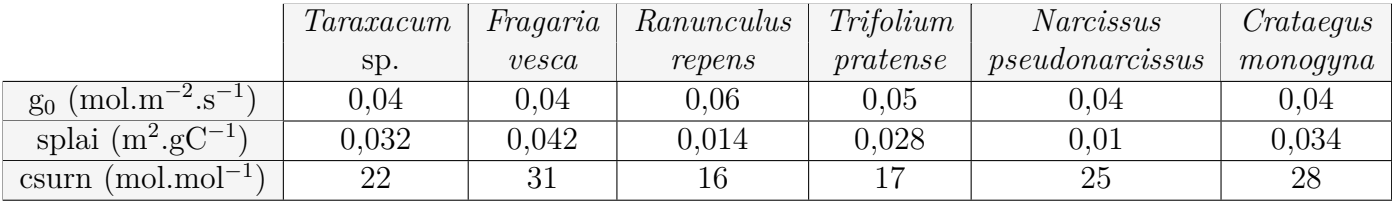

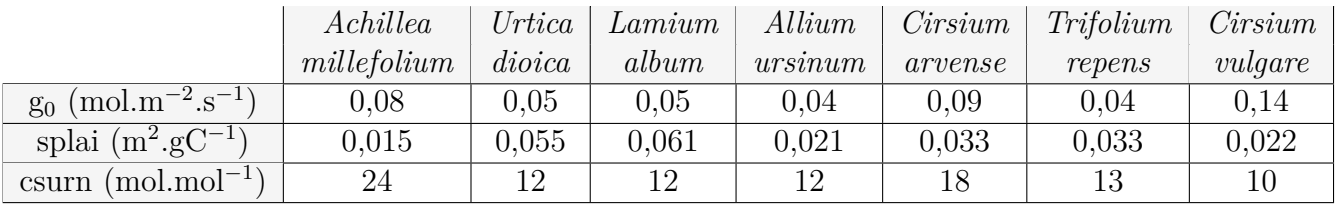

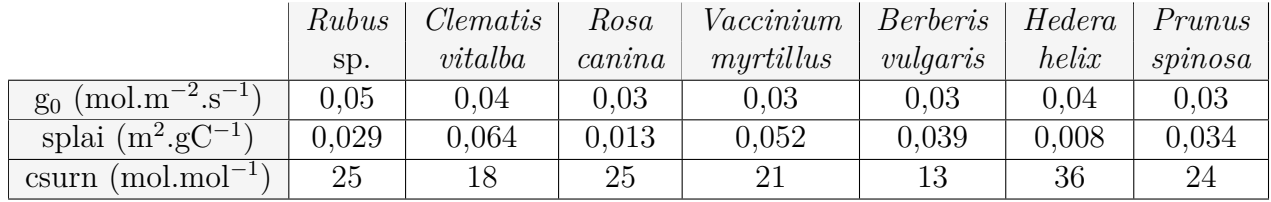

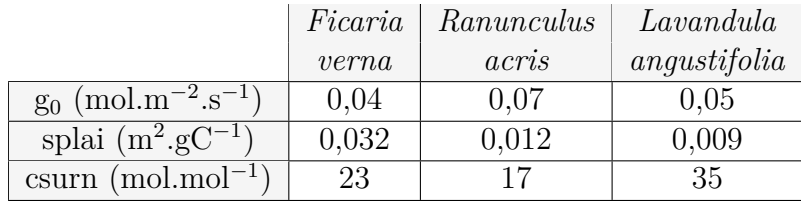

### **Chapitre 3**

### **Résultats**

La première section de ce chapitre sera consacrée à l'analyse des résultats des mesures de traits fonctionnels : une étude des variations des traits interspécifiques et intraspécifiques sera réalisée, les valeurs obtenues seront également comparées à celles que l'on peut trouver dans la littérature. Dans la deuxième section, nous étudierons les relations observées entre les traits mesurés afin de déterminer l'existence éventuelle de corrélations entre certains traits. Enfin, la troisième et dernière section sera consacrée aux résultats des simulations et à la calibration du facteur g<sup>1</sup> dans le modèle de Ball-Berry de la conductance stomatique [40]. Nous observerons notamment la variation du fractionnement isotopique calculé par CARAIB en fonction du facteur  $g_1$ , et l'importance de ce paramètre sur les simulations.

### **3.1 Résultats de mesures des traits fonctionnels**

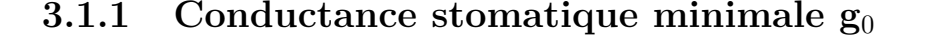

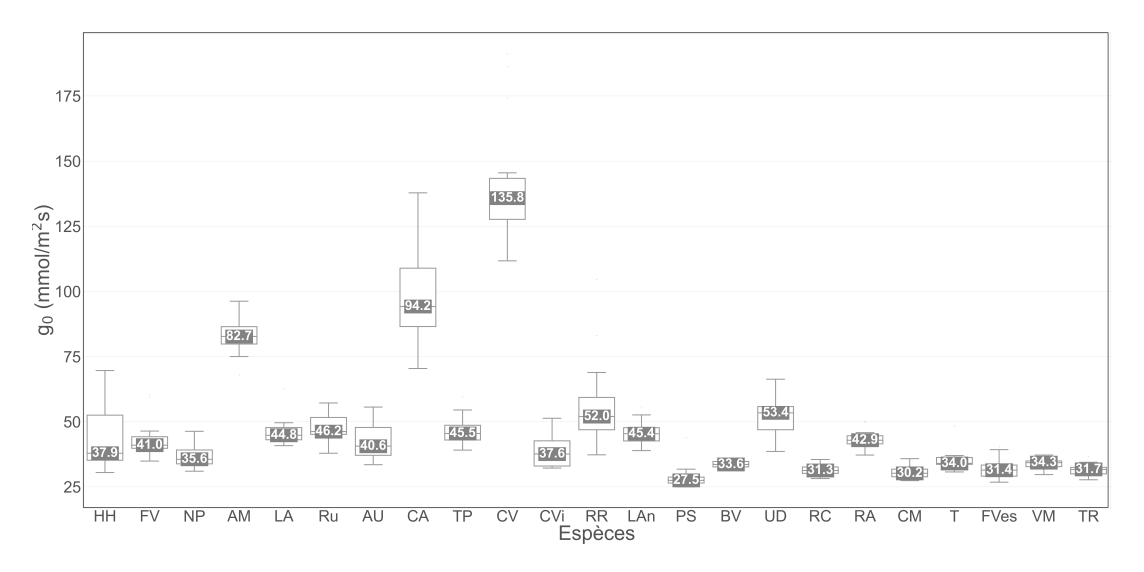

FIGURE 3.1 – Diagramme en boîte de la conductance stomatique minimale  $g_0$  mesurée pour chaque espèce de plantes. Les valeurs des mesures correspondantes sont reprises en annexe.

Nous pouvons observer sur la figure 3.1 les résultats des mesures de la conductance stomatique minimale. Sur cette figure, les espèces sont représentées par des sigles, dont la définition est donnée en annexe. Pour la majorité des espèces, la conductance minimale mesurée est comprise dans un intervalle relativement faible, ce qui semble indiquer une bonne cohérence des mesures. Les différentes espèces, exceptées *Achillea millefolium*, *Cirsium arvense* et *Cirsium vulgare*, ont une conductance stomatique minimale comprise entre 25 et 70 mmol.m<sup>-2</sup>s<sup>-1</sup>. Cet ordre de grandeur correspond aux valeurs de conductance stomatique minimale observées par Barnard et Bauerle dans leur étude réalisée en 2013 [47]. Nous avons mesuré une valeur médiane de conductance minimale de 82,7 mmol.m<sup>−</sup><sup>2</sup> .s<sup>−</sup><sup>1</sup> pour l'achillée millefeuille, de 94,2 mmol.m<sup>−</sup><sup>2</sup> .s<sup>−</sup><sup>1</sup> pour le chardon des champs, et de 135,8 mmol.m<sup>−</sup><sup>2</sup> .s<sup>−</sup><sup>1</sup> pour le cirse commun. Ces valeurs de conductance minimale sont plus élevées que celles prédites par l'étude de Barnard et Bauerle. Ce résultat sera discuté dans le chapitre suivant.

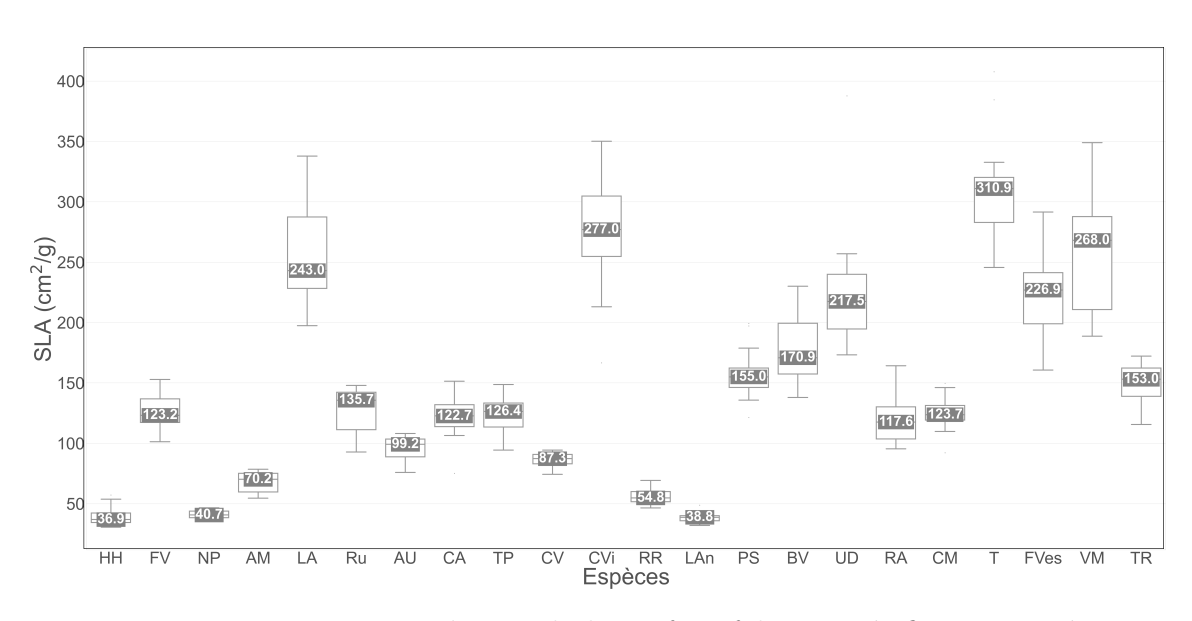

### **3.1.2 Surface foliaire spécifique SLA**

Figure 3.2 – Diagramme en boîtes de la surface foliaire spécifique mesurée pour chaque espèce de plantes. Les valeurs des mesures correspondantes sont reprises en annexe.

Nous pouvons observer sur la figure 3.2 un aperçu des résultats de mesure de la surface foliaire spécifique pour les différentes espèces de plantes. Nous pouvons constater qu'il existe une grande variabilité de la SLA selon les espèces, mais également une variabilité intraspécifique importante, avec des résultats de mesure variant parfois de plus de 100 cm<sup>2</sup>/g pour un même individu<sup>1</sup>. Nous pouvons comparer les valeurs obtenues avec celles données dans la littérature.

L'étude réalisée par Poorter *et al.* prédit une SLA comprise entre 80 et 350 cm<sup>2</sup>/g pour les espèces herbacées non graminées, entre 90 et 270  $\text{cm}^2/\text{g}$  pour les arbustes

<sup>1.</sup> ou, selon l'espèce, plusieurs individus très proches

décidus, et entre 20 et 150 cm<sup>2</sup>/g pour les arbustes à feuillage persistant [48]. Les résultats obtenus correspondent à ces prédictions, en dehors de trois espèces (*Achillea millefolium*, *Ranunculus repens* et *Narcissus pseudonarcissus*) pour lesquelles nous avons mesuré des valeurs de surface foliaire spécifique plus faibles que la SLA prédite par cette étude. Les valeurs médianes de la SLA pour ces trois espèces sont 70,2  $\text{cm}^2/\text{g}$  pour l'achillée millefeuille, 54,8 cm<sup>2</sup>/g pour la renoncule rampante et 40,7 cm<sup>2</sup>/g pour le narcisse jaune, tandis que l'étude de Poorter *et al.* prédit une valeur de surface foliaire spécifique comprise entre 80 et 350 cm<sup>2</sup>/g pour les herbacées non graminées. Ce résultat sera discuté dans le chapitre suivant.

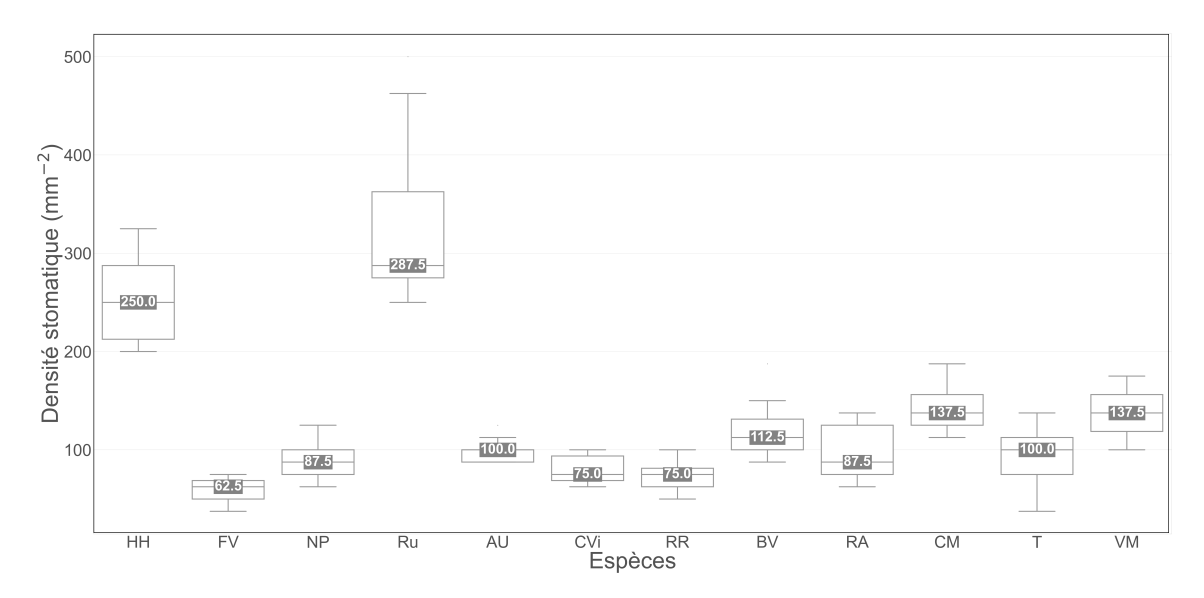

### **3.1.3 Densité stomatique**

Figure 3.3 – Diagramme en boîtes de la densité stomatique mesurée pour chaque espèce de plantes. Les valeurs des mesures correspondantes sont reprises en annexe.

Nous pouvons observer sur la figure 3.3 un aperçu des résultats de mesure de la densité stomatique.

La densité stomatique mesurée pour ces espèces semble comprise entre 30 stomates par mm<sup>2</sup> pour les plantes aux densités les plus faibles comme *Ficaria verna*, et jusqu'à 450 stomates par mm<sup>2</sup> pour *Rubus* sp. Esau nous renseigne une densité variant entre 100 et 300 stomates par mm<sup>2</sup> pour un grand nombre de plantes [14]. Les plantes ayant une densité stomatique plus importante comme *Hedera helix* et *Rubus* sp. semblent aussi avoir une variabilité plus importante pour ce paramètre. Ce biais est certainement dû à la méthode de mesure elle-même : les stomates sont comptés sur des photographies d'une surface de 0,08 mm<sup>2</sup> , pour obtenir la densité stomatique nous multiplions la valeur obtenue par un facteur 12,5 pour obtenir un nombre de stomates par mm<sup>2</sup> . Plus le nombre de stomates est important, plus l'incertitude sur la mesure augmente.

Il n'a pas été possible de réaliser des mesures de la densité stomatique pour toutes les espèces de plantes sélectionnées. En effet, l'étape du décollement de la pellicule de vernis posait parfois des difficultés, dues à la présence de trichomes ou d'impuretés sur la surface des feuilles. Il n'était pas possible d'ôter correctement le vernis ou, le cas échéant, d'obtenir une empreinte suffisamment nette des stomates. Nous avons essayé l'application d'une solution de soude caustique 1M telle que conseillée dans l'étude réalisée par Kröber *et al.* en 2015 pour faciliter le décollement du vernis, mais cela n'a pas donné de résultats satisfaisants [21].

En plus de la densité stomatique, deux paramètres intéressants à analyser sont la surface des stomates et leur diamètre. Les stomates changent beaucoup de forme et de taille selon les espèces, comme illustré à la figure 3.4, et la densité n'est pas le seul paramètre déterminant dans les échanges gazeux entre la plante et son environnement. En effet, selon les travaux de Brown et Escombe, le taux de diffusion des gaz au travers de petites ouvertures serait proportionnel au diamètre de ces ouvertures (et non pas à leur surface) [49]. Comme la conductance minimale est due en partie à la contribution des stomates qui ne sont pas totalement fermés, il devrait également exister une corrélation entre la conductance stomatique minimale  $g_0$  et le diamètre des stomates. Nous vérifierons cette hypothèse à partir des résultats de mesure dans la section consacrée à l'étude des corrélations entre les traits fonctionnels.

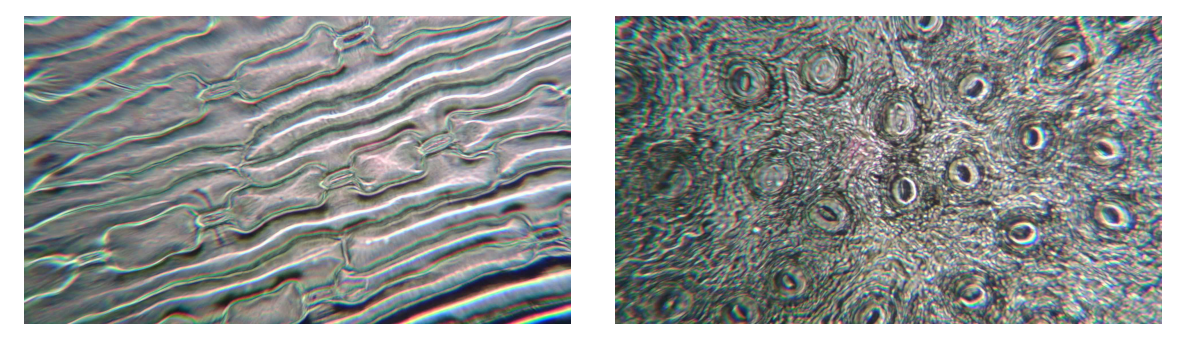

- (a) *Allium ursinum* (b) *Hedera helix*
	-

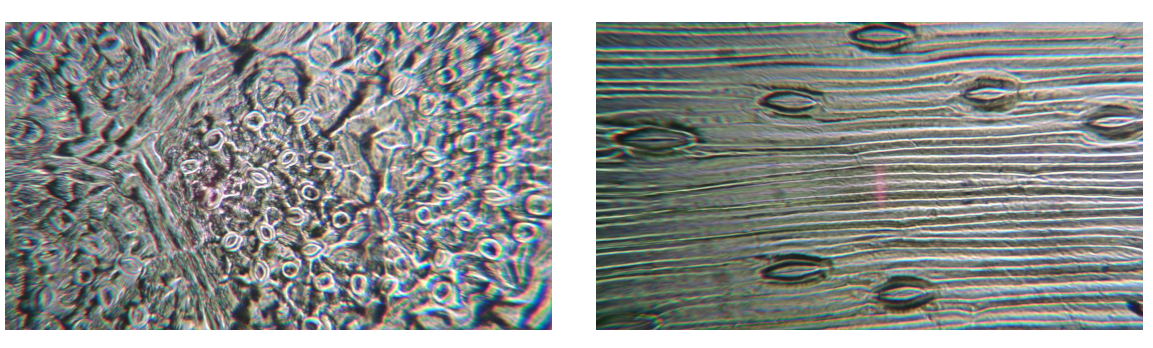

(c) *Prunus spinosa* (d) *Narcissus pseudonarcissus*

Figure 3.4 – Illustration de la diversité de la forme et de la taille des stomates selon les espèces végétales

Si nous mesurons la surface et le diamètre des stomates pour ces espèces, nous obtenons les résultats illustrés aux figures 3.5 et 3.6 :

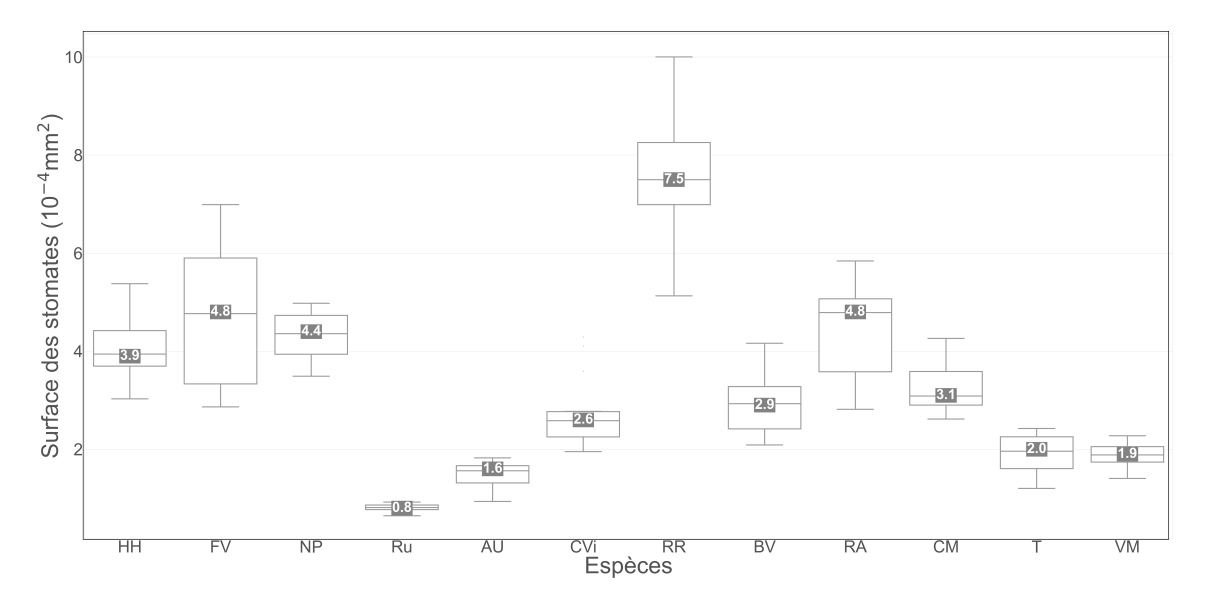

Figure 3.5 – Diagramme en boîtes de la surface des stomates mesurée pour chaque espèce de plantes. Les valeurs des mesures correspondantes sont reprises en annexe.

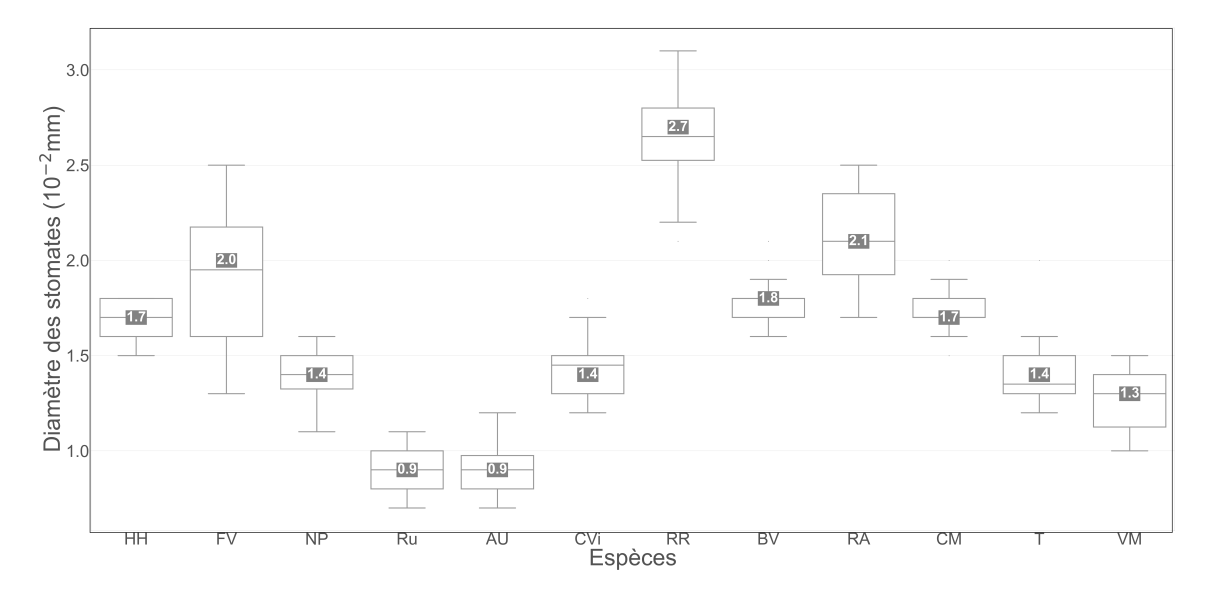

Figure 3.6 – Diagramme en boîtes du diamètre des stomates mesurée pour chaque espèce de plantes. Les valeurs des mesures correspondantes sont reprises en annexe.

La surface des stomates mesurée pour ces espèces est comprise entre 0,7.10<sup>−</sup><sup>4</sup>mm<sup>2</sup> et 10<sup>−</sup><sup>3</sup>mm<sup>2</sup> . Le diamètre mesuré est compris entre 0,007 mm et 0,031 mm. Les deux grandeurs sont bien sûr corrélées, les stomates étant de forme approximativement circulaire pour la majorité des espèces.

#### **3.1.4** *δ*  $\delta^{13}$ C et rapport C/N

Nous pouvons observer sur les figures 3.7 et 3.8 les valeurs de *δ* <sup>13</sup>C et du rapport C/N mesurées par le Laboratoire d'Ecologie trophique et isotopique. Nous pouvons déterminer la déviation standard de ces mesures grâce aux mesures effectuées sur le réplicat. Nous obtenons une déviation standard de  $0.04\%$  pour le  $\delta^{13}$ C, de  $0.04\%$ pour le contenu en azote et de 0,2% pour le contenu en carbone. Ces déviations étant relativement faibles comparées aux résultats obtenus, elles ne sont pas représentées sur les figures suivantes.

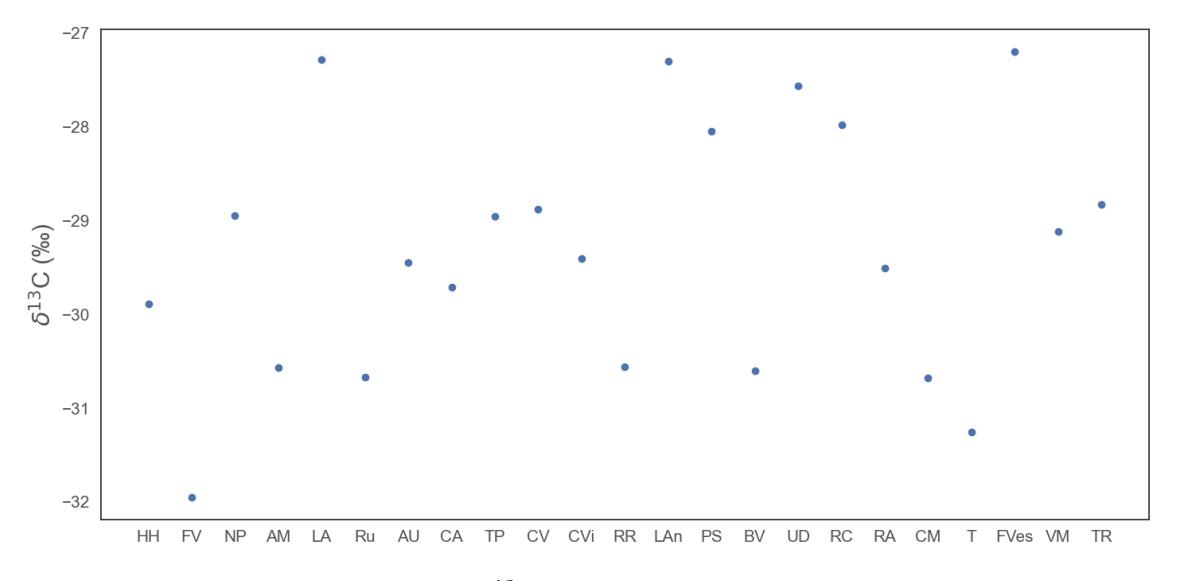

FIGURE 3.7 – Valeurs du  $\delta^{13}C$  mesurées pour les différentes espèces

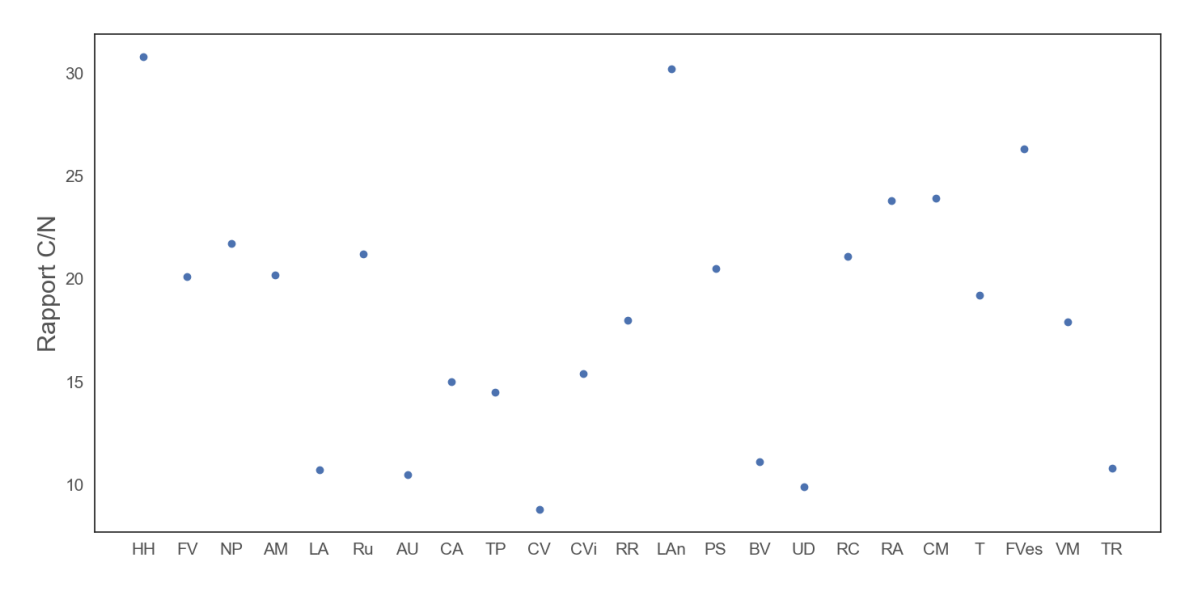

Figure 3.8 – Valeurs du rapport C/N mesurées pour les différentes espèces

### **3.2 Corrélations observées entre les traits**

L'étude des corrélations entre les traits fonctionnels présente beaucoup d'intérêt car elle donne une base de résultats empiriques dans l'élaboration de modèles exploitant ces éventuelles relations. Elle permet également de mieux comprendre la dynamique de certains traits. Nous allons ici déterminer si les résultats de mesures obtenus peuvent nous permettre de déduire l'existence d'un lien entre les traits étudiés dans ce mémoire.

### **3.2.1 g**<sup>0</sup> **et SLA**

Nous pouvons observer sur la figure 3.9 la distribution de la conductance stomatique minimale en fonction de la surface foliaire spécifique pour les différentes espèces de plantes considérées dans ce mémoire. Si nous effectuons un test de corrélation de Pearson sur les résultats de mesure obtenus, nous obtenons un coefficient de corrélation de -0,316, avec une p-valeur de 0,151. Ces résultats ne nous permettent pas de déduire une relation significative entre ces deux traits.

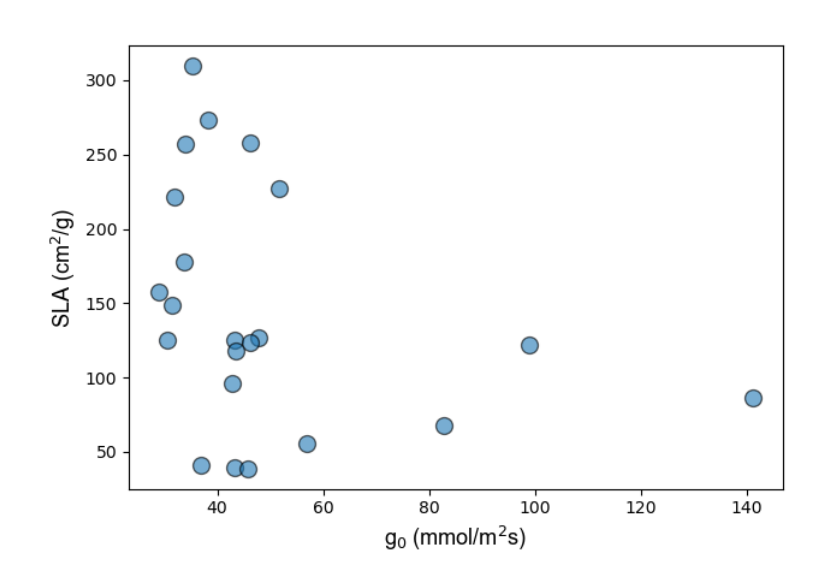

Figure 3.9 – Nuage de points de la conductance stomatique minimale en fonction de la surface foliaire spécifique

### **3.2.2 Influence des stomates sur la SLA**

Sur la figure 3.10 nous observons la distribution de la surface foliaire spécifique en fonction de la densité stomatique pour les différentes espèces de plantes. Le test de corrélation de Pearson sur ces valeurs donne un coefficient de corrélation de -0,195, avec une p-valeur 0,544. On n'observe donc pas de corrélation entre la surface foliaire spécifique et la densité des stomates de manière significative à partir des résultats de mesure.

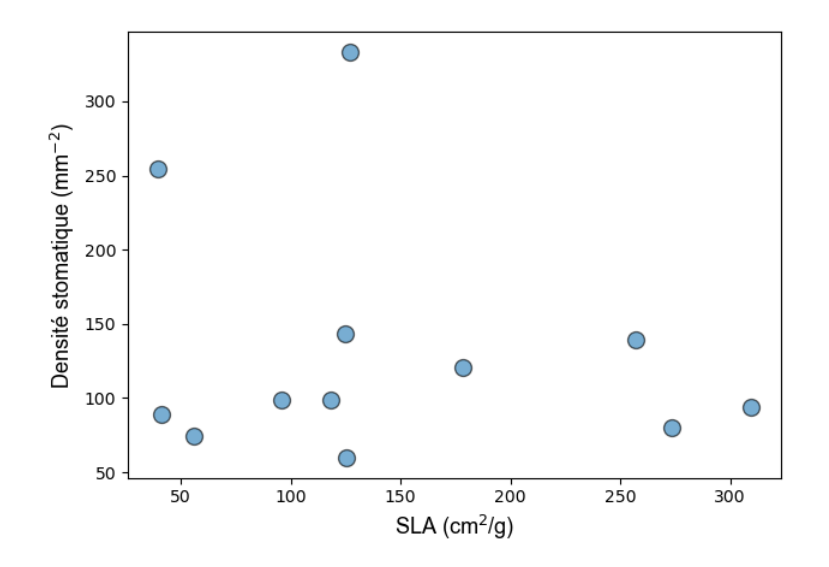

Figure 3.10 – Nuage de points de la surface foliaire spécifique en fonction de la densité stomatique

En revanche, un test de Pearson entre la surface foliaire spécifique et la surface des stomates donne un coefficient de corrélation de -0,528, avec une p-valeur de 0,078. Les données sont représentées sur la figure 3.11. Ce résultat suggère que la surface moyenne des stomates diminue avec la valeur de la SLA.

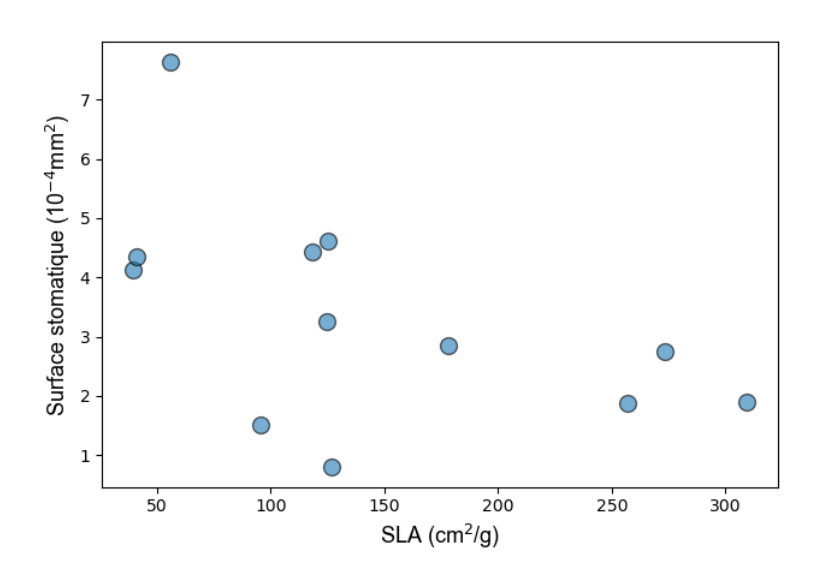

Figure 3.11 – Nuage de points de la surface foliaire spécifique en fonction de la surface des stomates

Cette corrélation négative est moins significative si on choisit d'exprimer le diamètre des stomates en fonction de la surface foliaire spécifique. Dans ce cas, le test de corrélation donne un coefficient de -0,271, avec une p-valeur de 0,393.

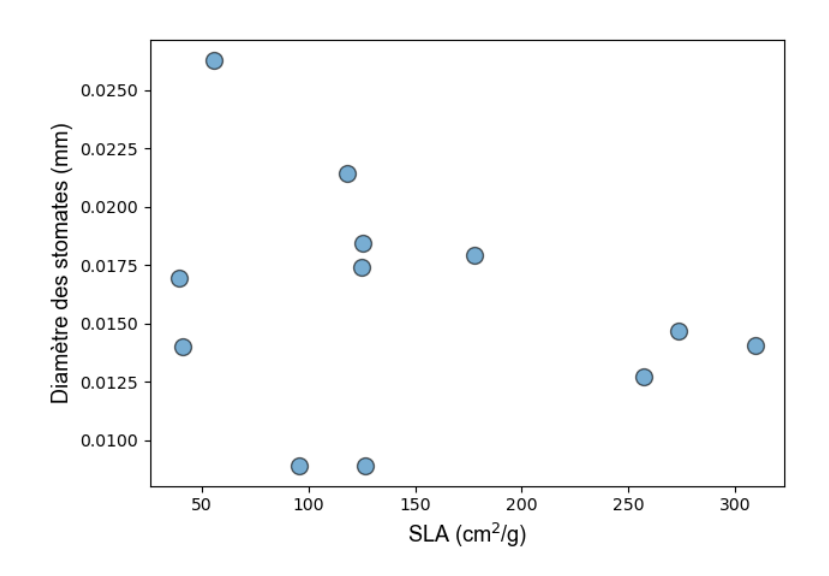

Figure 3.12 – Nuage de points de la surface foliaire spécifique en fonction du diamètre des stomates

### **3.2.3** Influence des stomates sur la valeur de  $g_0$

La figure 3.13 nous donne la distribution de la conductance stomatique minimale en fonction de la densité stomatique pour les différentes espèces de plantes. Le test de corrélation de Pearson sur les résultats de mesure donne un coefficient de corrélation de 0,135, avec une p-valeur de 0,676. Il ne semble donc pas exister une corrélation importante entre la densité des stomates et la valeur de conductance minimale sur base des résultats de mesure.

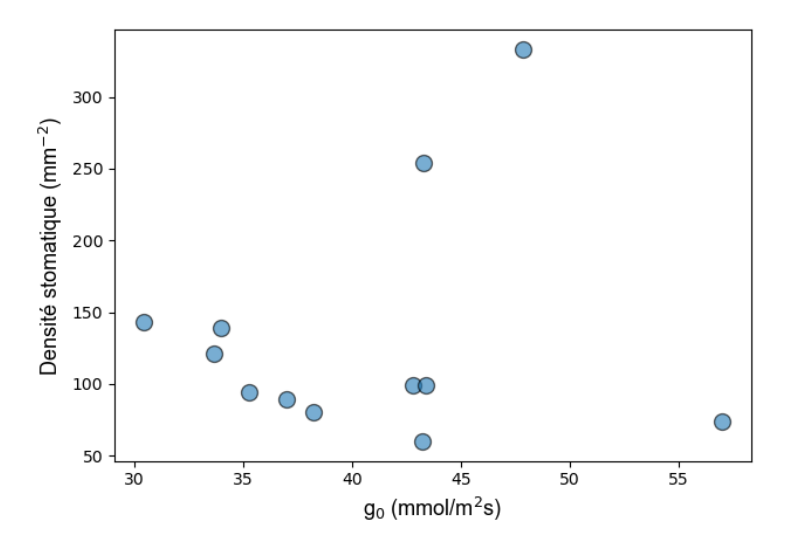

Figure 3.13 – Nuage de points de la conductance stomatique minimale en fonction de la densité stomatique

En revanche, nous observons sur la figure 3.14 la distribution de la conductance stomatique minimale en fonction de la surface des stomates pour les différentes espèces de plantes. Le test de Pearson sur les résultats de mesure donne un coefficient de corrélation de 0,509, avec une p-valeur de 0,091, ce qui suggère une corrélation positive entre l'aire des stomates et la conductance minimale.

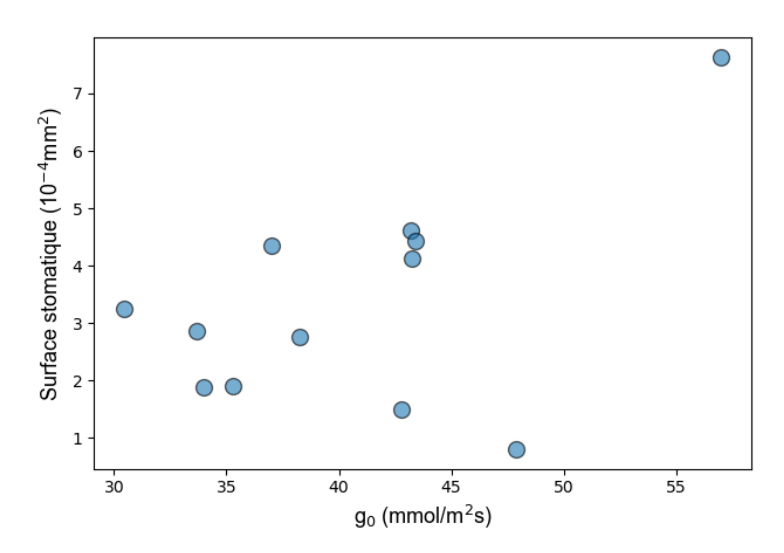

Figure 3.14 – Nuage de points de la conductance stomatique minimale en fonction de la surface des stomates

Comme mentionné dans la section 3.1.3, les travaux de Brown et Escombe suggèrent plutôt une corrélation positive entre la conductance stomatique (et donc, on peut raisonnablement supposer avec la conductance stomatique minimale) et le diamètre des stomates, et non pas avec leur surface [49]. Or, la figure 3.15 nous donne la distribution de la conductance stomatique minimale en fonction du diamètre des stomates pour les différentes espèces de plantes. Nous constatons que le coefficient de corrélation de Pearson est de 0,353, avec une p-valeur de 0,261. Les résultats de mesure tendent donc plutôt à suggérer que la conductance stomatique serait proportionnelle à la surface stomatique, mais pas au diamètre stomatique.

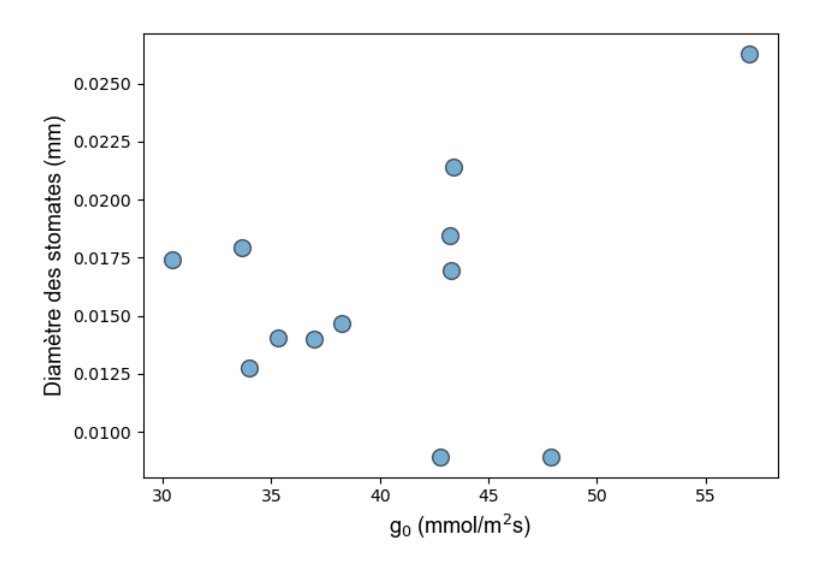

Figure 3.15 – Nuage de points de la conductance stomatique minimale en fonction du diamètre des stomates

### **3.2.4 SLA et contenu en azote**

L'étude réalisée par Meziane et Shipley en 2001 suggère une corrélation positive entre la surface foliaire spécifique et le contenu en azote de la plante [50]. Dans notre cas, nous obtenons avec un test de Pearson entre les résultats de mesure de ces deux traits un coefficient de corrélation de 0,223, avec une p-valeur de 0,319. Ces résultats ne nous permettent pas d'établir une relation entre la SLA et le contenu en azote pour les espèces considérées.

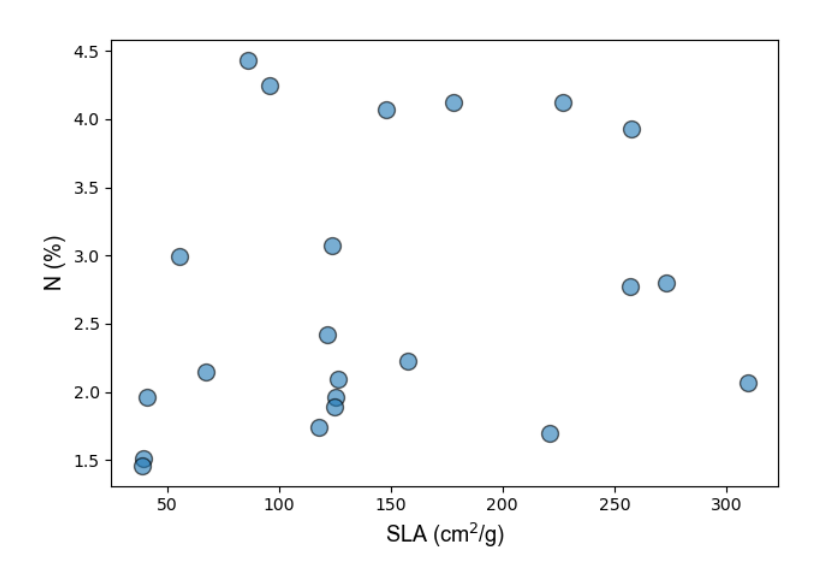

Figure 3.16 – Nuage de points de la surface foliaire spécifique en fonction du contenu en azote

### **3.3 Modélisation et calibration de g**<sup>1</sup>

Pour rappel, CARAIB calcule le fractionnement isotopique du <sup>13</sup>C pour les plantes en  $C_3$  selon le modèle de Farquhar  $[42]$ :

$$
\Delta(\%_0) = 4, 4 + 22, 6\frac{c_i}{c_a}
$$

où  $c_a$  est la concentration en  $CO_2$  dans l'atmosphère au niveau de la feuille, et  $c_i$ la concentration intercellulaire en CO<sub>2</sub> de la feuille. Cette dernière est régulée par la conductance stomatique, modélisée selon l'équation de Ball-Berry dans le modèle [40]. Nous pouvons calculer le  $\delta^{13}$ C de la plante,  $\delta_p$ , à partir de cette équation en utilisant la relation :

$$
\Delta = \delta_a - \delta_p.
$$

La valeur du  $\delta^{13}$ C de l'atmosphère (air du couvert),  $\delta_a$ , a été fixée à -8,3‰.

Notre but est de paramétrer le facteur  $g_1$  apparaissant dans le modèle de Ball-Berry afin d'égaler le facteur de fractionnement isotopique du <sup>13</sup>C, et donc le *δ* <sup>13</sup>C rendu par CARAIB avec les valeurs de *δ* <sup>13</sup>C mesurées par spectrométrie de masse pour chaque espèce de plante.

Nous illustrons à la figure 3.17 l'évolution du  $\delta^{13}$ C de la plante en fonction du paramètre g<sup>1</sup> pour l'espèce *Ranunculus acris*, que nous faisons varier sur plusieurs simulations jusqu'à atteindre la valeur de *δ* <sup>13</sup>C mesurée pour cet individu :

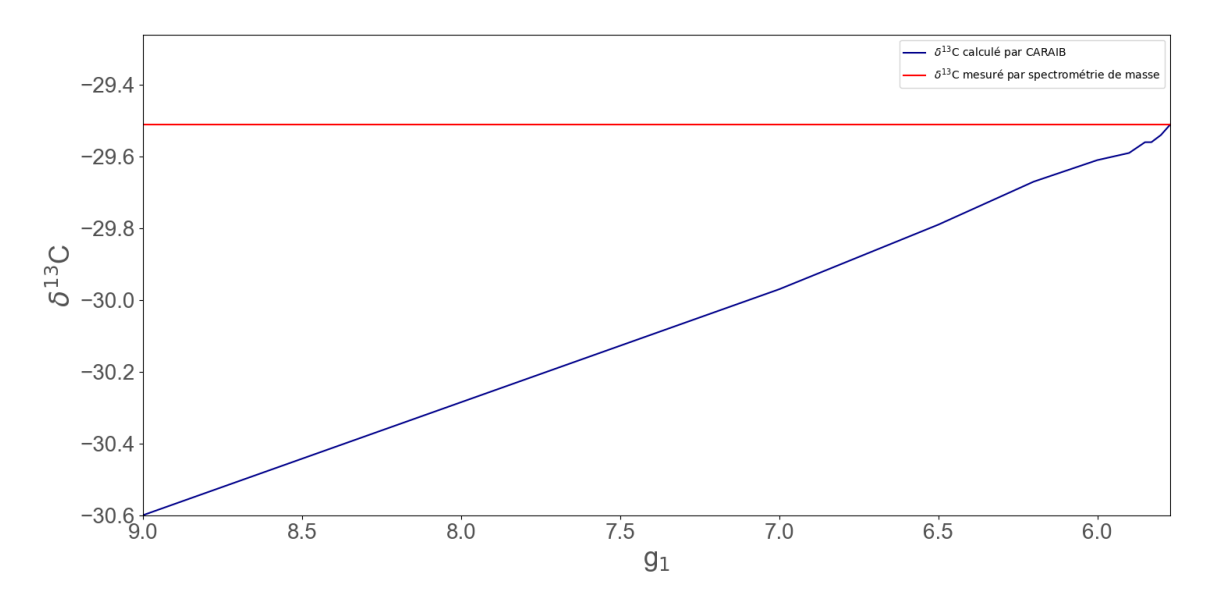

FIGURE  $3.17 - \delta^{13}C$  calculé par CARAIB pour *Ranunculus acris* en fonction du paramètre g<sup>1</sup>

L'intersection entre le  $\delta^{13}$ C rendu par CARAIB représenté en bleu et le  $\delta^{13}$ C mesuré par spectrométrie de masse représenté en rouge nous permet de déterminer la valeur de  $g_1$ .

Ce procédé est répété pour toutes les espèces de plantes. Le paramétrage de  $g_1$ pour les différentes espèces nous donne les valeurs suivantes :

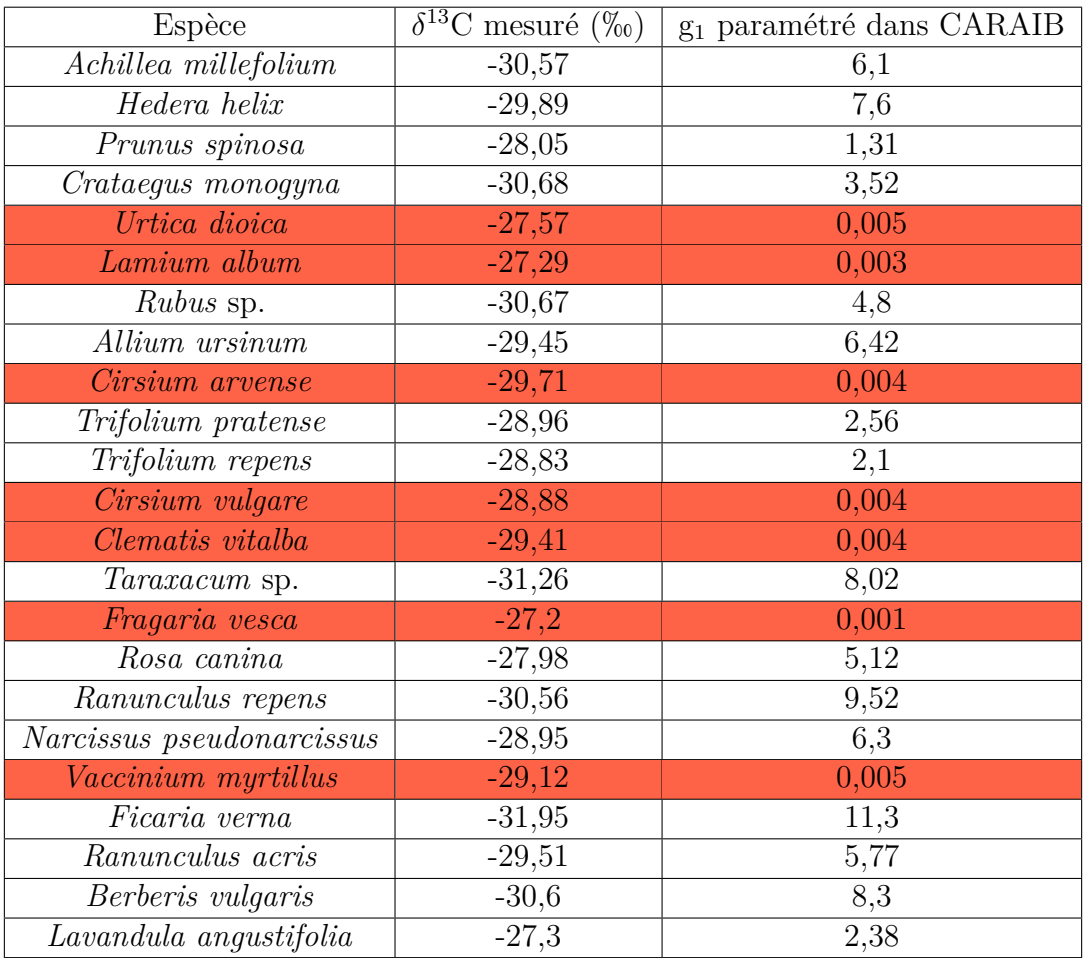

La valeur de la pente de la conductance pour le modèle de Ball-Berry est au départ fixée à 9 selon l'étude empirique de Collatz réalisée en 1991 [51]. Pour la majorité des espèces, la valeur de  $g_1$  reste dans le même ordre de grandeur en étant comprise entre 1,31 (*Prunus spinosa*) et 11,3 (*Ficaria verna*). On peut observer sur les figures 3.17 et 3.18 que le *δ* <sup>13</sup>C pour ces plantes semblent évoluer linéairement en fonction de la valeur de  $g_1$  pour cet ordre de grandeur.

Cependant, pour plusieurs plantes, on obtient des valeurs de  $g_1$  bien inférieures à 9, de l'ordre du millième (en rouge dans le tableau ci-dessus). On peut observer l'évolution du δ<sup>13</sup>C en fonction du paramètre g<sub>1</sub> pour l'espèce *Clematis vitalba* sur la figure 3.19. Nous constatons ici que l'évolution du *δ* <sup>13</sup>C semble également linéaire par rapport au g<sup>1</sup> comme pour les autres espèces, mais que la pente n'est pas suffisamment importante pour atteindre la valeur mesurée, jusqu'aux ordres de grandeur inférieurs de g<sup>1</sup> où la valeur de la pente change brusquement.

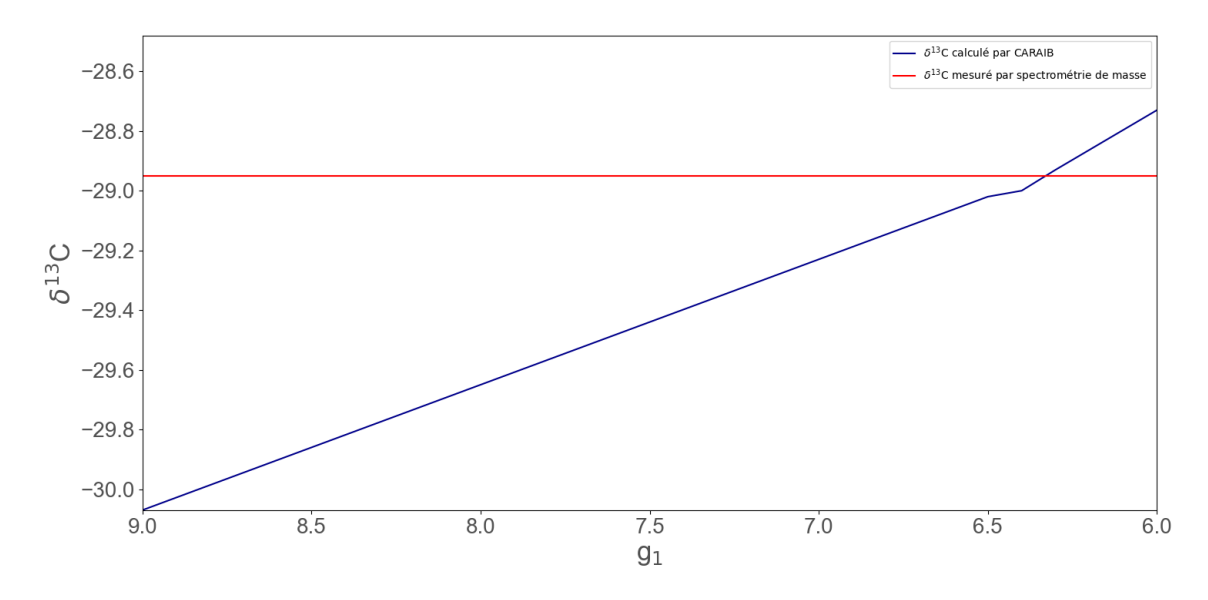

Figure 3.18 – *δ* <sup>13</sup>C calculé par CARAIB pour *Narcissus pseudonarcissus* en fonction du paramètre g<sup>1</sup>

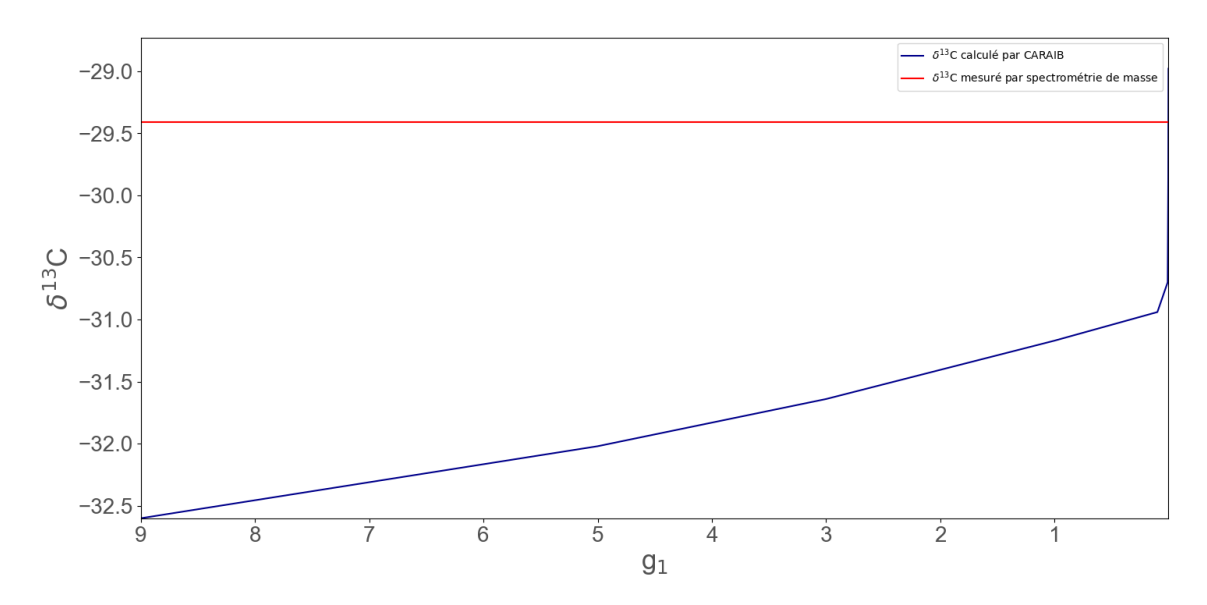

FIGURE 3.19 –  $\delta^{13}$ C calculé par CARAIB pour *Clematis vitalba* en fonction du paramètre g<sup>1</sup>

Nous pouvons nous pencher sur les valeurs de traits pour ces plantes afin de déterminer ce qui pourrait créer un tel écart avec les valeurs de  $g_1$  des autres espèces. Si nous reprenons les paramètres utilisés pour ces espèces dans CARAIB, nous avons :

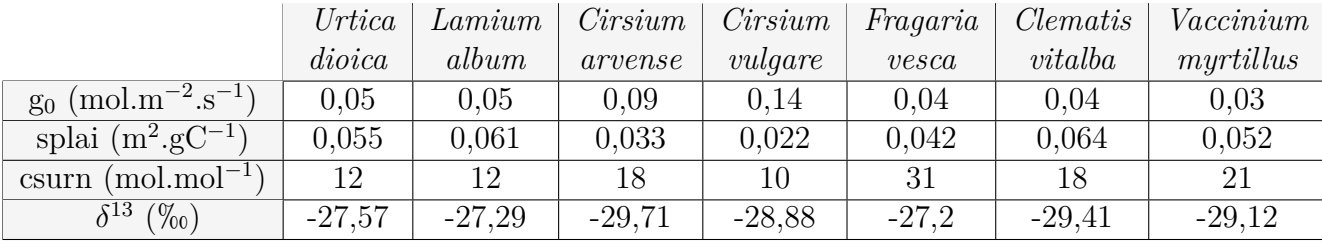

Nous pouvons comparer ces différentes valeurs de traits fonctionnels avec celles des autres espèces. Tout d'abord, analysons le paramètre  $g_0$ :

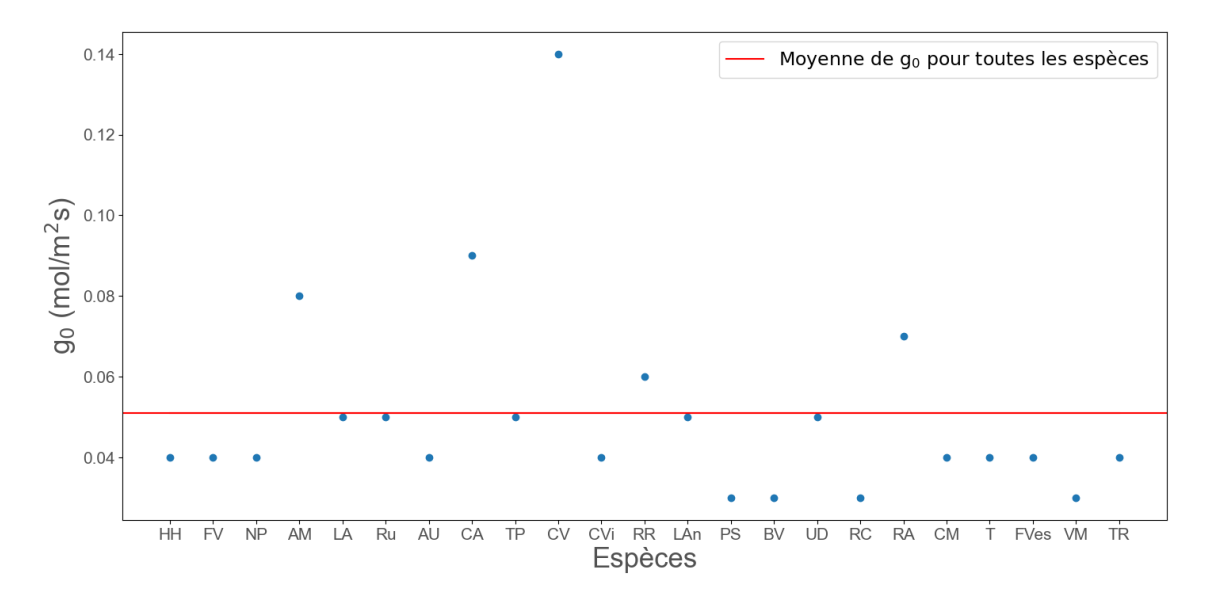

FIGURE 3.20 – Valeurs de conductance stomatique minimale  $g_0$  utilisées dans CA-RAIB

Nous pouvons constater sur la figure 3.20 que, pour deux des espèces présentant une valeur de g<sup>1</sup> particulièrement basse (*Cirsium vulgare* et *Cirsium arvense*), leurs valeurs de  $g_0$  sont bien au-dessus de la moyenne des valeurs de  $g_0$  des espèces considérées dans ce travail. Notons que *Achillea millefolium* possède également une valeur de  $g_0$  assez élevée par rapport aux autres espèces. Une conductance minimale élevée indique à priori une conductance stomatique également élevée, et un fractionnement isotopique du <sup>13</sup>C plus important. Si la valeur de conductance stomatique minimale est surévaluée, nous pouvons supposer que cela donnera un biais dans la valeur du  $\delta^{13}$ C, qui sera alors trop basse.

Nous pouvons ensuite analyser le paramètre splai, ou la surface foliaire spécifique. Nous pouvons observer sur la figure 3.21 les valeurs mesurées pour les différentes espèces. Nous constatons que certaines espèces possèdent une valeur de surface foliaire spécifique supérieure à la moyenne des mesures. Ces espèces sont *Lamium album*, *Clematis vitalba*, *Urdica dioica* et *Vaccinium myrtillus*, qui possèdent toutes une valeur du paramètre g<sub>1</sub> particulièrement basse. Des valeurs élevées pour ces deux traits constituent donc certainement une explication (ou une partie d'explication) aux valeurs de  $g_1$  obtenues.

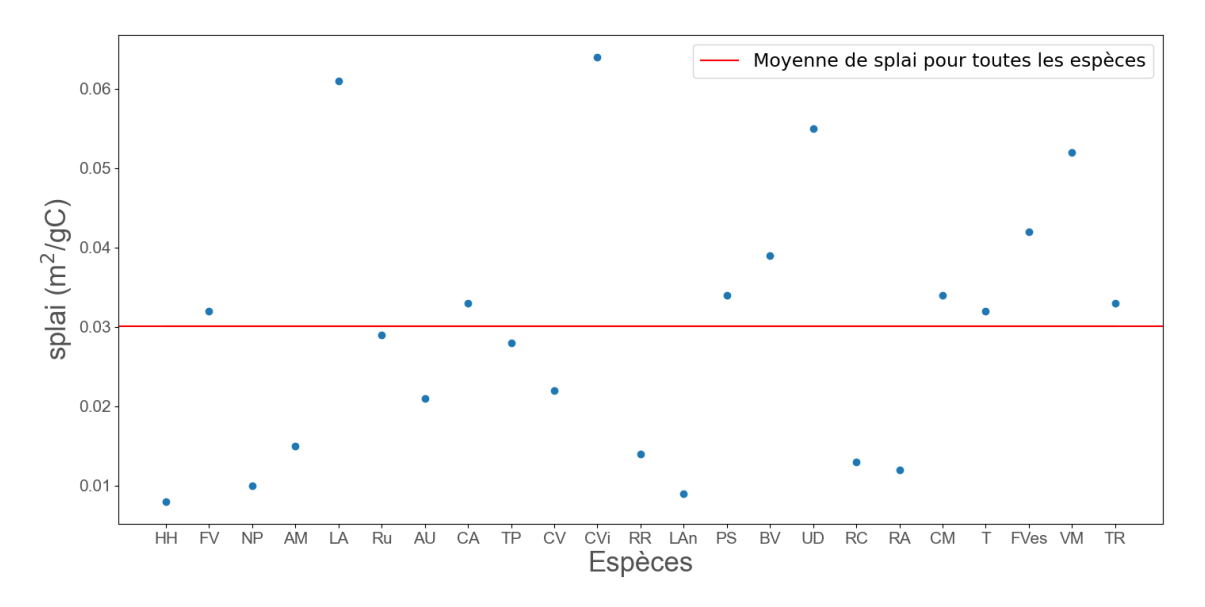

Figure 3.21 – Valeurs de surface foliaire spécifique utilisées dans CARAIB.

Enfin, nous pouvons analyser le paramètre csurn, ou le rapport C/N pour les différentes espèces. Les valeurs mesurées du rapport C/N sont présentées sur la figure 3.22 :

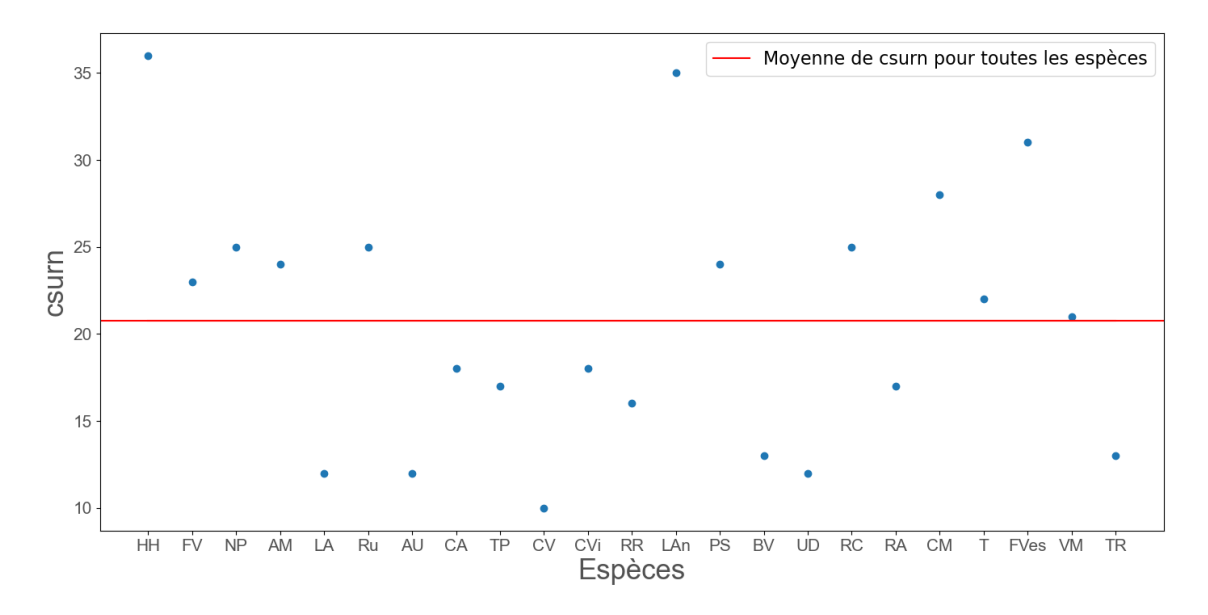

Figure 3.22 – Valeurs de surface foliaire spécifique utilisées dans CARAIB.

Le paramètre C/N joue un rôle dans la limitation de l'assimilation du carbone due à la Rubisco [35] :

$$
A_2 = V_{c,max} \cdot \frac{c_i - \Gamma *}{c_i + K_c(1 + \frac{O_2}{K_0})}
$$

où le paramètre V*c,max*, la capacité catalytique maximum de la Rubisco, est une fonction qui dépend du rapport C/N selon la relation [39] :

$$
V_{c,max} = \exp(1,993 + 2,555. \ln(A_{NITR}) - 0,372. \ln(SLA) + 0,422. \ln(A_{NITR}). \ln(SLA))
$$

avec

$$
A_{NITR} = \frac{N}{C.SLA}
$$

soit la quantité d'azote par m<sup>2</sup> de feuille si la SLA est l'aire spécifique par gC. Plus le rapport C/N sera faible, et plus V*c,max* sera important. Dans ce cas, l'assimilation brute du carbone sera également plus importante, et par extension l'assimilation nette, ce qui engendrera un fractionnement isotopique du carbone plus important, et donc une valeur de  $\delta^{13}$ C trop basse.

Les espèces pour lesquelles nous avons mesuré un rapport C/N relativement plus faible que la moyenne mesurée sont *Lamium album*, *Allium ursinum*, *Cirsium vulgare*, *Berberis vulgaris*, *Urtica dioica* et *Trifolium repens*. Trois de ces espèces présentent une valeur de  $g_1$  très basse, la valeur mesurée du rapport  $C/N$  pourrait donc constituer une partie de l'explication à ces valeurs de  $g_1$ .

Il semble également important d'étudier pour les différentes espèces les valeurs mesurées de *δ* <sup>13</sup>C elles-mêmes. Celles-ci sont présentées à la figure 3.23 :

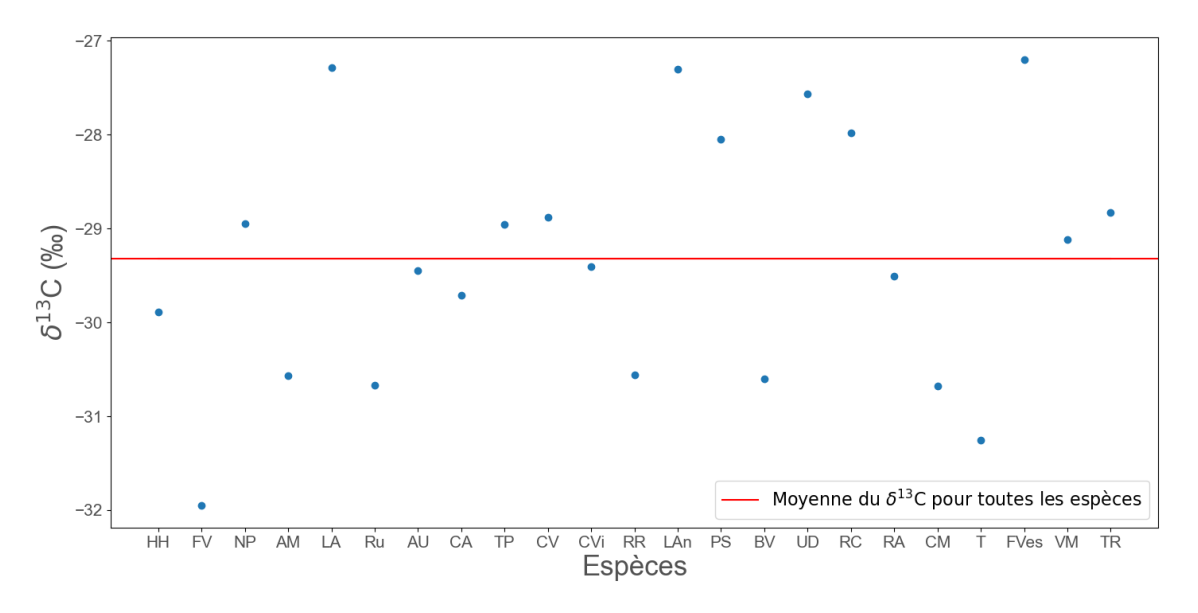

Figure 3.23 – Valeurs du *δ* <sup>13</sup>C utilisées dans CARAIB.

Nous constatons que plusieurs espèces possèdent un *δ* <sup>13</sup>C plus élevé que la moyenne des mesures, notamment *Lamium album*, *Lavandula angustifolia*, *Prunus spinosa*, *Urtica dioica*, *Rosa canina* et *Fragaria vesca*, ce qui entraîne un fractionnement isotopique plus faible. Cette différence relative peut fortement influencer la valeur de  $g_1$ à paramétrer. Dans ce mémoire, nous n'avons pu réaliser des mesures de *δ* <sup>13</sup>C et de rapport C/N que sur un individu de chaque espèce. Selon la variabilité de ces traits au sein des espèces, certaines valeurs peuvent donc souffrir d'un biais de mesure.

### **Chapitre 4**

### **Discussions**

### **4.1 Résultats des mesures**

### **4.1.1 Valeurs de traits fonctionnels**

Pour plusieurs espèces, nous avons obtenu des résultats de mesures de traits fonctionnels en dehors des ordres de grandeur prédits par certaines études.

Tout d'abord, la conductance stomatique minimale mesurée est relativement élevée pour trois espèces, *Achillea millefolium*, *Cirsium arvense* et *Cirsium vulgare*, comparée aux valeurs prédites par l'étude de Barnard et Bauerle [47]. Tentons d'expliquer ce résultat.

Des valeurs de conductance plus élevées pourraient indiquer une transpiration résiduelle plus importante, donc le fait que tous les stomates ne sont pas totalement fermés. Le temps de stockage d'une heure dans l'obscurité et du papier journal pourrait n'être pas suffisant pour toutes les plantes pour atteindre la fermeture des stomates. Notons également que les feuilles de ces trois espèces sont plus épaisses et plus irrégulières, ce qui a certainement impacté la fiabilité de la mesure avec le poromètre SC-1 ; en effet, une feuille plus épaisse peut gêner la fermeture totale de la pince sur la feuille et donc empêcher une bonne étanchéité lors de la mesure. L'erreur sur la mesure du poromètre SC-1 est également plus importante pour les valeurs de conductance plus élevées (erreur de  $\pm 10\%$  pour une conductance stomatique comprise entre 0 et 500 mmol/m<sup>2</sup>s) [52].

En ce qui concerne les mesures de surface foliaire spécifique, nous avons relevé des valeurs plus faibles que celles prédites par l'étude de Poorter [48] pour trois espèces : *Achillea millefolium*, *Ranunculus repens* et *Narcissus pseudonarcissus*.

Pour l'espèce *Achillea millefolium*, cette différence avec la valeur prédite provient sans doute d'un biais sur la mesure de SLA, dû à la structure de la feuille. Nous pouvons observer sur la figure 4.1 une feuille de l'espèce *Achillea millefolium* scannée et traitée sur le logiciel ImageJ pour pouvoir mesurer sa surface.

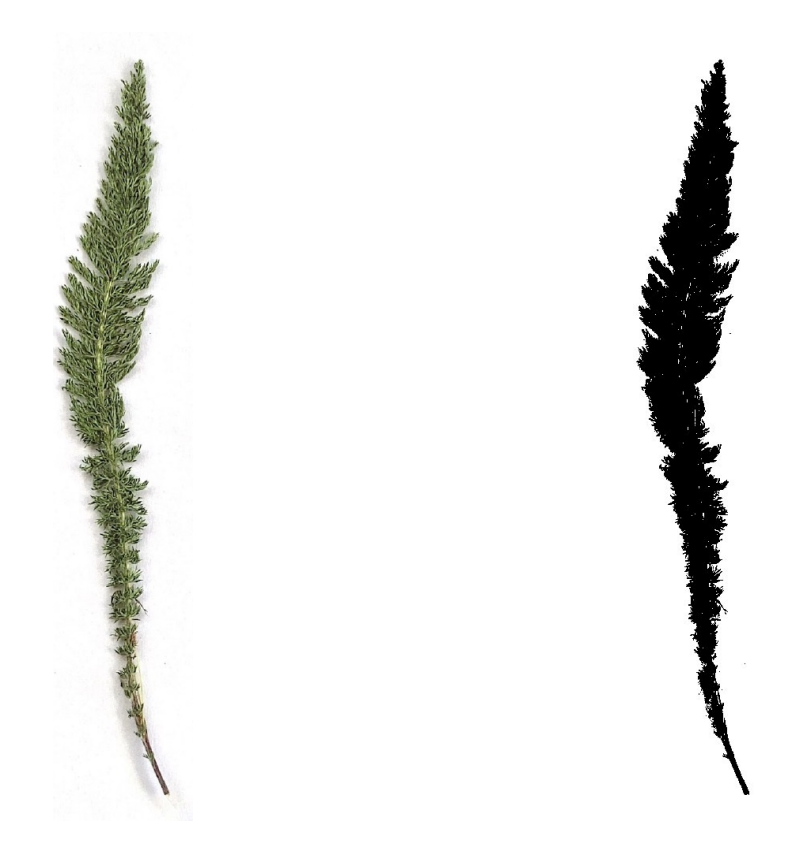

Figure 4.1 – Image d'une feuille d'Achillée millefeuille scannée, avant et après traitement sur le logiciel ImageJ

La feuille possède une structure fortement découpée (elle est dite « finement et profondément doublement lobée » [53]). Ces détails perdent beaucoup en netteté lors de l'étape du scan et du traitement d'image, une partie de l'aire de la feuille peut donc être négligée lors de la mesure, ce qui impliquerait une sous-évaluation de la SLA.

Un autre biais pour la mesure de la surface foliaire spécifique pourrait provenir de la période de prélèvement. Selon le stade de développement de la plante au moment de la récolte, cela pourrait influencer la valeur de la SLA.

### **4.1.2 Corrélations**

L'étude de Muchow et Sinclair réalisées sur dix génotypes de *Sorghum* renseigne une forte corrélation positive entre la densité stomatique et la conductance minimale mesurée [54]. Nous n'observons pas cette corrélation entre  $g_0$  et la densité stomatique (coefficient de corrélation de Pearson de -0,135 et p-valeur de 0,676). En revanche, nous pouvons observer une relation plus significative entre  $g_0$  et la surface des stomates, avec un coefficient de corrélation de Pearson de 0,509 et une p-valeur de 0,091. Les résultats de mesure semblent donc plutôt suggérer une corrélation positive entre la taille des stomates et la conductance minimale. Ce résultat reste malgré tout discutable, les espèces possédant les stomates les plus petits (*Allium ursinum* et *Rubus* sp.) ne semblant pas suivre cette corrélation.

L'étude réalisée par Meziane en 2001 établit une corrélation positive entre la surface foliaire spécifique et le contenu en azote de la plante [50]. Nous n'avons pas pu établir de relation entre ces deux traits sur base des résultats de mesure. Cela pourrait provenir du fait que nous avons réalisé des mesures du rapport C/N sur un seul individu de chaque espèce : selon la variabilité intraspécifique du rapport C/N, les résultats ne sont peut-être pas suffisamment significatifs pour pouvoir les corréler avec d'autres traits. Le rapport C/N de la plante dépend de l'environnement où elle s'est développée : par exemple, beaucoup de précipitations sur de longues périodes et des températures basses peuvent affecter la disponibilité des nutriments [31].

### **4.2 Relation de fractionnement isotopique du** <sup>13</sup>**C**

Le fractionnement isotopique est calculé dans CARAIB grâce au modèle de Farquhar  $[42]$ :

$$
\Delta(\%_0) = a + (b - a) \frac{c_i}{c_a} - d
$$

où a prend en compte le fractionnement occasionné par la diffusion dans l'air, b prend en compte le fractionnement causé par la carboxylation, et d prend en compte le fractionnement dû à différentes contributions telles que la respiration ou la fixation du  $CO<sub>2</sub>$  par la PEP carboxylase pour les plantes en  $C<sub>3</sub>$  (d est considéré comme nul dans le cadre de ce travail).

Selon les facteurs empiriques déterminés par Farquhar, nous avons les coefficients suivants pour les plantes en  $C_3$ :

$$
\Delta(\%_0) = 4, 4 + 22, 6\frac{c_i}{c_a}
$$

soit avec  $a = 4,4\%$  et  $b = 27\%$ . Dans cette relation, les valeurs des coefficients sont considérées comme constantes. En réalité, certaines études suggèrent que le fractionnement isotopique du carbone peut varier selon différents facteurs.

Une première étude réalisée par McNevin *et al.* en 2007 suggère que le fractionnement isotopique du carbone varie en fait selon les espèces. Cette différence proviendrait de différentes formes de l'enzyme Rubisco et des mécanismes catalytiques lors de la carboxylation. Dans le modèle de Farquhar, ces différences de mécanismes engendreraient donc des variations sur l'évaluation du facteur b [55].

Le modèle de Farquhar a également été adapté depuis sa création pour inclure une correction due à l'interaction entre les différents gaz, soit dans ce cas le dioxyde de carbone, l'air et la vapeur d'eau  $[56][57]$ . Les molécules de  $CO<sub>2</sub>$  interagissent avec la vapeur d'eau et l'air lors de leur diffusion à l'intérieur de la feuille, et lorsque la feuille transpire, cela entraîne une concentration intercellulaire en  $CO<sub>2</sub> c<sub>i</sub>$  plus basse qu'en l'absence de transpiration. Cette correction, appelée correction ternaire (« ternary correction »), entraînerait une variation sur le fractionnement ∆ de l'ordre de 1 à 2\%. En prenant en compte cet effet, le fractionnement pour les plantes en  $C_3$ s'écrit alors :

$$
\Delta = \frac{1}{1-t} \cdot \left( a_b \frac{c_a - c_s}{c_a} + a_s \frac{c_s - c_i}{c_a} \right) + \frac{1+t}{1-t} \cdot \left( a_m \frac{c_i - c_c}{c_a} + b \frac{c_c}{c_a} - \frac{\alpha_b}{\alpha_e} e \frac{R_d c_c}{V_c c_a} - \frac{\alpha_b}{\alpha_f} f \frac{\Gamma *}{c_a} \right)
$$

où t est le facteur de correction ternaire (« ternary correction factor »), a*<sup>b</sup>* est le fractionnement occasionné par la diffusion du CO<sup>2</sup> dans la couche limite, a*<sup>s</sup>* est le fractionnement occasionné par la diffusion du  $CO<sub>2</sub>$  dans les stomates,  $a<sub>m</sub>$  prend en compte le fractionnement dû à la dissolution et à la diffusion jusqu'aux sites de carboxylation, b est le fractionnement causé par la Rubisco, e est le fractionnement dû à la respiration diurne et f est le fractionnement causé par la photorespiration. V*<sup>c</sup>* est la capacité synthétique de la Rubisco, c*a*, c*s*, c*<sup>i</sup>* et c*<sup>c</sup>* sont respectivement les fractions molaires du  $CO<sub>2</sub>$  dans l'air ambiant, à la surface de la feuille, dans les espaces intercellulaires contenant de l'air et dans les sites de carboxylation.  $\alpha_b$ ,  $\alpha_e$ et  $\alpha_f$  sont respectivement défini comme étant  $1 + b$ ,  $1 + e$  et  $1 + f$ .

La prise en compte de cet effet dans nos simulations mènerait donc à un fractionnement moins élevé, ce qui peut constituer une réponse au problème des valeurs calibrées de g<sup>1</sup> trop faibles.

Une autre étude, réalisée par Schubert et Jahren en 2012, suggère que la pression partielle en CO<sub>2</sub> dans l'atmosphère aurait une influence sur le fractionnement isotopique du  $C^{13}$  de la plante [58]. Dans cette étude, Schubert et Jahren utilisent la relation empirique obtenue entre le fractionnement isotopique du <sup>13</sup>C et la pression partielle en CO<sup>2</sup> pour contraindre la valeur du coefficient b dans le modèle de Farquhar. Selon les résultats obtenus, l'article préconise d'utiliser une valeur de b d'au moins 28,3h. Une autre étude réalisée par Livingston *et al.* en 1999 suggère également une valeur empirique du coefficient b de  $29\%$  [59], soit plus élevée que celle utilisée dans CARAIB pour ces simulations, qui est de  $27\%$  [45]. Dans ce cas, l'adaptation des coefficients mèneraient à fractionnement plus élevé, donc à des valeurs de *δ* <sup>13</sup>C plus basses, ce qui pose problème dans le cas où nous avons des valeurs calibrées de g<sup>1</sup> déjà très basses.

### **4.3 Difficultés**

Les principales difficultés de ce travail sont liées aux mesures réalisées sur le terrain.

Les premières difficultés proviennent directement des prélèvements des plantes. Tout d'abord, la localisation des sites de prélèvements s'est révélée plus ou moins ardue selon les espèces. Pour la plupart des plantes, il a été nécessaire de se limiter à des mesures sur un seul spécimen, or on sait que les traits fonctionnels peuvent varier fortement de manière intraspécifique et en fonction de l'environnement de développement de l'individu [60][11]. La fiabilité des mesures de traits s'en retrouve sans doute impactée. Pour des raisons pratiques, il était plus simple de limiter les sites de prélèvement et ainsi récolter plusieurs espèces sur un même site afin de limiter les déplacements et optimiser le temps que prenaient les mesures. Par cet aspect, nous négligeons l'étude de la variation des traits en fonction des conditions environnementales. Les périodes de prélèvement ont également été limitées : il n'était pas possible de réaliser des mesures durant la période hivernale. Il est important de mentionner que toutes les plantes ne suivent pas les mêmes périodes de développement au cours de l'année, et le stade phénologique à laquelle l'individu est récolté peut influencer la valeur d'un trait.

Le même problème s'est posé lors de la récolte des individus pour les mesures en laboratoire du *δ* <sup>13</sup>C et du rapport C/N. Cette récolte s'est réalisée sur une période de temps d'environ deux semaines durant le mois de mai 2022. Or, lors de la récolte, l'espèce *Ficaria verna*, à la floraison plus précoce que la plupart des autres espèces sélectionnées, arrivait presque en période de sénescence, tandis que d'autres plantes telles que celles du genre *Trifolium* entraient en pleine période de floraison. L'influence de la période de prélèvement des individus est un paramètre à prendre en compte pour des pistes d'amélioration futures et sera abordée dans la section consacrée aux limites des traits fonctionnels et perspectives.

Les autres principales difficultés sont liées aux mesures de traits en elles-mêmes. En effet, comme mentionné dans le chapitre sur les résultats de mesure, il n'a pas été possible d'obtenir des empreintes de stomates satisfaisantes pour plusieurs espèces. Ce sont en particulier celles présentant beaucoup de trichomes à la surface de leurs feuilles qui ont posé problème, comme les espèces du genre *Cirsium*. Dans ce cas, le décollement d'une pellicule de vernis était extrêmement difficile, et même le cas échéant, l'empreinte obtenue n'était pas suffisamment définie pour pouvoir y distinguer les stomates. Cela a déjà été mentionné, une solution est proposée dans l'article de Kröber, soit l'application d'une solution de soude caustique 1M pour faciliter le décollement de la pellicule de vernis, mais dans notre cas cela n'a pas donné de résultats satisfaisants [21].

Les mesures de la conductance stomatique minimale pouvaient également être plus compliquées selon la structure des feuilles de certaines plantes. L'utilisation du poromètre SC-1 nécessite que la pince de l'instrument soit correctement fermée sur la feuille, de manière à limiter les flux gazeux avec l'environnement extérieur. Certaines plantes comme les *Cirsium* présentent des feuilles épaisses, ce qui a pu gêner la fermeture hermétique de la pince, et donc donner des valeurs de conductance plus élevées.

Certaines espèces possèdent aussi des feuilles de structure très fine, comme c'est le cas pour *Lavandula angustifolia* ou *Achillea millefolium*. Dans ce cas, la difficulté était de veiller à ce que l'ouverture du capteur du poromètre soit correctement recouverte par la surface des feuilles, ce qui nécessitait de réaliser la mesure sur plusieurs feuilles simultanément. La précision sur les mesures de la conductance peut s'en retrouver impactée.

### **4.4 Limites des traits fonctionnels et perspectives**

Dans cette étude, nous avons dû négliger plusieurs aspects liés aux traits fonctionnels, en raison des circonstances pratiques des mesures.

En premier lieu, comme cela a déjà été mentionné, il n'a pas été possible de prendre en compte les variations dues aux changements environnementaux sur les valeurs de traits, en raison du nombre limité de sites de récoltes et du nombre d'espèces considérées dans ce travail. Or, les facteurs tels que l'exposition lumineuse, le stress hydrique ou le type de sol et les nutriments disponibles peuvent fortement influencer les performances d'un individu. C'est également le cas pour les variations des valeurs de traits dues au stade phénologique des plantes, cet aspect n'a pas pu être étudié, du fait que les plantes ont été récoltées à un certain stade de leur développement. Une piste à considérer dans le futur serait de réaliser des prélèvements sur les mêmes individus à différents moments de l'année afin d'étudier la variation des traits en fonction du développement de la plante. Bien que dans le cas d'espèces herbacées cette piste soit plus difficile à mettre en place, ce procédé est déjà exploité dans le cas d'arbres ou de plantes de culture. Il importe également de multiplier les sites de prélèvement pour avoir un meilleur aperçu des variations de traits au travers du territoire de la Wallonie.

Nous avons constaté dans les résultats de mesure des variations importantes de valeurs de traits parfois au sein d'un même individu, notamment pour les mesures de la surface foliaire spécifique présentées dans la section 3.1.2, qui présentent un écart-type plus ou moins important selon les espèces. Nous avons pu comparer ces résultats à des ordres de grandeur trouvés dans la littérature, mais pas à des mesures de la SLA pour ces espèces spécifiques. Ces variations intraspécifiques doivent également être étudiées, au travers de mesures réalisées sur plus d'individus.

Dans la section 3.2 consacrée aux corrélations observées entre les traits, nous avons tenté de mettre en lien différents traits afin de déterminer l'existence d'éventuelles relations. Nous n'avons pas pu démontrer, sur base des résultats de mesures obtenus, l'existence d'une corrélation entre la surface foliaire spécifique et le contenu en azote de la plante, pourtant fortement suggérée par l'étude réalisée par Meziane et Shipley [50]. Nous pouvons supposer l'existence d'un biais sur les mesures de *δ* <sup>13</sup>C et du rapport C/N, qui ont été réalisées sur un individu de chaque espèce. Il serait intéressant de connaître les plages de variations de ces deux traits pour ces espèces, ce qui nécessite de réaliser encore une fois des mesures sur plusieurs individus. Cette étude pourrait permettre également de prendre en compte la dynamique de certains traits, si celle-ci est suffisamment importante. CARAIB prend en compte des valeurs de traits fixes, or si celles-ci possèdent une variabilité significative, notamment selon la période de l'année, il serait intéressant d'incorporer ces variations au sein même du modèle. Dans ce contexte, l'étude des corrélations entre les traits est aussi fort importante, car les relations entre différents traits permettraient de valider certains résultats de mesure, ou de corriger certains biais. Les nombreux facteurs pouvant jouer sur la valeur d'un trait ne sont pas toujours connus, ou compris.

D'une manière générale, les mesures de traits fonctionnels elles-mêmes sont sans doute l'aspect possédant la plus grande latitude d'amélioration dans ce travail. Néanmoins, l'aspect pratique ne doit pas être perdu de vue : en effet, il n'est pas facile de trouver l'équilibre entre des mesures représentatives et fiables, et qui restent réalisables dans le cadre de l'amélioration d'un modèle dynamique de végétation. Ici, notre but était d'étudier une certaine population de végétation, à savoir des espèces principalement herbacées et fortement pollinisées. Ce choix de population a mené à un nombre d'espèces sélectionnées relativement important. Le nombre d'espèces différentes et le nombre de traits rendent de toute façon une étude exhaustive impossible. Dans ce contexte, les plus grandes pistes d'amélioration sont l'utilisation de bases de données centralisées telles que TRY, ou la mise au point de modèles exploitant les relations découvertes entre les traits et entre les traits et les facteurs environnementaux.

# **Chapitre 5 Conclusion générale**

Nous avons obtenu plusieurs résultats intéressants au cours de cette étude.

Les mesures de traits fonctionnels ont donné des valeurs qui semblent cohérentes avec les ordres de grandeur connus pour ce type d'espèces. Certaines valeurs semblent cependant surévaluées, probablement à cause de biais sur ces mesures. Ainsi, la fiabilité de la mesure de conductance stomatique minimale a pu être influencée par l'anatomie des feuilles de certaines espèces. Nous avons aussi pu illustrer une grande variabilité des valeurs de traits au sein de certaines espèces, en particulier pour les mesures de surface foliaire spécifique.

En ce qui concerne les corrélations entre les traits observés, nous avons pu illustrer une éventuelle corrélation négative entre la conductance stomatique minimale et la surface foliaire spécifique, ainsi qu'une corrélation négative entre la surface des stomates et la surface foliaire spécifique. Nous avons obtenu une corrélation plus importante entre la surface des stomates et la conductance stomatique minimale, plutôt qu'entre le diamètre des stomates et la conductance minimale. En revanche, nous n'avons pas pu mettre en évidence de corrélation entre la SLA et le contenu en azote de la plante comme suggéré dans l'étude de Meziane et Shipley [50].

La calibration du facteur g<sub>1</sub> du modèle de Ball-Berry ne s'est pas révélé concluante pour toutes les plantes considérées. En effet, sept espèces présentent une valeur de  $g_1$ d'un ordre de grandeur bien plus faible que celle obtenue dans l'étude empirique de Collatz *et al.* [51]. Nous avons pu en partie expliquer ces résultats de par les valeurs de traits mesurées pour ces espèces : en effet, la conductance minimale a pu être surévaluée, ainsi que la surface foliaire spécifique, ce qui a pu mener à un biais important sur le fractionnement isotopique rendu par CARAIB. Il subsiste également une incertitude sur les valeurs de *δ* <sup>13</sup>C mesurées en laboratoire, car les mesures ont été réalisées sur un seul individu de chaque espèce.

Plusieurs études suggèrent également que la relation de fractionnement isotopique du <sup>13</sup>*C* utilisée dans CARAIB peut subir des variations selon les espèces, principalement à cause de différences entre les types d'enzymes de Rubsico. Le modèle de Farquhar a également été adapté pour prendre en compte les interactions entre les différents gaz au moment de la diffusion du  $CO<sub>2</sub>$  à l'intérieur de la feuille, ce qu'on appelle l'effet ternaire [56]. La prise en compte de cet effet dans le modèle donne lieu a un fractionnement plus faible, ce qui pourrait aussi constituer une correction dans la calibration du facteur  $g_1$ .

Pour conclure, ce travail illustre en partie les difficultés que peuvent représenter les mesures de traits fonctionnels. Selon le nombre d'espèces et de traits considérés, il peut se révéler compliqué d'étudier la variabilité de chaque trait et d'obtenir des résultats de mesure représentatifs, en particulier à cause de l'aspect multifactoriel de cette étude. *A contrario*, ce travail montre également l'importance des mesures de traits, pour mieux comprendre leur dynamique et les relations pouvant exister entre eux, et améliorer ainsi l'élaboration des relations utilisées dans les modèles dynamiques de végétation.

### **Bibliographie**

- [1] Organisation Météorologique Mondiale. *Records battus en 2021 pour quatre indicateurs majeurs du changement climatique*. Consulté le 15 avril 2023. url : https://public.wmo.int/fr/medias/communiqu%C3%A9-depresse/records-battus-en-2021-pour-quatre-indicateurs-majeursdu-changement.
- [2] Y. Le CONTE et M. NAVAJAS. « Changements climatiques : impact sur les populations d'abeilles et leurs maladies ». In : *Rev. sci. tech. Off. int. Epiz* 27.2 (2008), p. 485-497.
- [3] L. François et al. « Dynamic vegetation modelling and applications with CARAIB ». In : Recueil inédit, Unité de Modélisation du Climat et des Cycles Biogéochimiques, Département d'Astrophysique, Géophysique et Océanographie, Université de Liège (2016).
- [4] Simon Scheiter, Liam Langan et Steven I. Higgins. « Next-generation dynamic global vegetation models : learning from community ecology ». In : *New Phytologist* 198.3 (mar. 2013), p. 957-969. DOI: 10.1111/nph.12210. url : https://doi.org/10.1111/nph.12210.
- [5] Marie Dury et al. « Refining Species Traits in a Dynamic Vegetation Model to Project the Impacts of Climate Change on Tropical Trees in Central Africa ». In : *Forests* 9.11 (nov. 2018), p. 722. DOI : 10.3390/f9110722. URL : https: //doi.org/10.3390/f9110722.
- [6] J. KATTGE et al. « TRY plant trait database enhanced coverage and open access ». In : *Global Change Biology* 26.1 (jan. 2020), p. 119-188.
- [7] John Timothy Ball. « An analysis of stomatal conductance ». Thèse de doct. Stanford University Stanford, 1988.
- [8] Ingrid Jacquemin et al. « Using the CARAIB dynamic vegetation model to simulate crop yields in Belgium : validation and projections for the 2035 horizon ». In : *Geo-Eco-Trop : Revue Internationale de Géologie, de Géographie et d'Écologie Tropicales* 44.4 (2021). issn : 0379-0452.
- [9] J.-M. Laurent et al. « Refining vegetation simulation models : From plant functional types to bioclimatic affinity groups of plants ». In : *Journal of Vegetation Science* 15.6 (fév. 2004), p. 739-746. DOI : 10 . 1111 / j . 1654 -1103 . 2004 . tb02316 . x. url : https : / / doi . org / 10 . 1111 / j . 1654 - 1103.2004.tb02316.x.
- [10] Lourens POORTER et al. « Can traits predict individual growth performance? A test in a hyperdiverse tropical forest ». In : *New Phytologist* 219.1 (mai 2018), p. 109-121. DOI: 10.1111/nph.15206. URL: https://doi.org/10. 1111/nph.15206.
- [11] Nikolaos M. Fyllas et al. « Functional Trait Variation Among and Within Species and Plant Functional Types in Mountainous Mediterranean Forests ». In : *Frontiers in Plant Science* 11 (mar. 2020). doi : 10.3389/fpls.2020. 00212. url : https://doi.org/10.3389/fpls.2020.00212.
- [12] uMap. *Carte créée sur uMap*. Consulté le 3 juin 2023. url : https://umap. openstreetmap.fr/fr/.
- [13] Gaëlle Damour et al. « An overview of models of stomatal conductance at the leaf level ». In : *Plant, Cell & Environment* 33.9 (2010), p. 1419-1438. DOI : https : //doi.org/10.1111/j.1365-3040.2010.02181.x. URL : https://onlinelibrary.wiley.com/doi/abs/10.1111/j.1365- 3040. 2010.02181.x.
- [14] Katherine Esau. *Plant Anatomy, second edition*. Wiley, jan. 1965.
- [15] Remko A. Duursma et al. « On the minimum leaf conductance : its role in models of plant water use, and ecological and environmental controls ». In : *New Phytologist* 221.2 (août 2018), p. 693-705. DOI: 10.1111/nph.15395. url : https://doi.org/10.1111/nph.15395.
- [16] M. B. Kirkham. *Principles of Soil and Plant Water Relations*. Academic Press, avr. 2014. Chap. Stomatal Anatomy and Stomatal Resistance.
- [17] C. J. ATKINSON, W. J. DAVIES et T. A. MANSFIELD. « Changes in Stomatal Conductance in Intact Ageing Wheat Leaves in Response to Abscisic Acid ». In : *Journal of Experimental Botany* 40.9 (1989), p. 1021-1028. DOI : 10.1093/ jxb/40.9.1021. url : https://doi.org/10.1093/jxb/40.9.1021.
- [18] Florent Pantin et al. « The dual effect of abscisic acid on stomata ». In : *New Phytologist* 197.1 (oct. 2012), p. 65-72. DOI: 10.1111/nph.12013. URL: https://doi.org/10.1111/nph.12013.
- [19] Nicole L. Waterland, John J. Finer et Michelle L. Jones. « Abscisic Acid Applications Decrease Stomatal Conductance and Delay Wilting in Droughtstressed Chrysanthemums ». In : *HortTechnology* 20.5 (oct. 2010), p. 896-901. doi : 10.21273/horttech.20.5.896. url : https://doi.org/10.21273/ horttech.20.5.896.
- [20] Reki Kardiman et Anders Ræbild. « Relationship between stomatal density, size and speed of opening in Sumatran rainforest species ». In : *Tree Physiology* 38.5 (nov. 2017), p. 696-705. doi : 10.1093/treephys/tpx149. url : https: //doi.org/10.1093/treephys/tpx149.
- [21] Wenzel Kröber et al. « Relating Stomatal Conductance to Leaf Functional Traits ». In : *Journal of Visualized Experiments* 104 (oct. 2015). DOI : 10. 3791/52738. url : https://doi.org/10.3791/52738.
- [22] John D. MARSHALL et Robert A. MONSERUD. « Foliage height influences specific leaf area of three conifer species ». In : *Canadian Journal of Forest Research* 33.1 (jan. 2003), p. 164-170. DOI: 10.1139/x02-158. URL: https: //doi.org/10.1139/x02-158.
- [23] J. Minet, I. Jacquemin et L. François. *CARAIB user's guide, version 2.0*. Université de Liège, nov. 2021.
- [24] N. MARRON et al. « Impact of successive drought and re-watering cycles on growth and specific leaf area of two Populus x canadensis (Moench) clones, 'Dorskamp' and 'Luisa\_Avanzo' ». In : *Tree Physiology* 23.18 (déc. 2003), p. 1225-1235. doi : 10.1093/treephys/23.18.1225. url : https://doi. org/10.1093/treephys/23.18.1225.
- [25] B. B. Casper et al. « Drought prolongs leaf life span in the herbaceous desert perennial Cryptantha flava ». In : *Functional Ecology* 15.6 (déc. 2001), p. 740- 747. doi : 10.1046/j.0269-8463.2001.00583.x. url : https://doi.org/ 10.1046/j.0269-8463.2001.00583.x.
- [26] Stella ASPELMEIER et Christoph LEUSCHNER. « Genotypic variation in drought response of silver birch (Betula pendula Roth) : leaf and root morphology and carbon partitioning ». In : *Trees* 20.1 (août 2005), p. 42-52. DOI : 10.1007/ s00468-005-0011-9. url : https://doi.org/10.1007/s00468-005-0011- 9.
- [27] André Mariotti. « Le carbone 13 en abondance naturelle, traceur de la dynamique de la matière organique des sols et de l'évolution des paléoenvironnements continentaux ». In : *Cahiers ORSTOM, série pédologie* 26.4 (1991), p. 299-313.
- [28] J.C. Vogel. « Variability of Carbon Isotope Fractionation during Photosynthesis ». In : *Stable Isotopes and Plant Carbon-water Relations*. Elsevier, 1993, p.  $29-46.$  DOI :  $10.1016 / b978 - 0 - 08 - 091801 - 3.50010 - 6. \text{URL}$ : https: //doi.org/10.1016/b978-0-08-091801-3.50010-6.
- [29] Frédéric Brunet. « VARIATIONS DE LA SIGNATURE ISOTOPIQUE *δ*13C DU CARBONE INORGANIQUE DISSOUS DANS LES RIVIÈRES ET LES FLEUVES ». Thèse de doct. Université Paul Sabatier - Toulouse III, déc. 2004. url : https://theses.hal.science/tel-00184081.
- [30] Zhi-Liang ZHENG. « Carbon and nitrogen nutrient balance signaling in plants ». In : *Plant Signaling & Behavior* 4.7 (juil. 2009), p. 584-591. DOI : 10.4161/ psb.4.7.8540. url : https://doi.org/10.4161/psb.4.7.8540.
- [31] Jiahui Zhang et al. « Variation and evolution of C :N ratio among different organs enable plants to adapt to N-limited environments ». In : *Global Change Biology* 26.4 (jan. 2020), p. 2534-2543. DOI : 10 . 1111 / gcb . 14973. URL : https://doi.org/10.1111/gcb.14973.
- [32] J. F. Carter et V. J. Barwick. *Good practice guide for isotope ratio mass spectrometry*. FIRMS, 2011.
- [33] J. Goudriaan et H. H. Van Laar. *Modelling Potential Crop Growth Processes*. Springer Netherlands, 1994. DOI : 10.1007/978-94-011-0750-1. url : https://doi.org/10.1007/978-94-011-0750-1.
- [34] Dominique OTTO et al. « Biospheric carbon stocks reconstructed at the Last Glacial Maximum : comparison between general circulation models using prescribed and computed sea surface temperatures ». In : *Global and Planetary Change* 33.1-2 (juin 2002), p. 117-138. DOI: 10.1016/s0921-8181(02)00066-8. url : https://doi.org/10.1016/s0921-8181(02)00066-8.
- [35] G. D. Farquhar, S. von Caemmerer et J. A. Berry. « A biochemical model of photosynthetic CO<sup>2</sup> assimilation in leaves of C<sup>3</sup> species ». In : *Planta* 149.1 (juin 1980), p. 78-90. DOI : 10.1007/bf00386231. URL : https://doi.org/ 10.1007/bf00386231.
- [36] G.J. COLLATZ, M. RIBAS-CARBO et J.A. BERRY. « Coupled Photosynthesis-Stomatal Conductance Model for Leaves of C4 Plants ». In : *Functional Plant Biology* 19.5 (1992), p. 519-538. DOI: 10.1071/pp9920519. URL : https: //doi.org/10.1071/pp9920519.
- [37] L. François et G. Munhoven. « Environmental modelling ». In : Université de Liège (2021).
- [38] Pierre Warnant. « Modélisation du cycle du carbone dans la biosphère continentale à l'échelle globale ». Thèse de doct. Université de Liège, Liège, 1999.
- [39] Anthony P. Walker et al. « The relationship of leaf photosynthetic traits - V*cmax* and J*max*- to leaf nitrogen, leaf phosphorus, and specific leaf area : a meta-analysis and modeling study ». In : *Ecology and Evolution* 4.16 (juil. 2014), p. 3218-3235. doi : 10.1002/ece3.1173. url : https://doi.org/10. 1002/ece3.1173.
- [40] J. Timothy BALL, Ian E. WOODROW et Joseph A. BERRY. « A Model Predicting Stomatal Conductance and its Contribution to the Control of Photosynthesis under Different Environmental Conditions ». In : *Progress in Photosynthesis Research*. Springer Netherlands, 1987, p. 221-224. DOI: 10.1007/978-94-017-0519-6\_48. url : https://doi.org/10.1007/978-94-017-0519- 6\_48.
- [41] M. T. Van Wijk et al. « Modeling daily gas exchange of a Douglas-fir forest : comparison of three stomatal conductance models with and without a soil water stress function ». In : *Tree Physiology* 20.2 (jan. 2000), p. 115-122. DOI : 10.1093/treephys/20.2.115. url : https://doi.org/10.1093/treephys/ 20.2.115.
- [42] G. D. Farquhar, J. R. Ehleringer et K. T. Hubick. « Carbon Isotope Discrimination and Photosynthesis ». In : *Annual Review of Plant Physiology* and Plant Molecular Biology 40.1 (juin 1989), p. 503-537. DOI: 10.1146/ annurev . pp . 40 . 060189 . 002443. url : https : / / doi . org / 10 . 1146 / annurev.pp.40.060189.002443.
- [43] Marion H. O'LEARY. « Biochemical Basis of Carbon Isotope Fractionation ». In : *Stable Isotopes and Plant Carbon-water Relations*. Elsevier, 1993, p. 19-28. doi : 10.1016/b978-0-08-091801-3.50009-x. url : https://doi.org/10. 1016/b978-0-08-091801-3.50009-x.
- [44] Louis M. François et al. « Modelling the glacial–interglacial changes in the continental biosphere ». In : *Global and Planetary Change* 16-17 (mai 1998), p. 37-52. doi : 10.1016/s0921-8181(98)00005-8. url : https://doi.org/ 10.1016/s0921-8181(98)00005-8.
- [45] E. Raymond HUNT et al. « Global net carbon exchange and intra-annual atmospheric  $CO<sub>2</sub>$  concentrations predicted by an ecosystem process model and three-dimensional atmospheric transport model ». In : *Global Biogeochemical Cycles* 10.3 (sept. 1996), p. 431-456. DOI : 10. 1029/96gb01691. URL : https://doi.org/10.1029/96gb01691.
- [46] Marie Dury. « Modelling the dynamics of European ecosystems from the early Holocene to the end of the 21st century with the CARAIB dynamic vegetation model ». English. Thèse de doct. ULiège - Université de Liège, mar. 2015.
- [47] D. M. Barnard et W. L. Bauerle. « The implications of minimum stomatal conductance on modeling water flux in forest canopies ». In : *Journal of Geophysical Research : Biogeosciences* 118.3 (juil. 2013), p. 1322-1333. doi : 10.1002/jgrg.20112. url : https://doi.org/10.1002/jgrg.20112.
- [48] Hendrik Poorter et al. « Causes and consequences of variation in leaf mass per area (LMA) : a meta-analysis ». In : *New Phytologist* 182.3 (avr. 2009), p. 565-588. DOI : 10 . 1111 / j . 1469 - 8137 . 2009 . 02830 . x. URL : https : //doi.org/10.1111/j.1469-8137.2009.02830.x.
- [49] Horace Tabberer BROWN et F. ESCOMBE. « VIII. Static diffusion of gases and liquids in relation to the assimilation of carbon and translocation in plants ». In : *Philosophical Transactions of the Royal Society of London. Series B, Containing Papers of a Biological Character* 193.185-193 (jan. 1900), p. 223- 291. doi : 10.1098/rstb.1900.0014. url : https://doi.org/10.1098/ rstb.1900.0014.
- [50] Driss Meziane et Bill Shipley. « Direct and indirect relationships between specific leaf area, leaf nitrogen and leaf gas exchange. Effects of irradiance and nutrient supply ». In : *Annals of Botany* 88.5 (nov. 2001), p. 915-927. DOI : 10.1006/anbo.2001.1536. url : https://doi.org/10.1006/anbo.2001. 1536.
- [51] G.James COLLATZ et al. « Physiological and environmental regulation of stomatal conductance, photosynthesis and transpiration : a model that includes a laminar boundary layer ». In : *Agricultural and Forest Meteorology* 54.2-  $4$  (avr. 1991), p. 107-136. DOI : 10 . 1016/0168 - 1923(91) 90002 - 8. URL : https://doi.org/10.1016/0168-1923(91)90002-8.
- [52] METER Group. *SC-1 Leaf Porometer manual*. Pullman, USA, 2021.
- [53] Ruud van der MEIJDEN, Fabienne Van ROSSUM et Maarten Strack van SCHIJNDEL. *Guide des plantes sauvages du Benelux*. Edition du Jardin botanique Meise (Meise, Belgique), 2016.
- [54] R. C. MUCHOW et T. R. SINCLAIR. « Epidermal conductance, stomatal density and stomatal size among genotypes of Sorghum bicolor (L.) Moench ». In : *Plant, Cell and Environment* 12.4 (juin 1989), p. 425-431. DOI: 10.1111/j. 1365-3040.1989.tb01958.x. url : https://doi.org/10.1111/j.1365- 3040.1989.tb01958.x.
- [55] Dennis B. McNevin et al. « Differences in Carbon Isotope Discrimination of Three Variants of D-Ribulose-1,5-bisphosphate Carboxylase/Oxygenase Reflect Differences in Their Catalytic Mechanisms ». In : *Journal of Biological Chemistry* 282.49 (déc. 2007), p. 36068-36076. DOI: 10. 1074 / jbc. m706274200. url : https://doi.org/10.1074/jbc.m706274200.
- [56] Graham D. FARQUHAR et Lucas A. CERNUSAK. « Ternary effects on the gas exchange of isotopologues of carbon dioxide ». In : *Plant, Cell & Environment* 35.7 (fév. 2012), p. 1221-1231. DOI: 10.1111/j.1365-3040.2012.02484.x. url : https://doi.org/10.1111/j.1365-3040.2012.02484.x.
- [57] Lucas A. Cernusak et al. « Environmental and physiological determinants of carbon isotope discrimination in terrestrial plants ». In : *New Phytologist* 200.4 (juil. 2013), p. 950-965. DOI: 10.1111/nph.12423. URL : https: //doi.org/10.1111/nph.12423.
- [58] Brian A. SCHUBERT et A. Hope JAHREN. « The effect of atmospheric CO2 concentration on carbon isotope fractionation in C3 land plants ». In : *Geochimica et Cosmochimica Acta* 96 (nov. 2012), p. 29-43. DOI : 10.1016/j. gca.2012.08.003. url : https://doi.org/10.1016/j.gca.2012.08.003.
- [59] N. J. Livingston et al. « The effects of nitrogen stress on the stable carbon isotope composition, productivity and water use efficiency of white spruce (Picea glauca (Moench) Voss) seedlings ». In : *Plant, Cell & Environment* 22.3 (mar. 1999), p. 281-289.  $DOI : 10.1046/j.1365-3040.1999.00400.x$ . url : https://doi.org/10.1046/j.1365-3040.1999.00400.x.
- [60] H. VERBEECK et al. « Functional Leaf Trait Diversity of 10 tree species in Congolese secondary tropical Forest ». In : *Journal of Tropical Forest Science* 26.3 (2014), p. 409-419. issn : 01281283. url : http : / / www . jstor . org / stable/43150923.

### **Annexe A**

## **Sigles utilisés pour les espèces végétales**

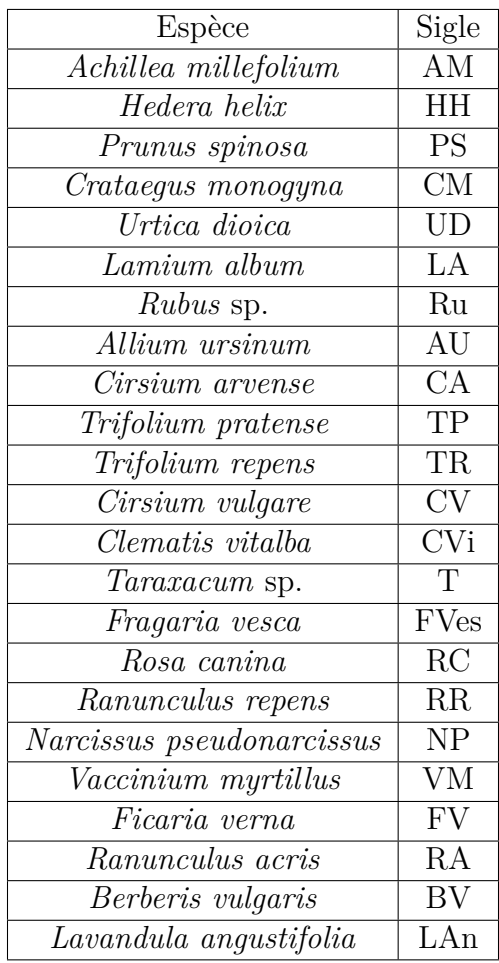

### **Annexe B**

### **Résultats des mesures**

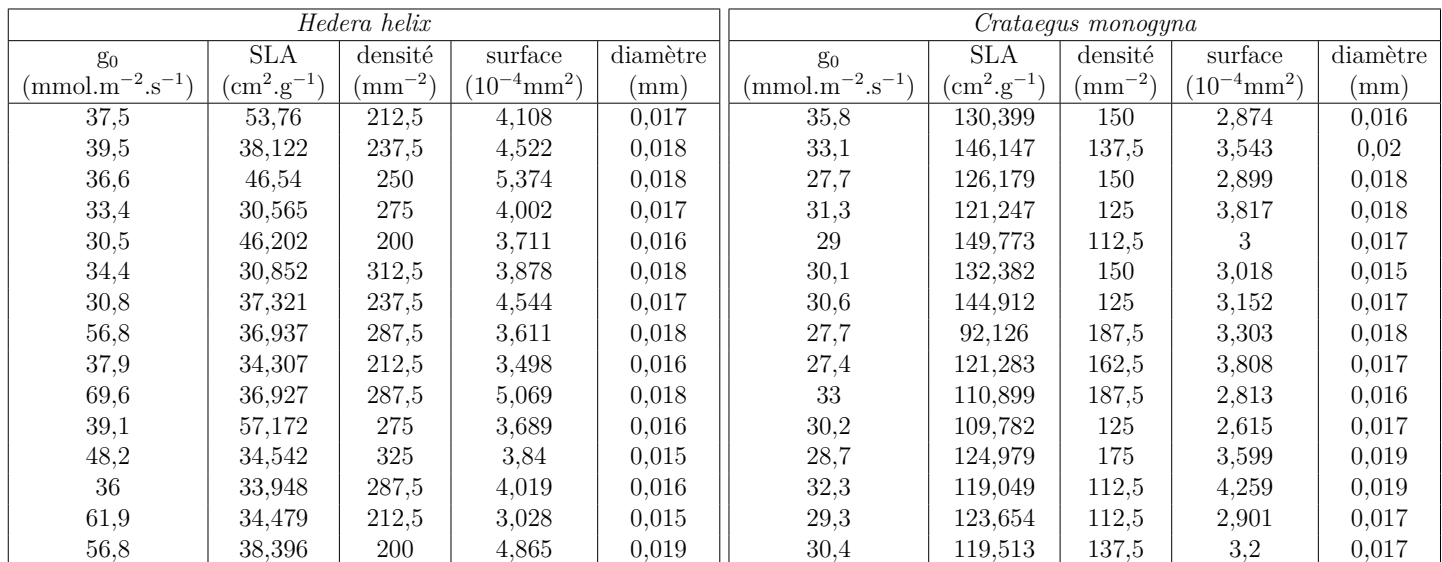

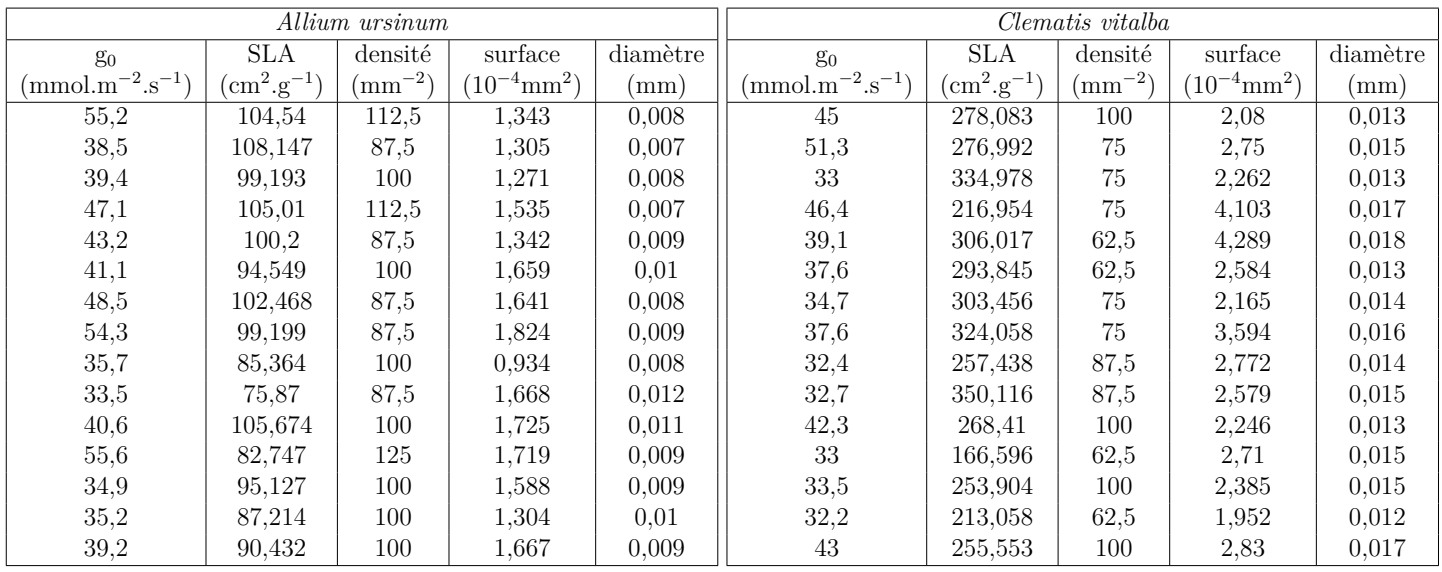

### $\begin{minipage}{0.9\linewidth} \textbf{ANNEXE B. RÉSULTATS DES MESURES} \end{minipage} \begin{minipage}{0.9\linewidth} \begin{minipage}{0.9\linewidth} \textbf{0.0} \end{minipage} \begin{minipage}{0.9\linewidth} \begin{minipage}{0.9\linewidth} \textbf{0.0} \end{minipage} \end{minipage} \begin{minipage}{0.9\linewidth} \begin{minipage}{0.9\linewidth} \begin{minipage}{0.9\linewidth} \textbf{0.0} \end{minipage} \end{minipage} \begin{minipage}{0.9\linewidth} \begin{minipage}{0.9\linewidth} \begin{minip$

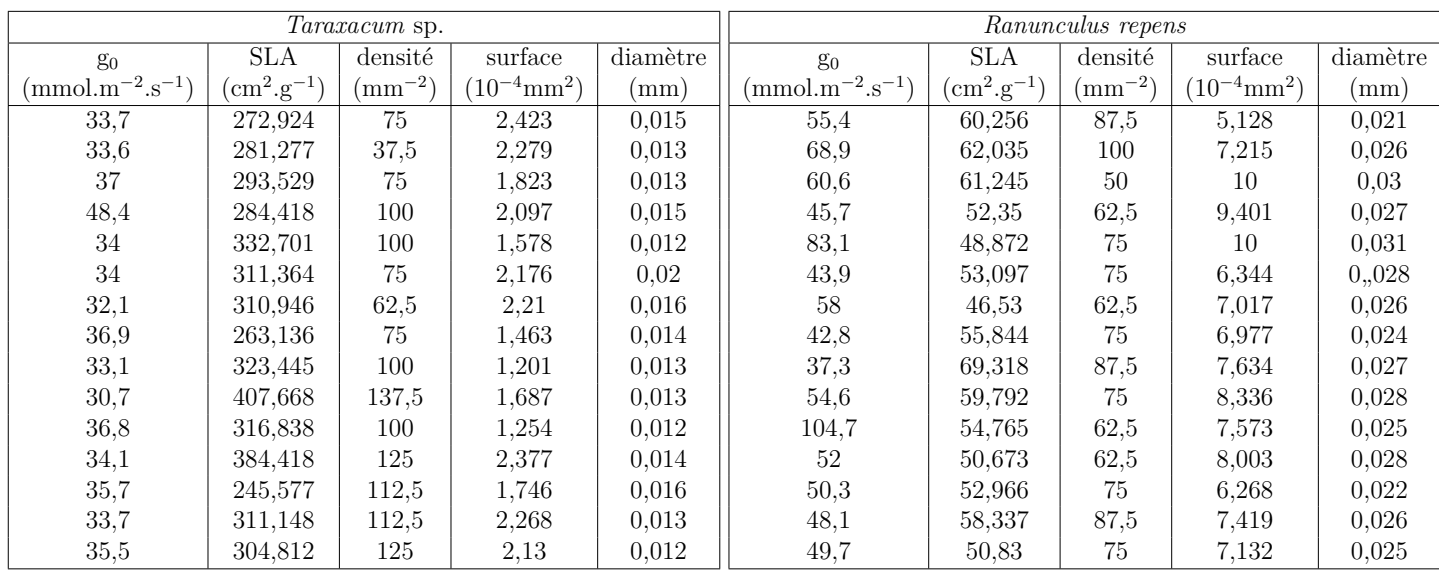

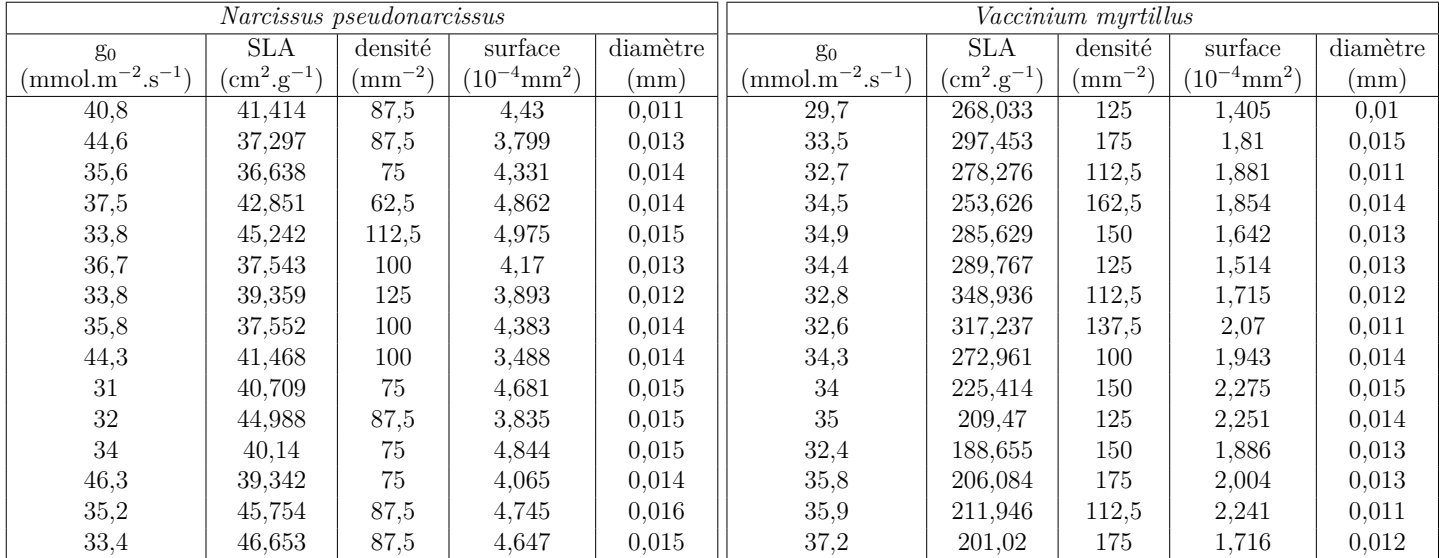

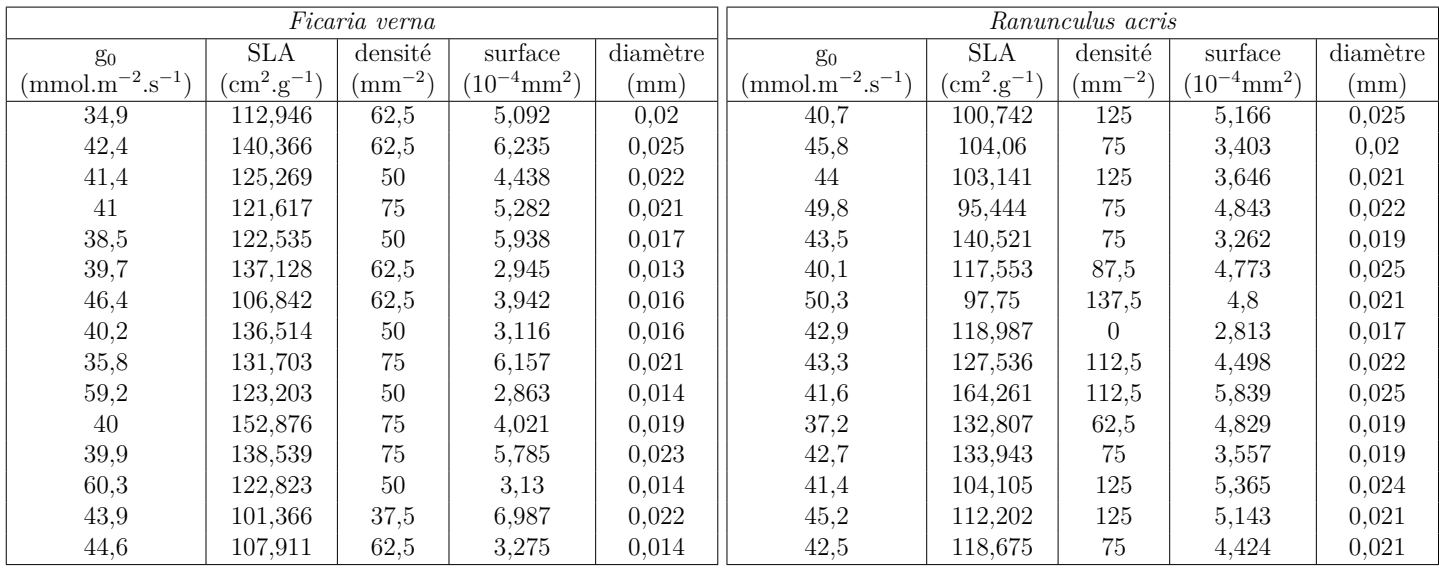

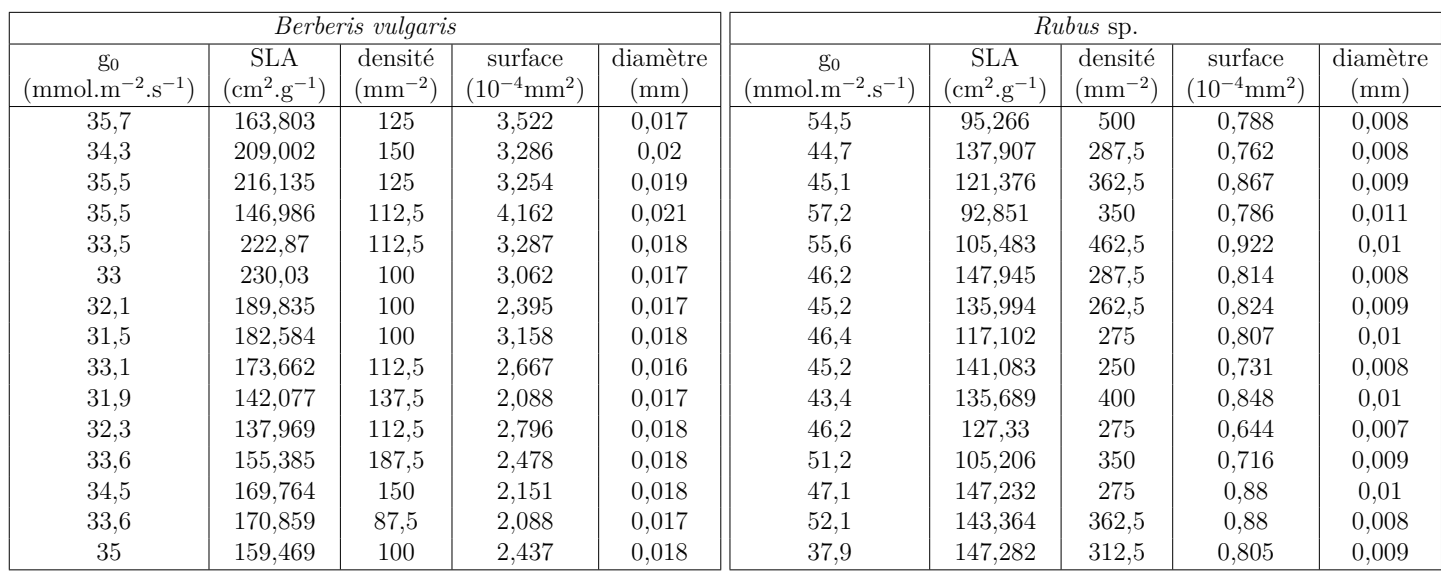

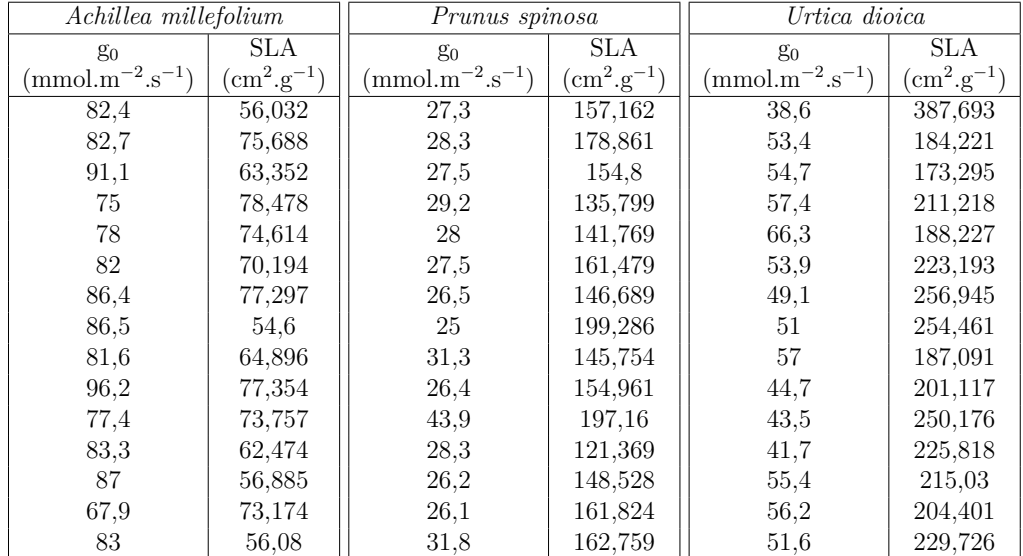

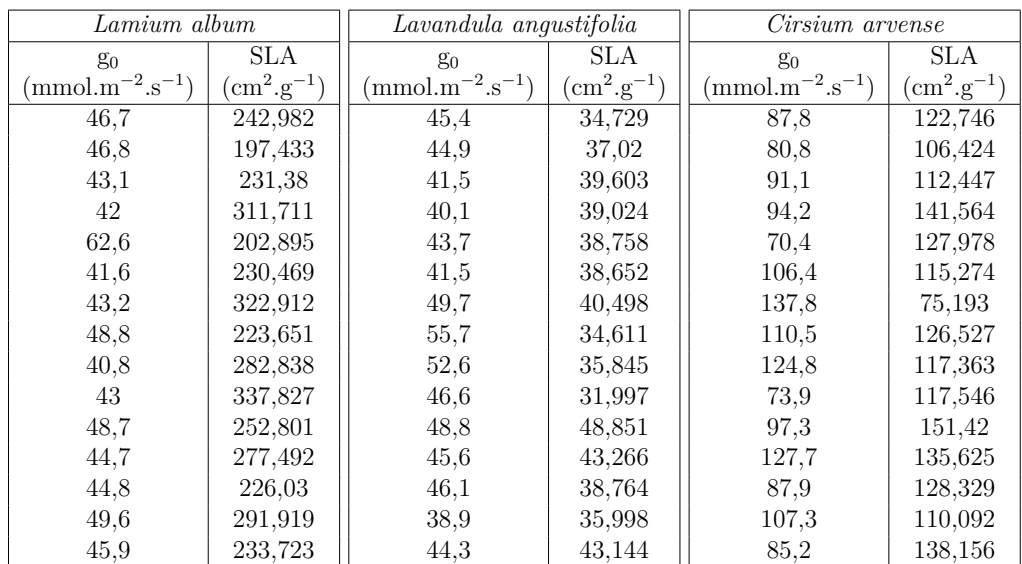

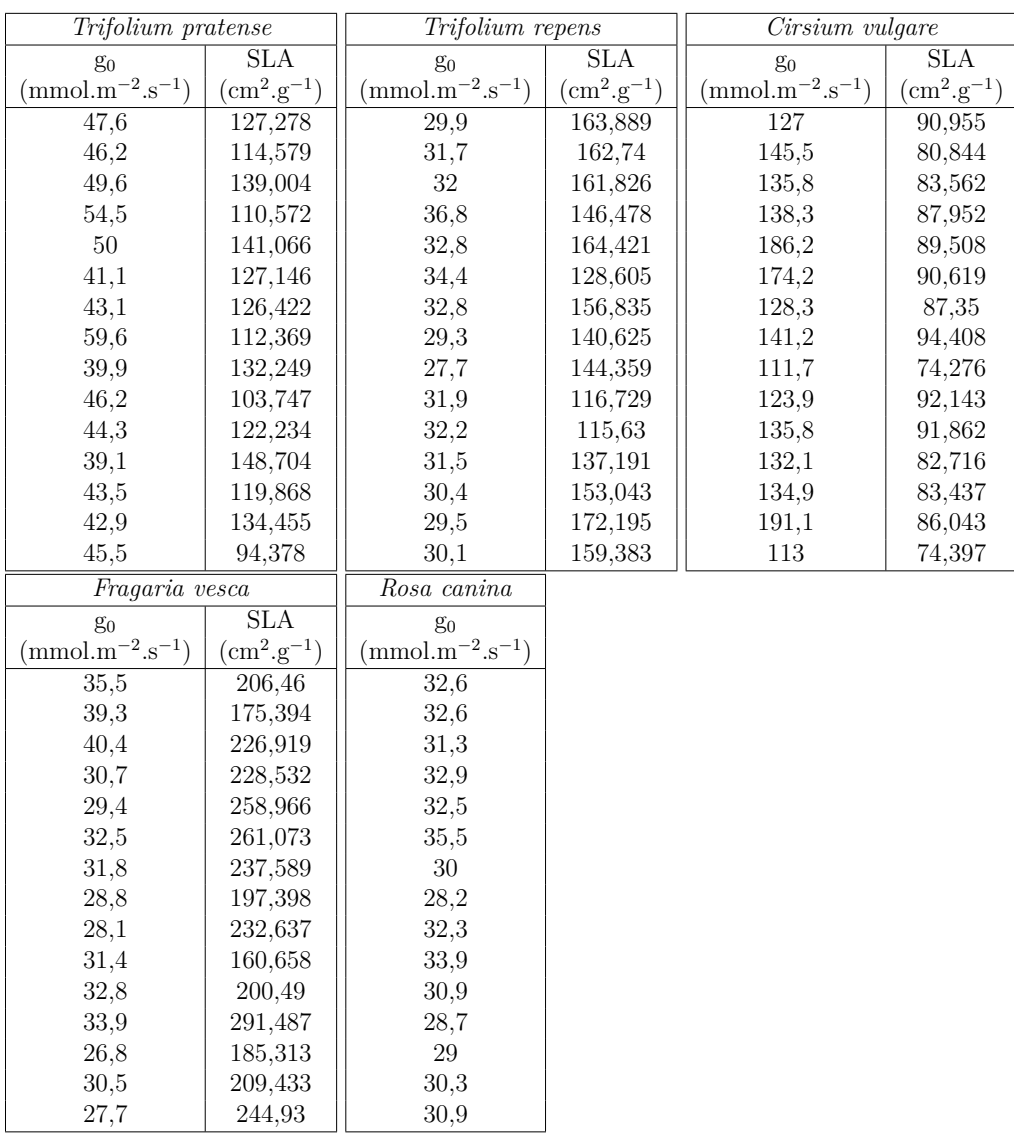